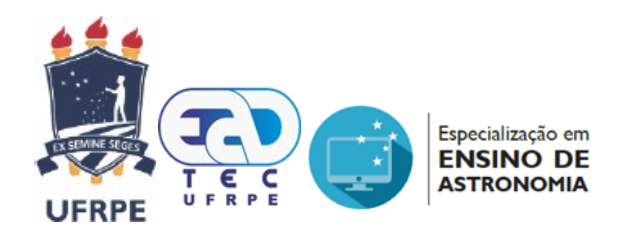

# UNIVERSIDADE FEDERAL RURAL DE PERNAMBUCO UNIDADE ACADÊMICA DE EDUCAÇÃO A DISTÂNCIA E TECNOLOGIA CURSO DE ESPECIALIZAÇÃO EM ENSINO DE ASTRONOMIA E CIÊNCIAS AFINS

Lucia Helena Horta Oliveira

**RADIOASTRONOMIA NO ENSINO DE FÍSICA**

Recife 2022

Lucia Helena Horta Oliveira

# **RADIOASTRONOMIA NO ENSINO DE FÍSICA**

Trabalho de conclusão de curso de especialização apresentado à Unidade Acadêmica de Educação a Distância e Tecnologia da Universidade Federal Rural de Pernambuco como requisito parcial para a obtenção do título de Especialista em Ensino de Astronomia e Ciências Afins.

Orientador: Dr. Pedro Paulo B. Beaklini

Rua Dom Manoel de Medeiros, s/n – Dois Irmãos, Recife/PE, Brasil E-mail: [coordenacao.eea@ufrpe.br](mailto:coordenacao.eea@ufrpe.br) <http://www.ead.ufrpe.br/espec/astronomia>

Recife 2022

Dados Internacionais de Catalogação na Publicação (CIP) Universidade Federal Rural de Pernambuco Sistema Integrado de Bibliotecas da UFRPE Elaborada mediante dados fornecidos pelo autor

٦

 $\overline{\Gamma}$ 

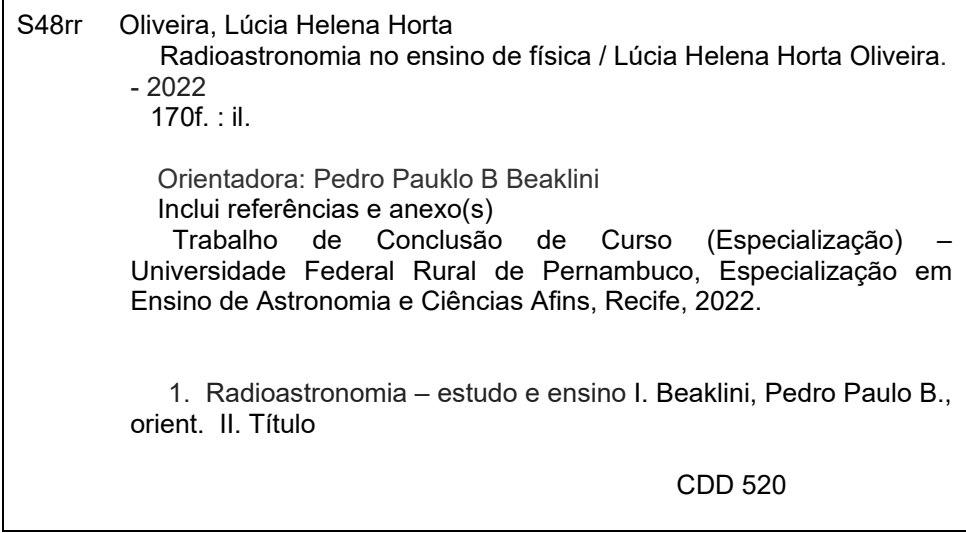

Lucia Helena Horta Oliveira

# **RADIOASTRONOMIA NO ENSINO DE FÍSICA**

Trabalho de conclusão de curso de especialização apresentado à Unidade Acadêmica de Educação a Distância e Tecnologia da Universidade Federal Rural de Pernambuco como requisito parcial para a obtenção do título de Especialista em Ensino de Astronomia e Ciências Afins.

Aprovado em 11 de junho de 2022

# BANCA EXAMINADORA

\_\_\_\_\_\_\_\_\_\_\_\_\_\_\_\_\_\_\_\_\_\_\_\_\_\_\_\_\_\_\_\_\_\_\_\_\_\_\_\_\_\_\_\_\_\_\_\_\_\_\_\_\_\_\_\_\_

Presidente - Dr. Pedro Paulo B. Beaklini (USP)

Membro - Dr. Daniel May (USP)

Membro - Dr.Leonardo Barbosa (INPE)

Membro - Prof. Dr. Antônio Carlos Pavão DOF - UFPE

Recife 2022

\_\_\_\_\_\_\_\_\_\_\_\_\_\_\_\_\_\_\_\_\_\_\_\_\_\_\_\_\_\_\_\_\_\_\_\_\_\_\_\_\_\_\_\_\_\_\_\_\_\_\_\_\_\_\_\_\_\_

#### **Agradecimentos**

Agradeço a minha família, meu marido Eder, minha filha Áysla, minha mãe Tereza, que é sagrada em minha vida e sempre está presente em todos os momentos. Nesse período de pandemia muitos desafios foram quebrados e se não fosse por eles não teria conseguido chegar ao final.

Agradeço ao meu filho Ayler Francisco Horta Oliveira, porque temos uma parceria inigualável, ele sempre está pronto a me ajudar nos desafios de tecnologia e com isso temos feito projetos incríveis.

Agradeço em especial ao meu orientador, Pedro Paulo Bonetti Beaklini, que acreditou em mim, no meu projeto, no desafio de fazer um trabalho que mistura a área acadêmica com a educação. Alguns dizem ser difícil a relação orientador e aluno, mas no meu caso, cresci muito com todas as críticas recebidas e só tenho a agradecer sua paciência e dedicação.

Um orientador que mesmo trabalhando nos Estados Unidos, em um dos maiores complexos de Radioastronomia do mundo, não deixou de semanalmente reunir comigo pela sala virtual, discutindo temas e ensinando sobre sua especialização (radioastronomia), para apresentarmos um trabalho bem estruturado, com muita riqueza de informação e que vai ajudar a quem goste de radioastronomia, podendo ser usado como pesquisa e no desenvolvimento de projetos educacionais.

Esse trabalho foi um verdadeiro desafio pois, quando comecei não sabia nada sobre o assunto. Neste contexto tenho que agradecer também à CASP, na figura de Denis Zoqbi que me incentivou e me ajudou nos primeiros passos.

Apesar de todas as dificuldades, tem sido muito gratificante a montagem desse projeto. Uma união muito feliz de pessoas especiais em prol de um projeto promissor para a educação.

### **Resumo:**

Esse trabalho é fruto de uma curiosidade que levou a busca de conhecimento para explicar como cientistas conseguem desvendar os segredos do universo através de antenas espalhadas por todo o nosso planeta. Esse estudo demonstra tanto os elementos físicos teóricos necessários para que esse processo se desenvolva em aparelhos modernos e profissionais quanto como discute a executabilidade da ciência cidadã com pequenos objetos amadores. O objetivo é fornecer metodologias que podem ser feitas por amantes da astronomia e por professores que queiram ensinar física por meio da astronomia. Para isso vários conceitos teóricos da física estarão presentes detalhando sua utilidade nesse processo. A metodologia será uma sequência didática com 12 aulas que envolve atividades formais e não formais e o produto será a implantação de uma estação de radioastronomia amadora, feita com os alunos da escola EEEFM Zenóbia Leão, detalhando as atividades desenvolvidas. Para avaliar a aplicação do produto foi apresentado um questionário de conhecimento prévio no início da sequência para medir o conhecimento dos alunos e o mesmo questionário foi aplicado no final da sequência didática para verificar se houve assimilação do conhecimento após a aplicação.

Palavas chave: Ensino de radioastronomia, Radioastronomia, ensino.

# **Abstract:**

This work is the result of a curiosity that led to the search for knowledge to explain how scientists manage to unravel the secrets of the universe through antennas around our planet..This study demonstrates both the theoretical physical elements necessary for this process to develop on modern and professional facilities as well as how to discuss the feasibility of citizen science with small amateur devices. The objective is to provide methodologies that can be done either by astronomy lovers as by teachers who want to teach physics through astronomy. For this, several theoretical concepts of physics will be present detailing their role in the process.The methodology will be a didactic sequence with 12 classes that involves formal and non-formal activities and the product will be the implantation of an amateur radio astronomy station, made with the students of the EEEFM Zenóbia Leão school, detailing the activities developed. To evaluate the application of the product, a questionnaire of prior knowledge was presented at the beginning of the sequence to measure the knowledge of the students and the same questionnaire was applied at the end of the didactic sequence to verify if there was assimilation of knowledge after the application.

Keywords: Teaching radio astronomy, Radio astronomy, teaching.

9

# **Figuras**

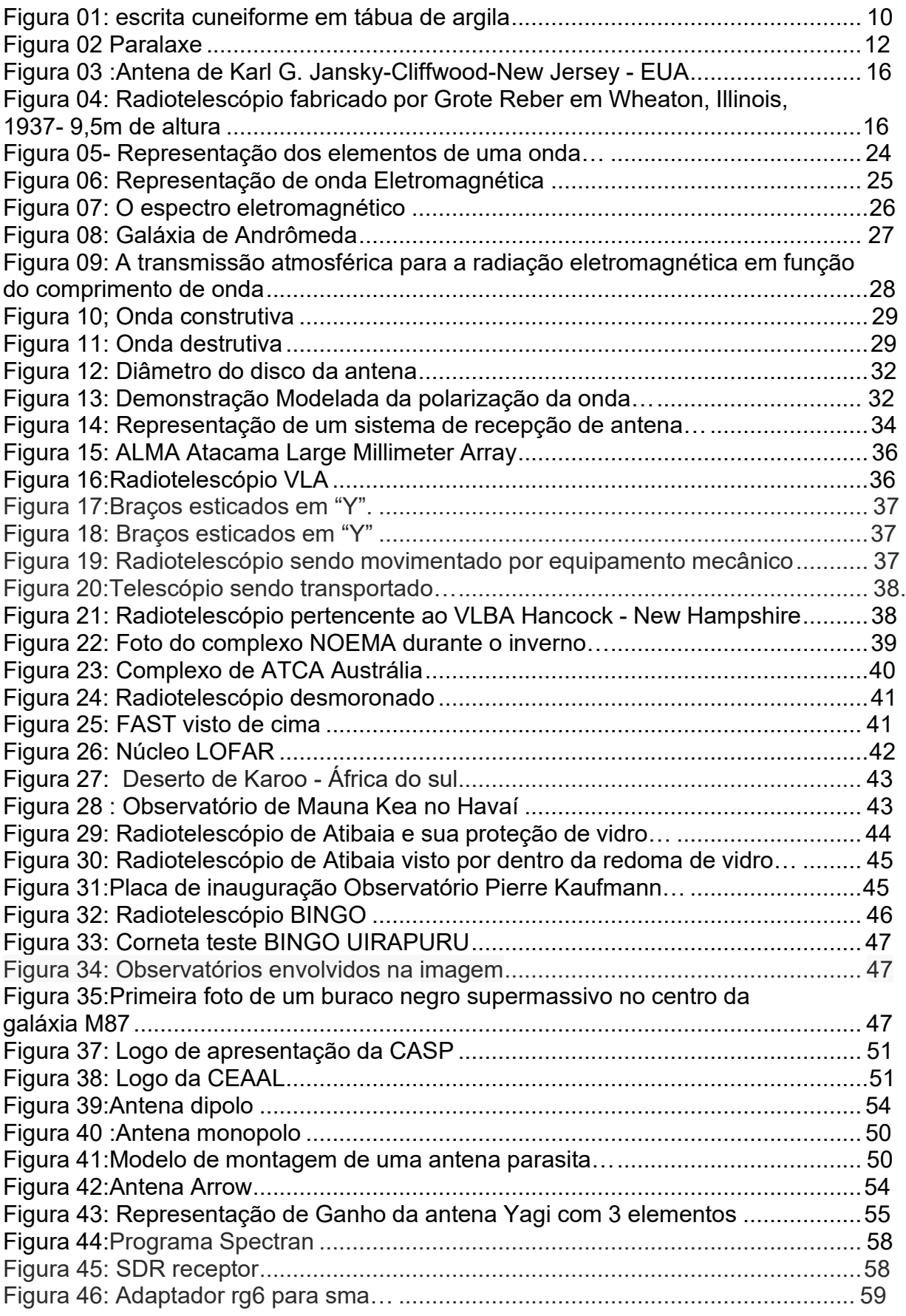

Rua Dom Manoel de Medeiros, s/n – Dois Irmãos, Recife/PE, Brasil

E-mail: [coordenacao.eea@ufrpe.br](mailto:coordenacao.eea@ufrpe.br)

<http://www.ead.ufrpe.br/espec/astronomia>

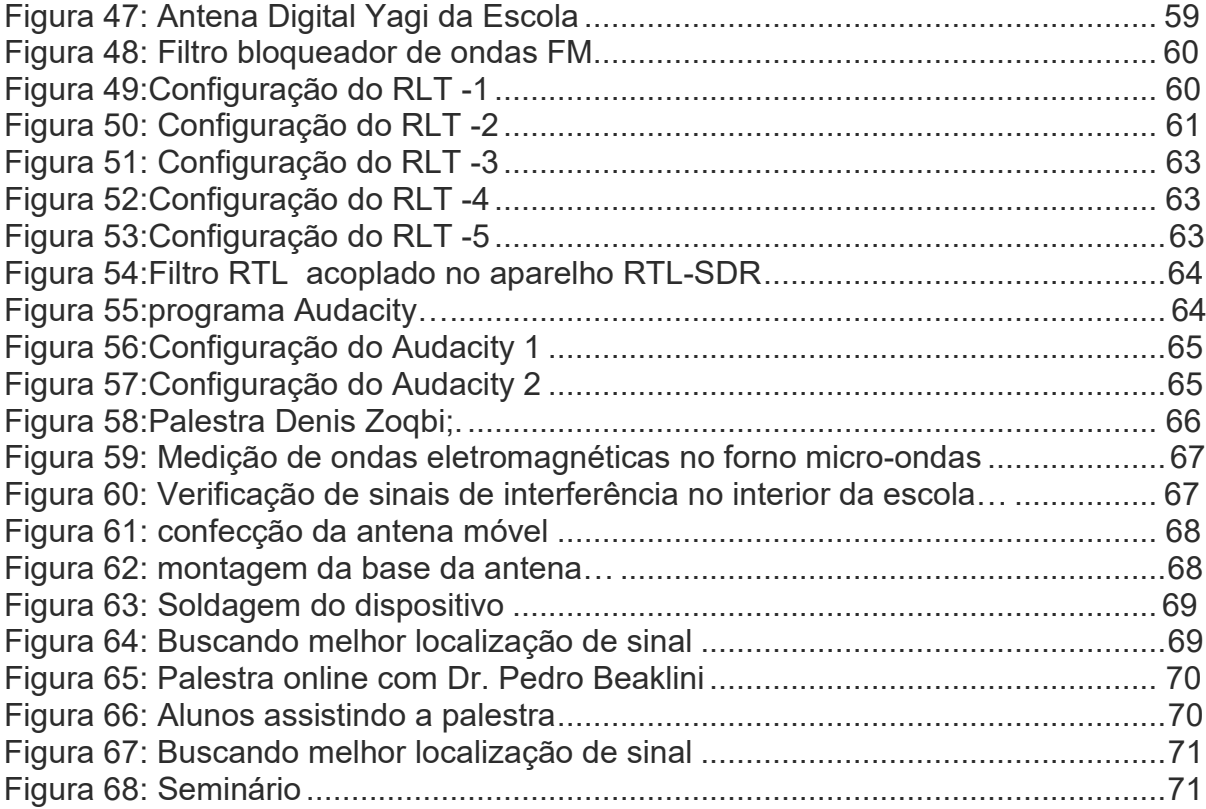

# **Tabelas:**

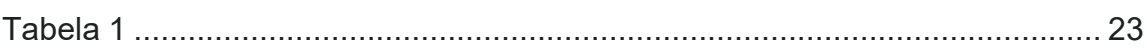

# **Gráficos:**

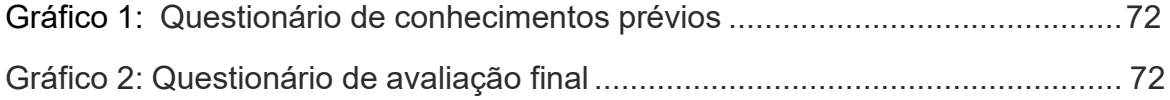

# **Anexos:**

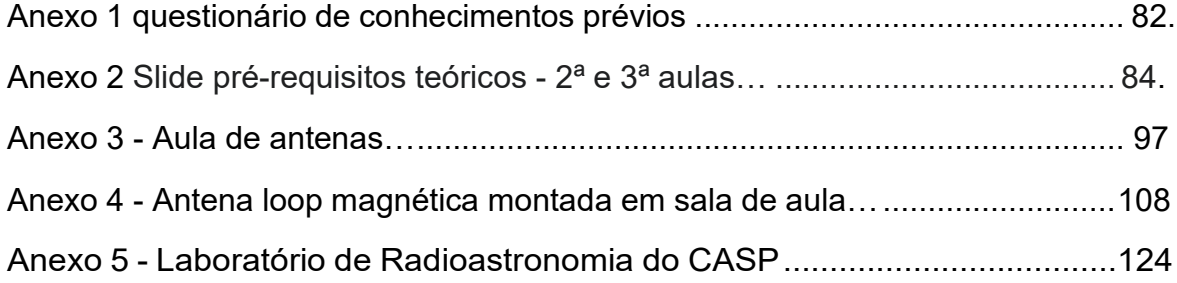

# SUMÁRIO

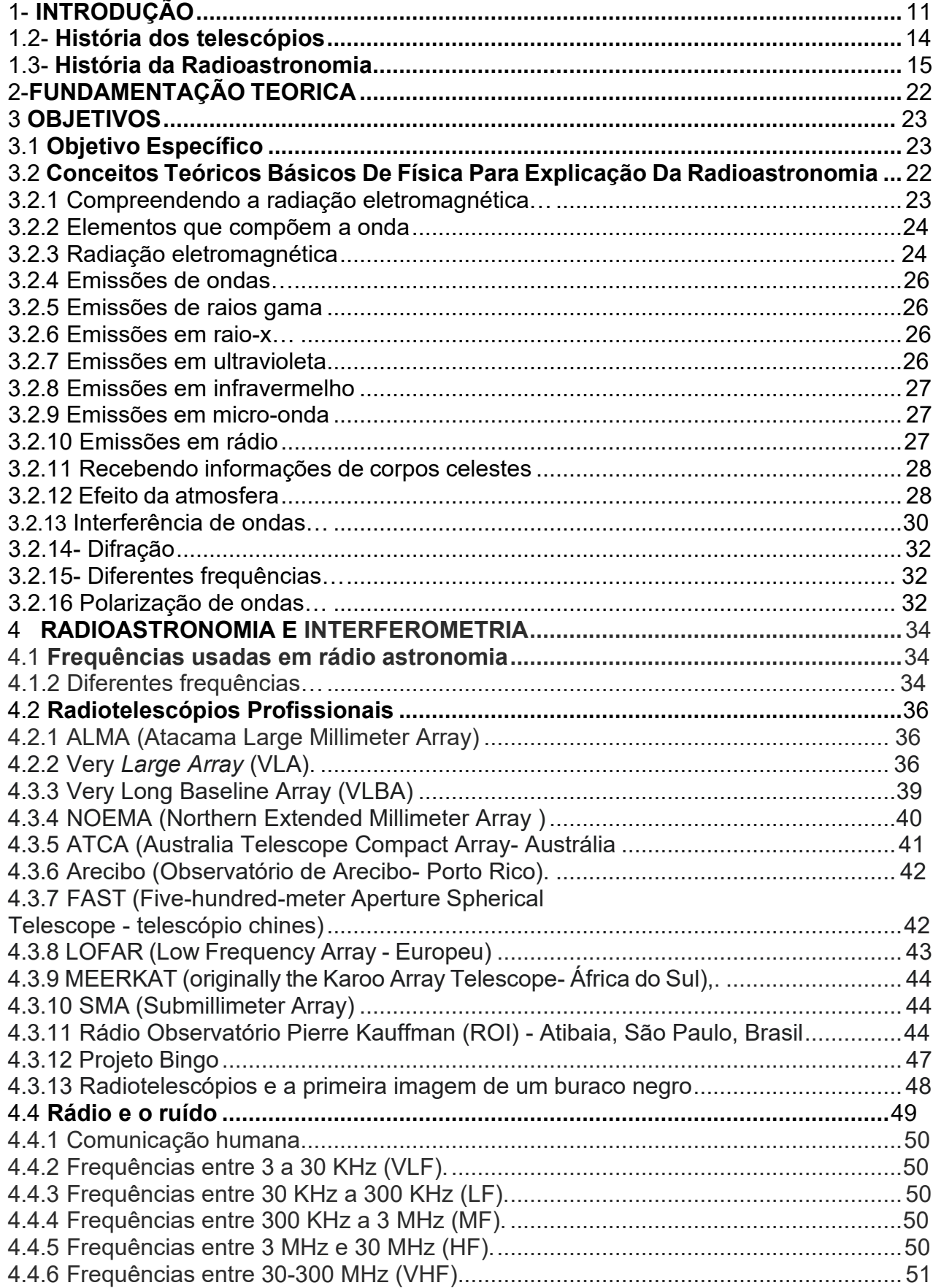

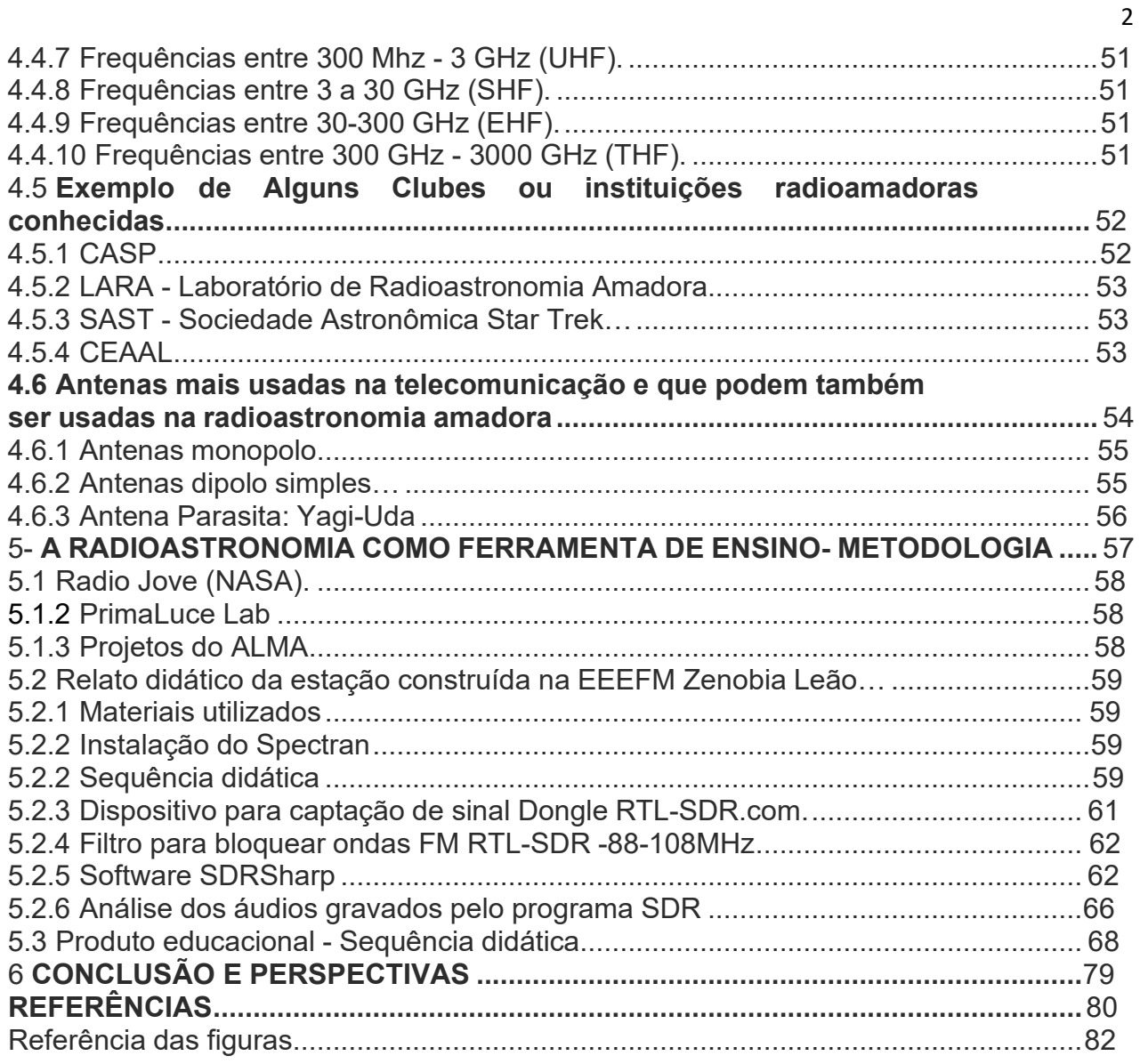

#### <span id="page-12-0"></span>**1-INTRODUÇÃO:**

Ao iniciarmos o estudo da Radioastronomia precisamos entender os fatos que fizeram com que a radioastronomia chegasse à tecnologia que temos nos dias atuais. Começaremos pelo passado e como a astronomia se desenvolveu.

A astronomia é a ciência que estuda os corpos celestes e o que existe entre eles. A astronomia tem uma história tão longa quanto a origem do homem e por isso é uma das mais antigas ciências existentes na cultura humana. Através de achados em arqueologia pudemos observar que o homem faz observações astronômicas desde seu período pré-histórico. Alguns artefatos e monumentos demonstram que nesse período já se fazia uso de estudos astronômicos mais profissionais com os recursos que tinham na época. Exemplos desses monumentos temos o complexo de Stonehenge, os montes Newgrange, os Menir e outros que podem ter sido utilizados para observar o universo. Se buscarmos na Idade Antiga, vamos achar várias provas de estudos astronômicos, mas não iremos nos aprofundar nesse estudo.

O céu tem sido usado como forma de localização, como calendário e como modo de ver as horas. A curiosidade humana tem sido um incentivo muito eficaz para que o homem aprofunde cada vez mais seu conhecimento do cosmos. Na antiguidade esse conhecimento era desenvolvido apenas observando o céu a olho nu sem nenhum aparelho sofisticado, como a observação de cometas (figura 2). Alguns astrônomos construíram ferramentas a partir de raciocínio lógico a fim de calcular a posição de objetos observáveis como as estrelas e com isso foram muitas as contribuições feitas com essas observações como calendários utilizados na agricultura para colheita e plantio, a transição de estações, a utilização de pontos de referência para locomoção. Muitos fenômenos que não podiam ser explicados na época, eram ligados a fatos e divindades que completavam a lacuna do que era desconhecido.

Figura 01: escrita cuneiforme em tábua de argila registrando a passagem do cometa Haley entre 22 a 28 de setembro de 164 a.C.

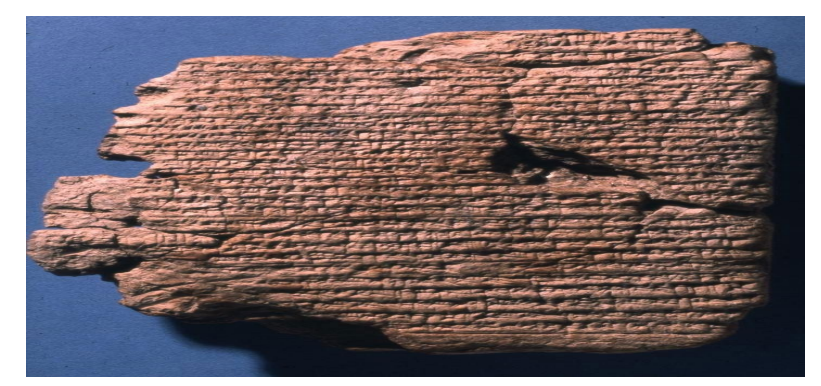

Fonte: Museu Britânico **© The Trustees of the British Museum**. (Creative Commons Attribution-NonCommercial-ShareAlike 4.0 International (CC BY-NC-SA 4.0)); acesso em 25/05/2022: https:/[/www.britishmuseum.org/collection/image/41121900](http://www.britishmuseum.org/collection/image/41121900)

Rua Dom Manoel de Medeiros, s/n – Dois Irmãos, Recife/PE, Brasil E-mail: [coordenacao.eea@ufrpe.br](mailto:coordenacao.eea@ufrpe.br) <http://www.ead.ufrpe.br/espec/astronomia>

Alguns historiadores (Albuquerque, 1974), Mourão (1999) entre outros, defendem que os primeiros astrônomos profissionais tenham sido os sacerdotes que utilizavam a astronomia como o estudo do divino. E esse estudo do céu sem instrumento para observação motivou várias interpretações em culturas e países diferentes. Utilizamos então a palavra cosmologia para nos referirmos a descrição do universo a partir de uma cultura, o que atualmente se tornou uma vertente de estudos que lida diretamente com a origem do universo utilizando a metodologia científica.

Até os estudos de Copérnico, o sistema cosmológico mais aceito tanto pela comunidade científica quanto por autoridades religiosas era o sistema Geocêntrico Aristotélico, onde a terra era o centro de todo o universo. Nicolau Copérnico (1473-1543), em sua obra sobre movimentos planetários: De revolutionibus coelestium, já considerava o Sol como o centro do sistema planetário, conflitando com o modelo Aristotélico, onde a terra era o centro de todo o universo. Essa nova ideia tirava o conceito de Terra como única e especial e a colocava como um planeta de um sistema que girava em torno do sol. Esse modelo proposto por Nicolau Copérnico foi defendido, ampliado e ajustado posteriormente pelas observações de Tycho Brahe (1546-1601), Johannes Kepler (1571- 1630) e Galileu Galilei (1564-1642). Tycho Brahe construiu um instrumento que media com precisão a posição das estrelas adicionando precisão em medidas de observações astronômicas.

Na ilha de Ven entre Dinamarca e Suécia, Tycho estudou detalhadamente as fases da lua, e juntou vários dados sobre o movimento dos planetas que foram mais tarde a base para o trabalho de Kepler. Após sua morte os registros de movimentos de Marte foram base para a descoberta das leis dos movimentos planetários através de elipses feitas por Johannes Kepler fortalecendo o modelo proposto por Copérnico, mas introduzindo a elipticidade das órbitas. Galileu foi o primeiro a observar o céu com um protótipo do que chamamos hoje de telescópio. Ele adquiriu um aparelho construído na Holanda que servia para observar os navios que se aproximavam, uma luneta e foi melhorando o desempenho do objeto. Galileu conseguiu atingir o aumento de cerca de 20x, sendo a base dos atuais telescópios refratores, e pode observar pela primeira vez as quatro maiores luas de Júpiter em 1690. Essa foi a primeira observação de satélites naturais conhecida.

A observação das Luas de júpiter e de suas órbitas indicava a existência de outros centros, além da fase de Vênus, que indicava que Vênus girava em torno do sol tornando incompatível o modelo adotado na época que era o geocêntrico. Apesar de Galileu inaugurar a era dos telescópios seu trabalho também foi base para as leis de Newton. Quando falamos de inércia dizemos que um corpo só entra em movimento quando existe uma força atuando sobre ele, ou só para o movimento se houver uma força que atue sobre ele. Esse princípio foi discutido pela primeira vez por Galileu. O modelo Aristotélico o princípio da inércia era descrito como movimentos no vazio, Nicolau Copérnico anteriormente já havia argumentado que a terra nunca está em repouso e que está em movimento constante ao redor do sol, Galileu ao desenvolver o modelo copernicano reconhece como problema a natureza do movimento retornando à descrição de Aristóteles de movimento no vazio. Galileu foi o primeiro a usar o termo "inércia" e os conceitos descritos por Galileu foram lapidados e enunciados por Isaac Newton a primeira Lei de Newton que unifica o repouso e o movimento no princípio da inércia. Um dos problemas da teoria heliocêntrica era compreender porque não havia evidências de que a terra estava se movendo, como por exemplo o arrasto do ar como o vento que bate no rosto enquanto estamos com o rosto fora da janela do carro em movimento. A explicação da inércia respondia essa questão, mas a ausência de uma paralaxe medida continuava a ser o ponto fraco do modelo heliocêntrico. Um dos problemas da teoria heliocêntrica era compreender porque não havia evidências de que a terra girava em torno do sol.

Para explicar compreender o modelo heliocêntrico é preciso compreender a paralaxe trigonométrica. A paralaxe é o processo de medida feito através da observação do objeto em movimento, alterando a posição do observador com relação ao plano de fundo. Observando o deslocamento aparente da direção de um astro que estamos observando comparando a um referencial que escolhemos.

Como exemplo podemos observar dois astros distintos, com diferentes pontos de observação e medir o deslocamento aparente dele através de um certo período de tempo. fazer a mesma medida de dois objetos distintos em duas posições diferentes ajuda no cálculo mais preciso da distância de estrelas e galáxias. Usando essa medida, quando um astro está mais distante do observador, menor será a paralaxe que utilizaremos no estudo.

Mas como podemos entender essa medida? Usamos uma forma simples levantando o dedo indicador, e esticando o braço diante do objeto que quero observar, em seguida fechamos um dos olhos, logo após feche o outro e abra o anterior ao fazer esse movimento devemos observar o fundo do objeto, se o observador fizer esse movimento de abrir um olho e fechar o olho fixando um ponto de referência atrás do objeto o observador vai perceber que o seu dedo parece sair do lugar.

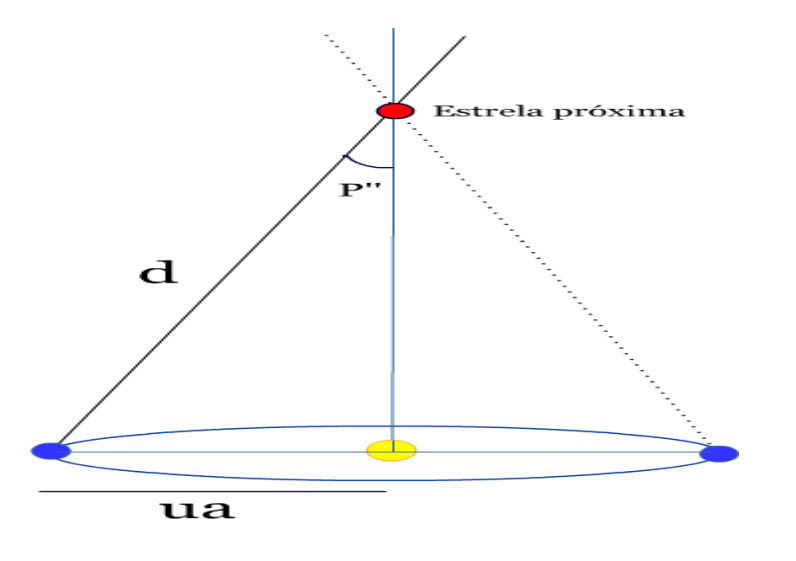

Figura 02 :Para entender a paralaxe observe:

Fonte: ROCHA Sebastião. Wikimedia Commons.; criação 27 de março de 2005

Se observarmos a estrela em vermelho quando a Terra está na posição A, temos um fundo dado pela continuação da linha pontilhada Considerando que a estrela que está relativamente próxima às estrelas mais distantes de fundo é utilizada como referência. Já na posição B, algum tempo depois, a Terra está em outra posição e por isso vemos a mesma estrela em um fundo levemente diferente, ou seja, sua posição relativa em relação ao fundo de estrelas se modificou. Parece que a estrela se moveu nesse intervalo de tempo assim como aconteceu com seu dedo quando você mudou de olho ao observá-lo. Mas na verdade, isso é consequência do movimento da Terra, assim como é a sua cabeça que se move na analogia do dedo feito acima.

A medida da paralaxe da estrela mais próxima da Terra só foi obtida no século em 1938 por Friedrich Bessel que com a utilização do micrômetro de bessel (heliômetro), mediu com sucesso a paralaxe da estrela 61 Cygni.

# <span id="page-15-0"></span>**1.2 História Dos Telescópios**

Voltando ao desenvolvimento dos telescópios, um novo patamar na construção de observatórios foi dado por Christiaan, utilizou uma lente objetiva, plana, convexa com 5,7 centímetros de diâmetro e 3,37 metros de distância focal, esse telescópio aumenta 50 vezes. com ele Huygens (1655), descobriu Titan enquanto procurava desvendar sobre as "orelhas" de saturno.

Johannes Hevelius chegou a construir um telescópio de 45m que por ser muito grande tinha muita dificuldade de manuseamento, com ele Hevelus descobriu cometas, mapeou manchas solares e a superfície lunar.

Niccolo Zuchi, Marin Mersenne, James Gregory (1663) foram os precursores do desenvolvimento dos primeiros telescópios refletores onde o ótico principal era a lente. Usaram espelhos côncavos ao invés das objetivas convergentes. Com esses tipos de telescópios, os raios de luz são refletidos pela superfície do espelho e são convergidos para a região em frente ao espelho. Efetivamente esse telescópio foi aprimorado em 1668 pelo físico inglês Isaac Newton, foi assim chamado telescópio Newtoniano, constituído por um espelho côncavo; um espelho plano e uma lente convergente. Os telescópios refletores são os mais utilizados profissionalmente, temos uma versão também muito utilizada que o modifica colocando um espelho secundário convexo atrás do foco do espelho primário chamamos esse telescópio Cassegrain.

Até então tudo era observado no visível, mas, em 1800 uma descoberta feita por Sir Frederick William Herschel (1738-1822) iniciou uma nova mudança na observação astronômica. William Herschel descobriu o infravermelho colocando um termômetro de mercúrio no espectro de luz que atravessa um prisma com cores diferentes e percebeu que cada cor tinha uma temperatura diferente. Ao colocar o termômetro perto da luz vermelha percebeu que era maior a temperatura e ao lado do espectro vermelho onde não havia mais luz a temperatura aumentava. A astronomia mesmo com o telescópio se concentrava no visível. Ele descobriu que haviam raios não observáveis nesse lugar e que esses raios eram refletidos, refratados, absorvidos e transmitidos de forma parecida com a luz observável, assim a astronomia passava a ver caminhos além do visível. Mas foi somente no século XX (séculos após Galileu) a astronomia se expande de forma mais ampla para os outros comprimentos, várias descobertas astronômicas são feitas com o uso do infravermelho que conseguem penetrar nas nuvens de poeira e por regiões de formação estelar revelando o que os telescópios ópticos não conseguem observar.

Assim como o infravermelho, a radioastronomia se desenvolve no século XX expandindo as fronteiras da astronomia além do espectro óptico. A radioastronomia nos permitiu estudar o universo através de recepção de ondas eletromagnéticas menos energéticas, emitidas por fontes existentes no cosmos. As ondas eletromagnéticas na faixa de rádio possuem grandes comprimentos de onda (e logo, baixa frequência) quando comparadas com a radiação do visível. As ondas de rádio têm mais facilidades para penetrar em nossa atmosfera, menos opaca para essa radiação.

# <span id="page-16-0"></span>**1.3 HISTÓRIA DA RADIOASTRONOMIA**

A radioastronomia estuda os corpos celestes e as dimensões entre eles através das ondas de rádio que emitem. A observação celeste visível, depois o telescópio óptico que foi o protagonista de descobertas por três séculos, agora começava a ganhar um novas informações. Cientistas começaram a descobrir outras "formas de luz" que não eram observadas no visível como raio-x, raios gama, micro-ondas, radiação ultravioleta, radiação infravermelha e ondas de rádio.

Essas descobertas abriram novos campos de estudo como Astronomia do infravermelho, astronomia do raio-x, astronomia dos raios gama e a radioastronomia que é o objeto de nosso trabalho, vários avanços foram alcançados a partir de novos instrumentos desenvolvidos com tecnologias que proporcionam um aprofundamento no estudo do universo mais profundo. Dentro das tecnologias desenvolvidas no século XIX a Radioastronomia obteve destaque, levando a várias descobertas e a abertura para vários prêmios Nobel de física. Prêmios em 1974: [Martin Rylee](https://pt.wikipedia.org/wiki/Martin_Ryle) [Antony Hewish](https://pt.wikipedia.org/wiki/Antony_Hewish) (descoberta de Pulsares)[,1978:](https://pt.wikipedia.org/wiki/1978) [Arno Allan Penzias](https://pt.wikipedia.org/wiki/Arno_Allan_Penzias) e [Robert Woodrow Wilson](https://pt.wikipedia.org/wiki/Robert_Woodrow_Wilson) (Radiação Cósmica de fundo)[;1993:](https://pt.wikipedia.org/wiki/1993) [Russell Alan Hulse \(](https://pt.wikipedia.org/wiki/Russell_Alan_Hulse)descoberta de um novo tipo de pulsar) e [Joseph Hooton Taylor Jr.](https://pt.wikipedia.org/wiki/Joseph_Hooton_Taylor_Jr) e [2006:](https://pt.wikipedia.org/wiki/2006) [John Mather](https://pt.wikipedia.org/wiki/John_Mather) e George Smoot(descoberta da forma de [corpos](https://pt.wikipedia.org/wiki/Corpo_negro) [negros](https://pt.wikipedia.org/wiki/Corpo_negro) e da [anisotropia](https://pt.wikipedia.org/wiki/Anisotropia) da radiação cósmica de fundo, trabalho fundamental para consolidar a teoriado [Big](https://pt.wikipedia.org/wiki/Big_Bang)  [Bang\)](https://pt.wikipedia.org/wiki/Big_Bang).

Por volta de 1830 com a descoberta que a luz seria uma radiação eletromagnética começaram especulações sobre utilizar as ondas de rádio para observar fontes astronômicas. As equações de James Clerk Maxwell (1879) provaram que a eletricidade associada ao magnetismo formaria a radiação eletromagnética. Em 1888 Heinrich Rudolf Hertz, baseado nos estudos de Maxwell, conseguiu produzir, detectar e estudar ondas mais longas que as ondas do infravermelho, a princípio essas ondas foram chamadas de "ondas hertzianas" depois popularizou-se como ondas de rádio. Hertz também conseguiu observar que essas ondas se locomoviam na velocidade da luz cerca de 300.000 km/s .

Apesar de Hertz ter sido o descobridor das ondas de rádio o primeiro sistema de rádio foi construído por Nikola Tesla que juntamente com Oliver Lodge foram os precursores de tentativas de detecção de ondas de rádio do sol, que devido a instrumentação precária da época não conseguiram detectar nada em seus instrumentos. Ainda nesta época tivemos na França Charles Nordmann e na Alemanha Wilsing e Scheider, todas com tentativas frustradas por que a tecnologia da época não alcançava a real necessidade para se conseguir essas captações.

As ondas de rádio produzidas por Hertz em laboratório logo tomaram as salas das universidades, multiplicando a experiência para várias pessoas. Em uma dessas aulas experimentais na faculdade de Bolonha o professor A. Righi reproduziu essa experiência com seus alunos. Entre eles havia um jovem chamado Guglielmo Marconi que ficou maravilhado, e que desenvolveu um sistema posteriormente para transmissões de longo alcance. Ele desenvolveu antenas que transmitem sinais por kms, e com o aprimoramento dos transmissores, foi atingindo distâncias cada vez maiores.

No Brasil o padre Landell de Moura Brasileiro nascido na cidade de Porto Alegre também realizava experiências semelhantes, conseguindo grandes resultados e emitindo sinais de até 80 Km de distância e conseguindo maiores distâncias antes de Marconi. Roberto Landell de Moura era padre, mas gostava de estudos científicos e a notícia de que ele havia conseguido conversar com uma pessoa a certa distância, causou várias agressões a ele pois, na época a experiência não foi bem vista por seus fiéis que o chamaram de herege, impostor, feiticeiro e diversas vezes depredaram a paróquia onde vivia padre Landell. Por esse motivo ele doou seus inventos para o governo Britânico entre esses inventos estava o projeto do telefone sem fio que ele tinha transmitido e recebido sinais a distâncias de até 80 km. Infelizmente não patenteou seus experimentos perdendo lugar na história das transmissões de rádio.

A rádio astronomia, ou seja, a detecção de sinais em ondas de rádio de fones celeste como com Jansky, aos 23 anos (1928). Ele trabalhava nos laboratórios Bell em Cliffwood, Nova Jersey. Seu trabalho era medir a intensidade e comprimento de sinais de interferência que apareciam nas transmissões de rádio- telefone que eram transmitidas pelo Atlântico pela companhia Bell. Jansky construiu uma antena que recebia essas ondas em uma frequência de 20,5MHz, nela ele adaptou uma plataforma giratória que movia a antena para qualquer região que ele quisesse. Para girar essa plataforma, ele usou pneus de um velho caminhão Ford modelo -t , mostrado na figura 4. A estrutura tinha por volta de 30 metros de altura e o sinal recebido era gravado em um pequeno galpão por um sistema analógico, após três meses de coleta de dados, ele conseguiu identificar três fontes para o que ele chamava de "Parasitas" (interferências), sinais de tempestades próximas (chiados mais altos), tempestades distantes(chiados mais baixos) e um ruído fraco e contínuo de origem desconhecida. Ele seguiu o sinal e verificou que, a intensidade da fonte de ruído, repetia-se quase que a cada 24 horas. Chamou esse sinal de parasita. Acompanhou esse sinal por vários anos e em 1932, determinou o intervalo de tempo com maior precisão: o sinal parasita se repetia a cada 23 horas, 56 minutos e seis segundos. Esse detalhamento da hora só foi possível pelo acompanhamento feito continuamente por vários anos. Esse tempo equivale ao dia sideral.

O dia sideral toma um ponto de referência no infinito, observa-se esse ponto, e marca-se a hora e a coordenada, no dia seguinte aguarde o ponto estar na mesma coordenada equatorial (el,az) do dia anterior e o resultado será de 23h56m04,09s. Se observarmos a posição da rotação da terra em torno do sol, teremos o dia solar como 24h. a diferença é pequena mas se dá pela combinação do movimento de rotação e translação da Terra pegando como referência duas passagens sucessivas do sol pelo mesmo ponto focalizado. Então, dada a repetição no intervalo de um dia sideral, Jansky concluiu que a fonte do sinal vinha de fora do planeta terra. Infelizmente a pesquisa foi pouco levada em conta pela sociedade acadêmica, apesar da grande publicidade que gerou a descoberta. Para que um estudo mais aprofundado acontecesse precisaria de muitos recursos, pois seria necessário um telescópio maior e mais potente para essa pesquisa. Jansky então resolveu abandonar o projeto e voltar às pesquisas radio atlânticas e morreu em 1950.

Figura 03 :Antena de Karl G. Jansky-Cliffwood-New Jersey - EUA

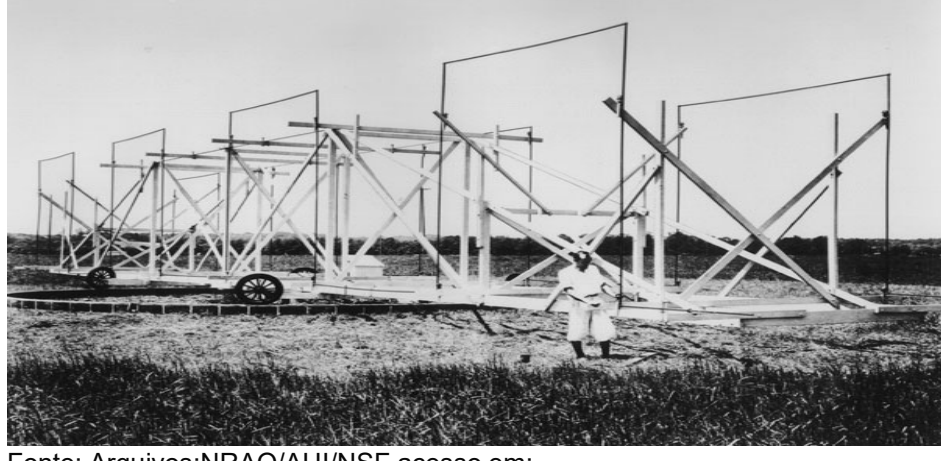

Fonte: Arquivos:NRAO/AUI/NSF acesso em: https://public.nrao.edu/gallery/karl-jansky-and-his-merrygoround/

Após a segunda guerra mundial a comunicação entre radares tinha ganhado muita força tecnológica e os instrumentos foram ficando mais avançados. Grothe Reber lendo um artigo escrito por Jansky resolveu retomar a pesquisa de onde tinha sido abandonada. Para Grothe esse seria o novo desafio Ele mesmo construiu no quintal da sua casa um Radiotelescópio que a princípio deveria ter 15 metros de altura, mostrado na figura 5, mas devido a não conseguir patrocínio, e o alto valor do material necessário, ele conseguiu construir um com de nove metros e foi considerado o primeiro Radiotelescópio.

Figura 04: Radiotelescópio fabricado por Grote Reber em Wheaton, Illinois, 1937- 9,5m de altura

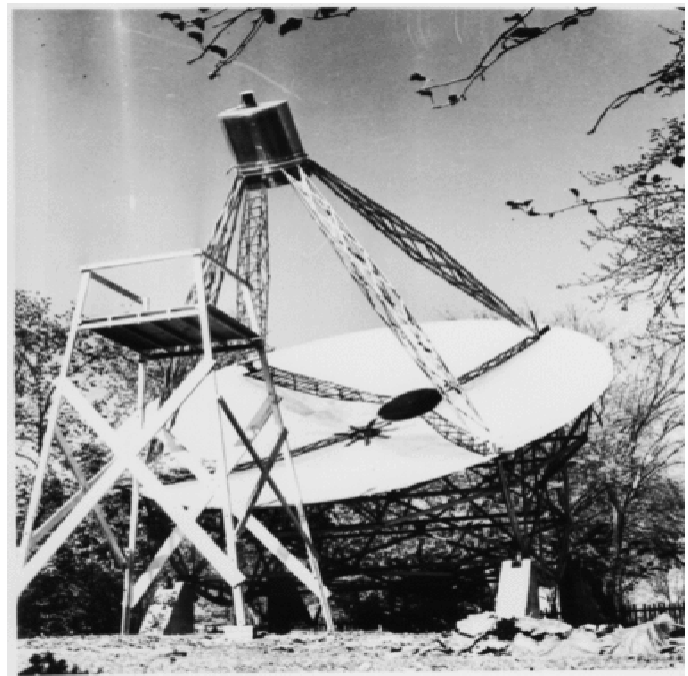

Fonte: *Arquivos* NRAO/AUI/NSF; Acesso em: https://public.nrao.edu/gallery/grote-rebers-first-radio-telescope/

Rua Dom Manoel de Medeiros, s/n – Dois Irmãos, Recife/PE, Brasil E-mail: [coordenacao.eea@ufrpe.br](mailto:coordenacao.eea@ufrpe.br) <http://www.ead.ufrpe.br/espec/astronomia>

Entre 1938 e 1940 Reber tentou vários tipos de frequência para detectar ondas no sol e na lua mas só obteve êxito quando optou por ondas de 1,87 metros foi quando ele fez o primeiro rádio mapa da via láctea, além de confirmar picos menores em Cyrus e Cassiopéia, sendo essas as primeiras radiofontes da história da radioastronomia. Após a publicação dos trabalhos de Reber em 1940, dois Alemães Walter Wilhelm Heinrich Baade e Rudolf Leo Mikonsk juntaram-se a Reber para desenvolver estudos de nebulosas planetárias, restos de estrelas mortas, com massas próximas do sol, supernovas e fontes de rádio.

Em 1943, Reber e o físico George Clark Southworth operaram em comprimentos de ondas de 10 cm a 2m e puderam confirmar o sol como radiofonte. Esse trabalho permitiu o levantamento de vários dados para mapeamento da superfície do sol. Com o trabalho de Reber reconhecido e após a grande guerra, surgiu uma nova geração de Físicos e astrônomos (1945-1946) que já tinham experiência com equipamentos de radares militares e se dedicaram aos estudos científicos radioastronômicos e esse foi o grande desafio dessa nova geração de pesquisadores que haviam se formado. A partir da tecnologia dos radares desenvolvidos na grande guerra, novos radiotelescópios mais modernos foram sendo construídos. Os pesquisadores, no entanto, tiveram grandes dificuldades em conseguir uma boa resolução pois para que um radiotelescópio operasse no comprimento de onda de 1 metro deveríamos ter um raio equivalente ao raio da terra para podermos atingir a resolução angular equivalente de um telescópio ótico (essa comparação será discutida em mais detalhes em tópico próprio).

Para resolver esse problema Grupos de pesquisa em Cambridge e Sydney formaram grupos com várias antenas, que agrupadas formam a interferometria (será explicada mais adiante), Esse método, de utilização de várias antenas usando a interferometria , compensa a necessidade de construção de um único aparelho, formando imagem com várias antenas com superfícies coletoras menores o que facilita inclusive a movimentação dessas antenas para acompanhamento do sinal estudado, seguindo o movimento da terra.

O professor Blacket que tinha apoio da Royal Society e analisava problemas de natureza militares e navais ocorridos em radares na época da segunda guerra. Ele introduziu a precisão do método científico, tornou-se o pioneiro da pesquisa operacional e consequentemente, ajudou na derrota dos submarinos alemães ao retornar aos seus estudos, de onde havia parado antes da segunda guerra, possuía os melhores aparelhos de radar da época.

Após ganhar um prêmio Nobel de física pelo desenvolvimento do método da câmara de nuvens para detecção de raios cósmicos sua influência aumentou e seus projetos foram cobiçados pela universidade de Manchester.

Um jovem físico chamado Alfred Charles Bernard Lovell, trabalhou na equipe de pesquisas de Blacket com foco em raios cósmicos Lovell, percebeu em seus estudos a existência de muitas interferências elétricas que vinham de vários lugares. Buscando um local longe das interferências da cidade estabeleceu o Jodrell Bank Observatory (1966), para isso utilizou um posto avançado da universidade de Manchester que pertencia ao departamento de botânica.

Alcançando sua meta de diminuição das interferências eletromagnéticas dos aparelhos eletrônicos, ele desenvolveu estudos que demonstravam que os radares conseguiam detectar através de ecos ou ondas de retorno objetos que entravam na atmosfera, os chamados meteoros.

Juntamente com seu assistente John Clegg adaptou os equipamentos improvisando com aparelhos que já tinham, retiraram o mecanismo de rotação e acoplaram a antena ao radar. A técnica do radar consiste em uma emissão de onda que bate em um objeto e retorna a sua origem como reflexão. Com essas adaptações ele conseguiu determinar órbitas de meteoros quando ocorriam as chuvas meteóricas anuais e mostrou que os meteoros estavam na órbita solar e que não eram objetos de origem interestelar. Através do radar, foi detectado um meteorito que passava no céu e esse objeto foi confundido com um míssil V2, causando um momento de tensão durante a guerra fria. Como sucesso da técnica de radar para detecção de meteoritos, Lovell teve a ideia de construir um grande radiotelescópio com a intenção de conseguir com isso maiores descobertas cosmológicas. Ele então apresentou um grande projeto para construção desse radiotelescópio. O projeto era caro e muito difícil de construir pois a intenção de Lovell era de obter uma antena de noventa metros. O custo do projeto foi inviável para a universidade. Mas Lovell não desistiu e com recursos próprios começou o projeto Seus recursos não duraram muito e ele não tinha conhecimento de engenharia para construção. Foi quando em 1949 um engenheiro independente, H.C. Husband, se interessou pelo projeto e propôs a ajudar Lovell na construção do radiotelescópio com sua experiência como engenheiro. A intenção de Lovell era de construir uma antena com 75 metros de diâmetro, o que ficou inviável devido ao alto custo e a grande depressão ocorrida na Europa. Mesmo com a ajuda de Beckett, ele teve que lidar com muitas adversidades e dívidas altíssimas, o que quase fez com que fosse preso acusado de aventureiro e inconsequente. Muito disso foi devido à falta de experiência com a gestão de compras e da utilização dos materiais comprados.

Após todas essas dificuldades, Lovell soube que nos Estados Unidos, (1951), Harold Ewen detectou indícios de que seria possível confirmar a previsão teórica de H. C. Van de Hulst, de 1944, sobre a emissão de comprimento de onda de 21 cm do hidrogênio neutro. Diante dessa descoberta, Lovell percebeu a grande importância de reformular partes de seu projeto modificando peças e estruturas que já estavam prontas. Mesmo antes de ser terminado por Lovell e Husband o radiotelescópio captou uma emissão inédita vinda de Cassiopeia. Com essa captação ele sai de bandido a herói e consegue concluir seu equipamento com 76 metros de diâmetro e 1500 toneladas no ano de 1957.Esse radiotelescópio ficou conhecido como Mark I e foi o precursor de vários outros grandes projetos feitos até a época atual.

Durante a mesma época, no ano de 1954 Rom Bracewell, engenheiro, australiano que durante a segunda guerra mundial projetou e desenvolveu equipamentos de radar de micro-ondas em Sidney, fazendo estudos de propagação de ondas muito longas e radioastronomia. Ele foi professor na universidade de Stanford onde construiu um espectro-heliógrafo de micro-ondas (1961), ou seja, um observatório, com 32 antenas. Cada antena tinha 3,5 metros, montados em formato de uma cruz. Essa construção produzia dados diários formando mapas da temperatura do sol. Esses dados foram estudados e analisados por 11 anos traçando um mapa real da duração do ciclo solar.

Esse foi o primeiro radiotelescópio para fins exclusivamente astronômicos que obteve resultados do ciclo solar e foi a primeira obtenção de franjas interferométricas. Esse era o início da técnica do interferômetro na astronomia. Essa técnica será abordada com detalhes em tópico próprio.

Em 1961 Bracewell, usando as técnicas de calibração que tinham sido utilizadas no espectro heliógrafo (instrumento que ele possuía no laboratório do observatório de Stanford), capturou uma imagem do sol em um único comprimento de onda.

Em seguida, com uma única antena no observatório de PARKES, Bracewell observou uma forte polarização extragaláctica (1962) o que foi fundamental para o desenvolvimento dos estudos de campos magnéticos na astrofísica. Com um segundo telescópio em 1971 ele melhorou a resolução de 18 segundos de arco utilizando a técnica de interferometria que ele acabara de desenvolver, para então realizar estudos solares e galácticos. Bracewell relacionou a distribuição de brilho da fonte no céu (a imagem) com os padrões de interferência (chamadas de franjas) através da análise de Fourier. Através de uma nova técnica de fatoração da matriz desenvolveu a transformada discreta de Fourier. Essa descoberta o levou a criar um algoritmo rápido para análise espectral e imageamento da fonte.

Após o sucesso ao desenvolver a técnica de imageamento, Bracewell adicionou novas antenas ao observatório. Com as 32 antenas, ele misturou de sinais por vários telescópios com o intuito de produzir imagens com a mesma resolução angular que um único instrumento ocular. Com a utilização desse observatório conseguiu encontrar uma radiofonte na constelação de Cygnus, conhecido hoje por Cygnus A por ser a radiofonte mais intensa na direção da constelação de Cygnus.

As imagens apresentadas por essas técnicas levaram ao desenvolvimento de aparelhos utilizados na medicina como tomografia de raio-x assistida por computador, onde são reconstruídas imagens em scans com utilização do algoritmo de Bracewell.

Vários foram as contribuições de Bracewell, as principais são na astronomia, sua visão ampla de uma exploração do cosmos fez com que fosse o primeiro a pensar em sondas espaciais estelares individuais para tentativa de comunicação entre civilizações alienígenas o que foi um conceito hipotético e apelidado de sonda de Bracewell.

Em paralelo às pesquisas desenvolvidas, a Austrália começou a desenvolver estudos cada vez mais abrangentes, se tornando uma potência da radioastronomia. Começando em 1948 no grupo de CSRI, desenvolveu o observatório Mills Cross Radio Telescope, um arranjo de antenas de dipolo com formato de cruz inspirando novas técnicas em radar e projetos de sonar de feixe múltiplo. Cada um dos braços da cruz ficava em um sentido diferente, um braço Leste-Oeste e outro braço Norte-sul, sendo eficiente para obter imagens com maior resolução angular.

Temos vários prêmios Nobel que dependeram da radioastronomia para que se desenvolvessem as pesquisas e fossem contemplados pelos seus autores citamos abaixo esses prêmios.

O prêmio Nobel de 1970 do físico Sueco Hannes Olof Gosta Alfven desenvolveu a teoria hidrodinâmica magnética que foi a base da física de plasma. O plasma é o quarto elemento de transformação da matéria sendo um Gás hidrogênio totalmente ionizado (não neutro). A sua teoria prevê uma interação de partículas com o campo magnético no qual originaria uma radiação, a radiação sincrotron. Essa radiação foi detectada em ondas de rádio a partir da emissão dos quasares.

Outro Nobel referindo à estudos de estrelas de nêutrons partiu de estudos feitos na faculdade de Cambridge onde destacava-se Jocelyn Bell Burnell, mãe, trabalhando em tempo parcial para criar seu filho, trabalhou na fabricação de um radiotelescópio que tinha a intenção de detectar quasares pela técnica de cintilação interestelar que poderia distinguir formas compactas (técnica recém descoberta). Mesmo não sendo aceita inicialmente no programa de pós-graduação ajudou na construção desse radiotelescópio envolvida com a equipe de Antony Hewish.

Quando o radiotelescópio ficou pronto, Jocelyne foi a única responsável por operar e analisar os dados recebidos sob a supervisão de Tony Hewish. Seu primeiro sinal importante foi detectado em 1967, apesar das dificuldades em conectar os gráficos com a parte manual, Jocelyn conseguiu verificar que o sinal pulsava com grande regularidade, e tinha uma taxa por volta de um pulso a cada um terço de segundo. A princípio essa fonte foi chamada de Little Green Man 1(pequeno homem verde 1), esse nome foi porque a princípio chegou a se achar que seria sinal de algum tipo de vida alienígena vindo do espaço, mas vários anos após confirmou-se nessa fonte uma estrela de nêutrons em rápida rotação conhecida hoje como PSRB 1919+21. Sua contribuição foi de suma importância para a descoberta dos quasares, mas infelizmente não recebeu reconhecimento com o Prêmio Nobel, que foi concedido ao seu supervisor em 1974, Antony Hewish. Apesar disso conquistou seu doutorado e segue sua carreira trabalhando em faculdades renomadas e em entidades de pesquisas nacionais e internacionais, inclusive incentivando ativamente a participação das mulheres na ciência. A detecção de Bell deu início a era das descobertas de pulsares (que são estrelas de nêutrons que possuem 20 km de diâmetro em média e com grandes e rápidos períodos de rotação, emitindo sinais que são captados por sinais de rádio fortes).

O prêmio Nobel de física concedido a Antony Hewish foi dividido com Martin Ryle, pelas pesquisas pioneiras no que foi chamado de rádio astrofísica, onde inventaram uma técnica de abertura sintética. A técnica de abertura sintética é utilizada como uma técnica especial de radar para grandes distâncias e com grande resolução.

Outro prêmio Nobel concedido com estudos em radioastronomia foi em 1978, por Pyotr Leonidovich Kapitsa que conquistou descobertas na área da física de baixa temperatura com invenções básicas e dividido com Allan Penzias e Robert Wilson que conseguiram detectar e descobrir a radiação cósmica de fundo. A radiação cósmica de fundo permeia o universo e foi emitida segundos após o big bang, quando o universo se transformou em transparente. Esse mesmo estudo foi concebido em 2006 no prêmio Nobel citado logo em seguida conforme escrita cronológica dos acontecimentos.

Em 1993 Russell Allan Hulse compartilhou com seu orientador Joseph Hooton Taylor Jr. por descobrir um novo tipo de pulsar possibilitando estudos de gravitação. O primeiro pulsar binário acabaria de ser descoberto por eles.

E o último prêmio Nobel recebido por intermédio de estudos de radioastronomia foi no ano de 2006, já mencionado, concedido a John Mather e George Smoot por trabalhos no satélite COBE (Cosmic Background Explorer) , que mapearam a radiação cósmica de fundo.

A radioastronomia atual coleta e processa enormes quantidades de dados com antenas alguns são nos Radiotelescópios como o ALMA Atacama Large Millimeter Array) ,VLA ( Very Large Array-Novo México), NOEMA (Northern Extended Millimeter ), ATCA (Australia Telescope Compact Array-Austrália) ,Arecibo (Observatório de Arecibo- Porto Rico), novo FAST ( Five-hundred-meter Aperture Spherical Telescópio - telescópio chines considerado o maior do mundo até 2021, e os interferômetros, LOFAR ( Low Frequency Array - Europeu), MEERKAT ( originally the Karoo Array Telescope- África do Sul), SMA ( Submillimeter Array),dentre outros.

Vale ressaltar que existem dois tipos de observatórios em ondas de rádio. Eles podem ser constituídos de aparelhos radiotelescópios únicos ou em forma de arranjo de várias antenas, que são os observatórios interferômetros. Esses interferômetros (Arrays), funcionam como um único

telescópio que ao juntar as informações de todos os telescópios, conseguem resoluções muito mais nítidas.

# **2- FUNDAMENTAÇÃO TEÓRICA**

Há algum tempo já se buscam metodologias diferenciadas para serem aplicadas ao ensino e assim melhorar o processo ensino-aprendizado. Uma forma de apresentar ao aluno as disciplinas curriculares de forma mais lúdica é a alfabetização científica. A alfabetização científica pode favorecer a compreensão da ciência como vivência, apresentada no cotidiano do aluno aplicada à teoria formal de sala de aula. Segundo MARANDINO (2014), valorizar a cultura pela compreensão da ciência melhora a qualidade de vida refletindo sobre os avanços e sobre suas consequências, tratando a absorção do conhecimento cultural como empreendimento humano.

Várias reformas educacionais foram propostas no passado tendo como referência sequências didáticas utilizando a alfabetização científica. O objetivo dessas propostas é incentivar a investigação científica na área de ciências, levando à participação popular e cidadã (CAJAS, 2001; ROBERTS, 2007).

Conhecer a estrutura fundamental para desenvolvimento de uma pesquisa através de investigação onde o laboratório utilizado pode ser o próprio cotidiano do aluno segundo Krasilchik e Marandino (2004) é fundamental.

Para essas autoras a formação científica básica pode ajudar em vários aspectos da vida do aluno e na sua formação cidadã. A não restrição aos currículos formais da instituição de ensino traz a participação cidadã no incentivo à pesquisa científica e a vivência na ciência, na tecnologia e na sociedade,

> Identificamos traços dessa tendência nas diversas ações de divulgação nos museus e nos centros de ciência e em revistas e outras publicações destinadas ao grande público, representando um amplo movimento de alfabetização científica que problematiza os impactos da ciência na sociedade e promove a participação efetiva da população na tomada de decisões sobre assuntos dessa natureza (KRASILCHIK e MARANDINO, 2004, p. 7-8).

A ciência cidadão como desafio para desenvolvimento de projetos científicos básicos que podem ser considerados como Alfabetização científica também são destaques propostos pelas autoras onde:

> A expressão "ciência para todos", que, para muitos, resume essa postura, além de levar em conta experiências prévias, exige também a seleção de tópicos que tenham significado para os cidadãos e que possa servir de base e orientação para suas decisões pessoais e sociais e ainda as que envolvam questões éticas (KRASILCHIK e MARANDINO 2004, p. 16-17).

Apesar de avanços alcançados pelo Brasil na área de ciência e tecnologia temos uma parcela consideravelmente grande excluída, separando os que têm conhecimento dos que não tem conhecimento, isso se torna bem claro quando comparamos alunos de escolas públicas em grande parte municipais e estaduais, com alunos de escolas particulares e mesmo de institutos federais que tem em sua organização de ensino o incentivo a iniciação científica

Com esse trabalho iremos demonstrar que através da alfabetização científica utilizada como instrumento para desenvolvimento científico do aluno em ambientes não formais, pode-se conseguir avanços significativos no desenvolvimento de ideias e descobertas ajudando no aprendizado e desenvolvendo a interpretação de elementos de seu cotidiano, associando esse processo a educação científica em um contexto geral das áreas de ciências.

Alguns estudiosos como Marandino (2004), Krasilchik (2004) e Lorenzetti (2001), acreditam que o desenvolvimento da alfabetização científica não deve ser unicamente voltado para a ciência teórica, eles enfatizam a necessidade de trabalhar com os alunos as habilidades voltadas para construção do conhecimento científico enfatizando a importância de um ensino que seja apresentado de forma a demonstrar o estudo científico no cotidiano do aluno.

Se analisarmos uma perspectiva em que levamos em conta a formação cidadã, juntamente com a alfabetização científica, entenderemos que é um processo longo e que requer paciência e dedicação por parte dos educandos. Como afirma Cerrati (2014), face ao avanço tecnológico e científico juntamente com a complexidade da sociedade contemporânea, a responsabilidade da alfabetização científica, não pode ficar a cargo apenas da escola, deve-se compartilhar essa responsabilidade com ambientes não formais que tenham programas voltados para divulgação das ciências e que vem ganhando espaço para a contribuição da alfabetização científica.

Acreditamos que essa alfabetização científica pode contribuir inclusive para a formação do cidadão, permitindo compreender e atuar frente aos desafios da sociedade envolvendo a ciência que nos rodeia.

# <span id="page-24-0"></span>**3 OBJETIVOS**

O objetivo geral desse trabalho é mostrar como funciona a radioastronomia e a física por trás dela apresentando a ciência cidadã com pequenos objetos amadores, que podem ser feitos por amantes da astronomia ou por professores que queiram ensinar física por meio da astronomia.

#### <span id="page-24-1"></span>**3.1 Objetivo Específico**

O objetivo específico é de criar uma estação física para radioastronomia (amadora), utilizando conceitos de física trabalhando o ensino formal, não formal e informal (L.H.H. Oliveira 2020).

#### <span id="page-24-2"></span>**3.2 Conceitos Teóricos Básicos De Física Para Explicação Da Radioastronomia**

#### <span id="page-24-3"></span>**3.2.1 Compreendendo a radiação eletromagnética**

Para que possamos entender como funciona a radioastronomia alguns conceitos básicos de física precisam ser entendidos, como o que são ondas e suas principais características. Ondas são perturbações que se propagam transportando energia. As ondas podem ser mecânicas, quando precisam de um meio para se propagar ou eletromagnéticas, quando não precisam de um meio. As ondas eletromagnéticas, foco do nosso estudo, possuem comprimentos de ondas variados, no caso

da luz visível os comprimentos de onda vão de 370nm (nesse caso são curtos e de alta frequência (máximo no ultravioleta) até 750 nm (longos e de baixa frequência). Abaixo, utilizamos itens para descrever as principais características de uma onda. Em tópico específico apresentaremos mais detalhes sobre as ondas eletromagnéticas. Em especial, as ondas que conseguem penetrar em nossa atmosfera e chegar a atingir a superfície sem muita dispersão: as ondas de rádio.

#### <span id="page-25-0"></span>**3.2.2 Elementos que compõem a onda**

Os elementos que compõem a onda são a frequência, o período e o comprimento de onda. A frequência indica o número de vezes que o comprimento de onda vai se repetir em um determinado período (tempo representado pela letra T) em um dado intervalo de tempo, ela será representada pela letra f e sua unidade de medida pelo Sistema Internacional de Unidades (SI), será o hertz (Hz), definido como o inverso do segundo. Na tabela abaixo temos os parâmetros usados em hertz na radioastronomia.

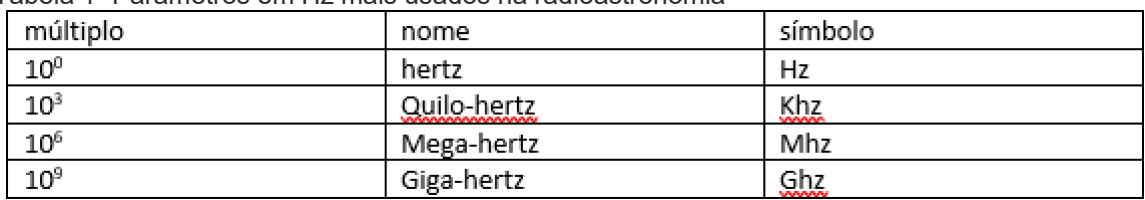

Tabela 1- Parâmetros em Hz mais usados na radioastronomia

Como o Hertz possui unidade inversa do tempo, 1 Hz seria 1/segundo, podemos dizer que uma onda tem uma frequência de 60 Hz o que significa que ela oscila 60 vezes por segundo.

Outro elemento que compõe a onda é seu comprimento de onda. O comprimento de onda é o tamanho que a onda tem e é formado por uma crista e um vale. O comprimento de onda é representado pela letra grega λ (lambda).

Note que como definimos frequência como o número de vezes de repetição de um comprimento de onda em um tempo, quando multiplicadas pelo próprio comprimento de onda obtemos uma medida de velocidade. Em outras palavras, é a própria definição de velocidade, dada pela distância percorrida dividida pelo tempo que foi gasto para percorrer a distância. Supondo a distância um comprimento de onda o tempo como inverso da frequência, temos a relação da velocidade com lambda e f. Representamos a velocidade de onda pela letra V.

Temos também a amplitude da onda que é a medida da altura da onda. Medimos da ponta mais alta da crista ao eixo onde inicia-se o vale ou da ponta do vale ao eixo que se inicia a crista lembrando que esse eixo é a divisão onde uma crista se torna um vale e vice-versa. A amplitude será representada pela letra A. Podemos calcular esses elementos a partir das seguintes fórmulas:

Frequência: f = 1/T Período:  $T = 1/f$ . Velocidade  $v = \lambda/T$ , ou  $v = \lambda f$ 

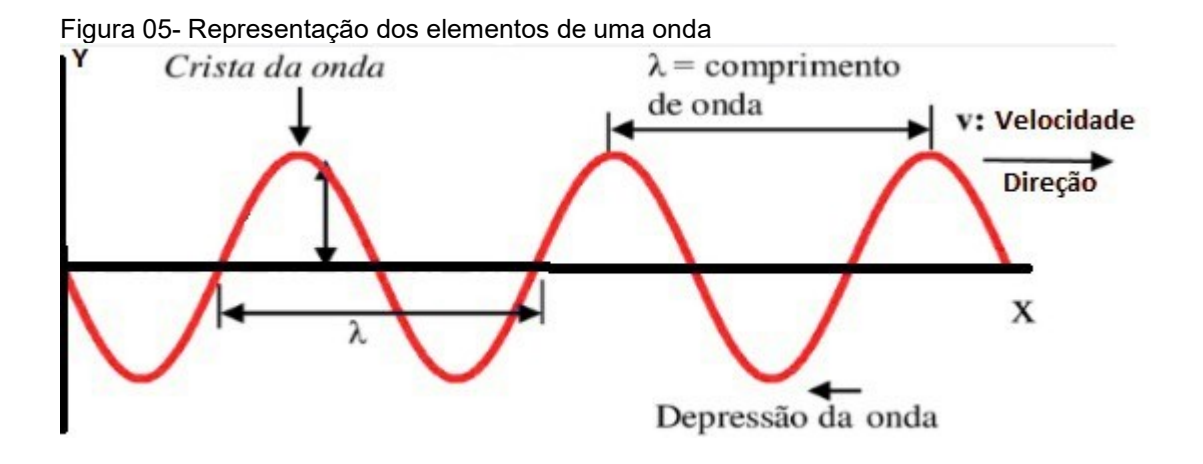

#### <span id="page-26-0"></span>3.2.3**- Radiação eletromagnética**

As ondas eletromagnéticas são formadas pela variação no tempo e no espaço de campos magnéticos e elétricos. A onda eletromagnética tem a formação de uma onda em três dimensões sempre variando entre campos elétricos e magnéticos, perpendiculares entre si e ambos perpendiculares à direção de propagação. Como campos elétricos e magnéticos não precisam de um meio para se manifestar, a onda se propaga no vácuo. Podemos compreender que a própria alternância de campos cria o meio necessário para ser conduzida. O melhor exemplo que temos de onda eletromagnética é a própria luz, ela pode se propagar por todo o universo chegando a nosso planeta sem necessitar de nenhum meio material para que isso aconteça. 'E por isso que podemos ver a luz das estrelas. No vácuo elas se propagam com a mesma velocidade da luz: c= 299 792 m/s, mas essa velocidade pode ser mais lenta quando a luz se propaga em um meio.

Na figura 06 temos a representação da propagação de uma onda eletromagnética onde podemos observar o campo elétrico em roxo e o campo magnético em verde eles vão alternando perpendicularmente entre si acompanhando a propagação da onda eletromagnética caracterizando assim uma onda transversal

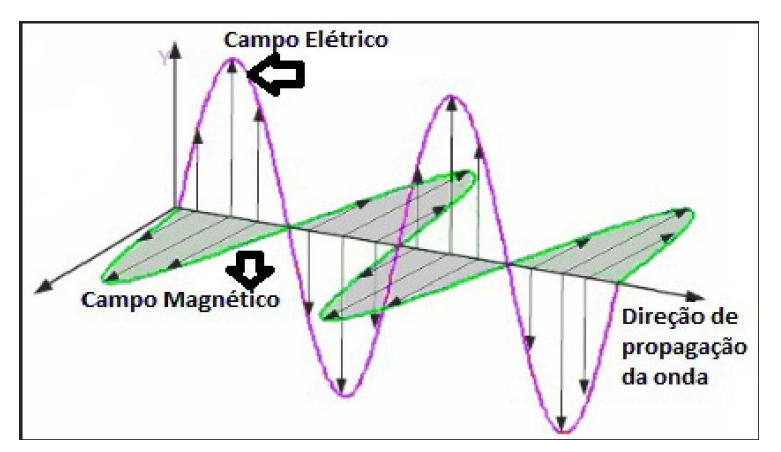

Figura 06: Representação de onda Eletromagnética

Rua Dom Manoel de Medeiros, s/n – Dois Irmãos, Recife/PE, Brasil E-mail: [coordenacao.eea@ufrpe.br](mailto:coordenacao.eea@ufrpe.br) <http://www.ead.ufrpe.br/espec/astronomia>

#### 3.2.4**-Emissões de ondas**-

As ondas eletromagnéticas podem ser emitidas por diferentes processos. Lembrem-se, por se tratarem de campos magnéticos e elétricos, a presença de cargas aceleradas é necessária para produzir uma perturbação inicial no campo que gera a propagação da onda. Dependendo desse processo de emissão, a onda emitida pode ter certas características, isto é um dado comprimento de onda e intensidade. Note que como na onda eletromagnética a velocidade é sempre constante (igual a velocidade da luz) uma mudança no comprimento de onda implica, necessariamente, em uma mudança na frequência. No caso da luz cada comprimento de onda ou frequência corresponde a uma cor. Na radiação eletromagnética, quanto maior a frequência, maior a sua energia.

#### 3.2.5-**Emissões raios gama**

As emissões em raios gama têm uma frequência muito grande, por isso são fótons bastante energéticos. Esses raios são ionizantes e têm alto poder de penetração, sendo também muito nocivos à saúde. São formados pela desintegração do núcleo de elementos radioativos e responsáveis pela produção de bombas atômicas.

#### 3.2.6-**Emissões em raio-x**

Estão mais próximas das ondas ultravioletas que têm um comprimento de onda menor e uma frequência maior. O comprimento de onda do raio-x está em torno de 0,01 a 10nm, sendo as menos energéticas que as ondas ultravioletas. Foi descoberto pelo físico alemão Wilhelm Condad Roentgen, eles são produzidos pelo choque dos elétrons em alta velocidade conduzidos em materiais metálicos. Por meio deles temos acesso a vários procedimentos médicos através de chapas de raio x.

#### <span id="page-27-0"></span>3.2.7-**Emissões em ultra violeta**

As emissões em ultra violeta possuem altas frequências e pequenos comprimentos de onda que tem em média 400 nm. Por terem uma frequência muito alta são consideradas muito energéticas. São emitidos pela excitação de átomos. Essa onda eletromagnética pode causar câncer de pele e problemas nos olhos.

#### <span id="page-28-0"></span>3.2.8-**Emissões em infravermelho**

As emissões em infravermelho têm comprimento de ondas longos e baixa frequência, considera-se o oposto da emissão ultravioleta sendo pouco energética devido a sua baixa frequência. Seu comprimento de onda médio está por volta de 750 nm e elas não são visíveis a olho nu. Elas estão presentes em nosso dia a dia através de vários objetos, entre eles as câmeras de visão noturna. Algumas câmeras de videomonitoramento com lentes adaptadas fazem a varredura do céu para estudo de meteoros (projeto Exoss).

#### 3.2.9-**Emissões em micro-ondas**

As emissões em micro-ondas possuem frequência fraca (por isso pouco energéticas) egrandes comprimentos de ondas. Ela não é ionizante, mas pode causar interações moleculares vibracionaisrotacionais, como ocorre com o dipolo elétrico da molécula de água interagindo com a emissão de um aparelho micro-ondas caseiro. Utilizada nos radiotelescópios que buscam fontes comfrequências entre 108 e 1012 .

#### 3.2.10-**Emissões em rádio**

As ondas de rádio, tem comprimento de ondas longos, maiores do que 1mm, com isso temos uma frequência bem baixa e pouco energética, São utilizadas amplamente na radioastronomia pois tem um poder de penetração excelente.

Figura 8: O espectro eletromagnético inclui todas as janelas de luz, se estende teoricamente zero a infinito, em frequência ou comprimento de onda, continuamente. As ondas de rádio são representadas pelas cores amarela e laranja, próxima às emissões no infra vermelho.

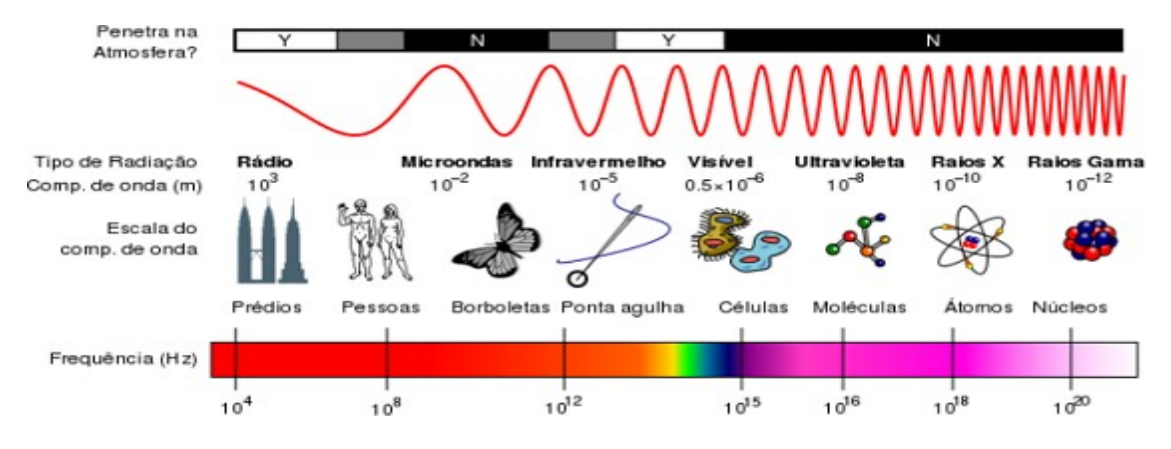

Fonte: VILLATE, Jaime E Disponível em: https://commons.wikimedia.org/wiki/File:Espectro\_Eletromagn%C3%A9tico.png, 25/05/2022

Rua Dom Manoel de Medeiros, s/n – Dois Irmãos, Recife/PE, Brasil E-mail: [coordenacao.eea@ufrpe.br](mailto:coordenacao.eea@ufrpe.br) <http://www.ead.ufrpe.br/espec/astronomia>

# <span id="page-29-0"></span>3.2.11 **Recebendo informações de corpos celestes:**

Tanto para o telescópio óptico que observa a onda eletromagnética visível (luz), quanto para antenas do radiotelescópio que captam as ondas de baixa frequência e longos comprimentos de onda, cada qual usa seus próprios componentes e focam em observar diferentes fenômenos.

As ondas emitidas em rádio têm grandes comprimentos e baixas frequências. Quando captadas podem determinar o elemento e a cinemática da região monitorada pela antena, assim conseguimos determinar a física da região monitorada ou mesmo identificar objetos celestes distintos como quasares e estrelas de nêutrons.

feitos, mas estamos sempre buscando melhorar a resolução e a sensitividade dos nossos observatórios. As imagens tem sido muito úteis para descobertas do nosso universo, muitos avanços foram

Na figura 08 temos a imagem de observação do telescópio Atacama Large Millimeter/submillimeter Array (ALMA) que revelou uma estrutura espiral como uma concha ao redor da estrela R Sculptoris.

Figura 08: Estrutura espiral ao redor da estrela R Sculptoris

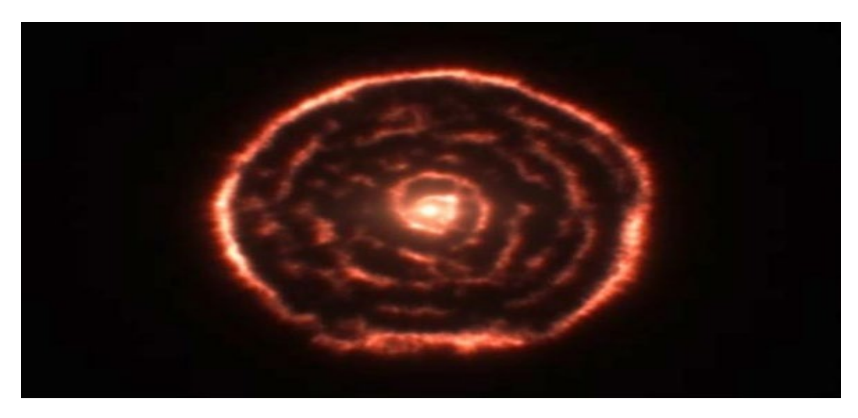

Fonte: ALMA (ESO/NAOJ/NRAO), MAERCKER M. et al. 2012

# 3.2.12**- Efeito da atmosfera**–

Nossa atmosfera é dividida em diferentes camadas de acordo com a altura e propriedades. A primeira camada, mais próxima do solo, é compreendida até a altura de 10 Km a partir do solo terrestre e tem o nome de troposfera. Logo após temos a estratosfera que compreende a altura entre 10 Km a 50 km e onde está constituída a camada de ozônio que pode variar entre os 20 km acima da superfície terrestre para mais ou para menos. Mais acima, entre 50 a 650 km, temos a Ionosfera que é a camada em que a maior parte das moléculas estão ionizadas. E por final temos a Magnetosfera e Ionosfera que fica como última camada compreendendo de 650 km a 10.000 km.

Nossa atmosfera é formada por várias camadas que possuem partículas ionizadas positivamente, elétrons livres, gases e elementos vindos do espaço. As ondas eletromagnéticas que têm pequenos comprimentos de onda e grandes frequências terão dificuldade de penetrar na nossa atmosfera sendo quase toda ela retida ou refletida de volta ao espaço exceto na região do visível.

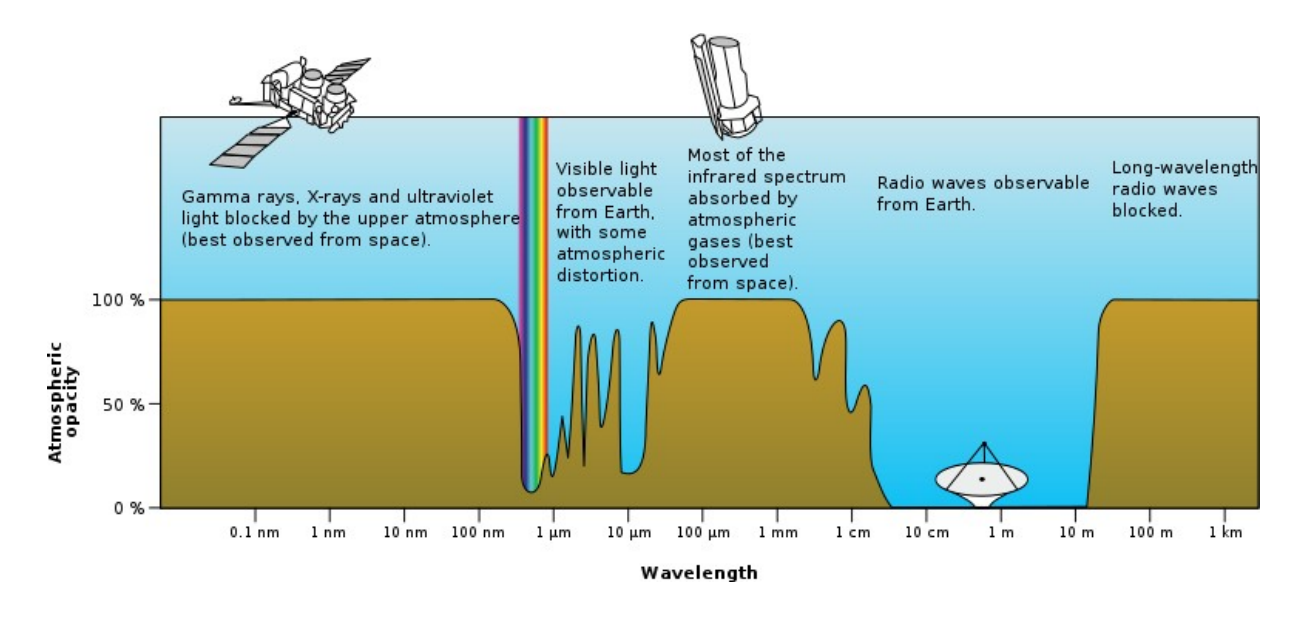

Figura 09: A transmissão atmosférica para a radiação eletromagnética em função do comprimento de onda

A luz visível é formada por várias cores e vários comprimentos de onda. Quando recebemos essa luz do espaço e ela passa por nossa atmosfera os comprimentos de onda pequenos e com frequências altas (as ondas que chegam em rádio tem comprimentos muito longos e frequências muito pequenas ou pouco energéticas), o que faz com que quase não haja atenuação quando ela penetra na atmosfera terrestre.

A opacidade da atmosfera é o que causa a atenuação que é a perda de força ou intensidade, diminuindo o tamanho da amplitude da onda. Se observarmos a figura 10 temos no lado esquerdo os raios gama, raio-x e raios ultravioleta que são bloqueados na camada mais alta por serem muito energéticos, depois temos a luz visível que conseguimos observar da terra. A imagem captada sofre reflexões e refrações e é muito atenuada, logo após temos o espectro infravermelho que é quase todo absorvido pela atmosfera. As ondas de rádio são totalmente observáveis na terra a partir de comprimentos de onda de 5 cm, devido a transparência da atmosfera. Ondas abaixo de 5 cm precisam de lugares um pouco mais altos devido a atenuação da atmosfera que pode dificultar a recepção. Por isso o observatório ALMA encontra-se no alto dos Andes

Fonte: ESA/Hubble (F. Granato). Acesse em:https://commons.wikimedia.org/wiki/File:Atmospheric\_electromagnetic\_opacity.svg; 23/05/2022.

#### <span id="page-31-0"></span>**3.2.13 Interferência de ondas**

A interferência de ondas ocorre quando temos uma superposição de ondas. Supondo superposição de apenas duas ondas, podemos ter encontro de cristas e vales, fazendo com que se juntem e existam ao mesmo tempo fortalecendo sua resolução podendo criar uma onda de maior amplitude (interferência construtiva). Também pode ocorrer de uma crista sobrepor um vale e termos menor amplitude, causando interferência no sinal emitido e até mesmo causar uma interferência destrutiva, anulando a onda e assim anulando o sinal.

Descrevendo de um modo simples, supondo duas ondas, o princípio da interferência se caracteriza basicamente pela soma de duas ondas, sendo que a onda resultante depende das fases das ondas que se misturam. A fase da onda é o nome que usamos para determinar a posição de um pulso da onda considerando o plano cartesiano como referência. Determinamos a fase de uma onda pelo eixo y. Dependendo desta fase, podem as ondas se ampliarem, temos a figura 13 com uma onda A em amplitude 1 cm e a onda B com amplitude 1cm. Na figura 14, observamos as ondas sobrepostas, que chamamos de ondas construtivas.

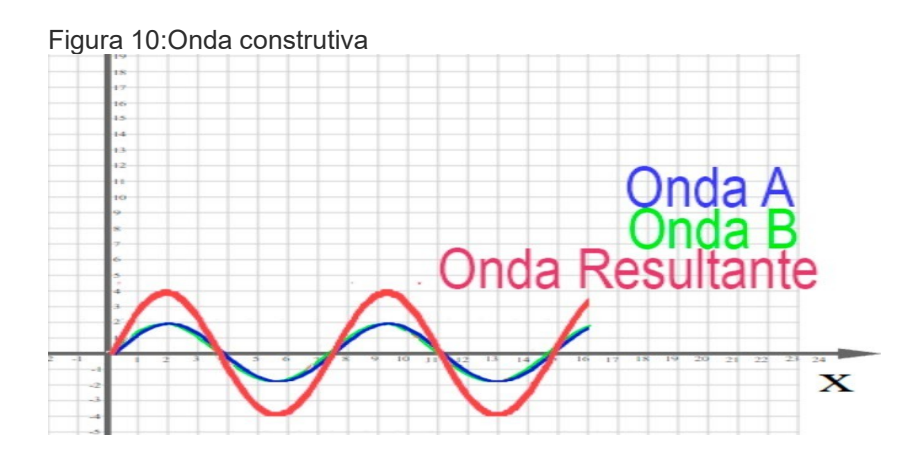

E de duas ondas com fase de 180 que ao se juntarem se cancelarem chamamos de ondas destrutivas como mostrado na figura 15 temos duas ondas A e B com amplitudes contrárias. Na figura 16 ocorre o encontro dessas ondas que chegam a se anular criando uma onda destrutiva.

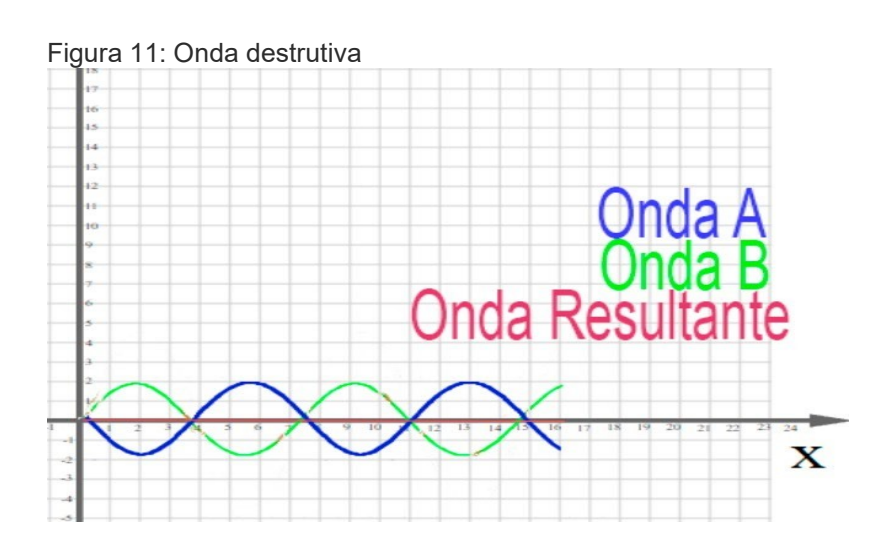

Rua Dom Manoel de Medeiros, s/n – Dois Irmãos, Recife/PE, Brasil E-mail: [coordenacao.eea@ufrpe.br](mailto:coordenacao.eea@ufrpe.br) <http://www.ead.ufrpe.br/espec/astronomia>

Na prática podemos perceber o fenômeno da interferência se perturbamos uma superfície líquida com uma pedra, essa pedra gera uma onda que segue em várias direções até atingir um obstáculo. Se o obstáculo não permitir que essa onda siga ela vai retornar e entrar em contato com as ondas que vinham na direção contrária causando interferência construtiva ou destrutiva de acordo com o encontro de suas fases.

Se as mesmas ondas do exemplo anterior encontrarem um caminho por onde possam prosseguir irão se propagar por todos os lados assim que ultrapassarem essa fenda e a propagação tornaria formas que redefiniram as ondas.

Na astronomia utilizamos a técnica da interferometria para combinar ondas eletromagnéticas de vários instrumentos a fim de obter uma imagem mais nítida do objeto fonte do estudo.

Os telescópios são instrumentos que nos permitem melhorar a observação de objetos celestes utilizando combinação de lentes e espelhos. Essa combinação é capaz de ampliar a capacidade de resolver as imagens dos corpos celestes, concentrando o máximo de luz em uma lente ou espelho para obter as melhores imagens do céu. A separação mínima que podemos separar dois objetos em um telescópio, é chamada de resolução angular.

Para que possamos observar ou obter dados de imagens precisamos entender melhor o que é a resolução angular. Resolução angular é a capacidade de uma lente ou um espelho para distinguir detalhes, é caracterizada pelo comprimento de onda e pelo diâmetro do espelho do telescópio. A resolução angular em sistemas ópticos é limitada pelo tamanho do fóton e pelo tamanho da lente, ou seja, a resolução angular depende do comprimento de onda e do diâmetro do espelho O limite de resolução angular é dada pela fórmula:

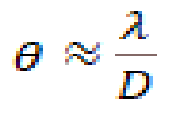

Podemos fazer um comparativo entre o telescópio óptico e o radiotelescópio calculando o tamanho da antena que precisamos ter para que a resolução dela seja igual a do telescópio óptico.

Usando a fórmula acima exemplificamos calculando qual o tamanho de antena que precisamos ter para que tenhamos a mesma resolução de um telescópio óptico de 1 metro de raio.

Dados: θ= Resolução angular λ=Comprimento de onda = comprimento de ondas de rádio D= Diâmetro do espelho teremos então:

Telescópio  $\theta = 7.10^{-6}$ D= 1 metro (lente do telescópio)  $\lambda$ =700 nm em luz visível (7.10<sup>-6</sup> metros).

> Rua Dom Manoel de Medeiros, s/n – Dois Irmãos, Recife/PE, Brasil E-mail: [coordenacao.eea@ufrpe.br](mailto:coordenacao.eea@ufrpe.br) <http://www.ead.ufrpe.br/espec/astronomia>

Radiotelescópio  $\theta$ =7. 10<sup>-6</sup> D= 14.285,71 metros λ=1cm em ondas de rádio (10-2 metros).

Podemos perceber que para comparar um telescópio óptico com um radiotelescópio teremos que ter em vista que o radiotelescópio deverá ser bem maior que o telescópio óptico para se obter uma imagem igualmente nítida. Podemos obter imagens melhores e mais definidas em ondas de rádio se utilizamos uma técnica chamada de interferometria. Essa técnica será abordada mais à frente em um tópico próprio.

#### <span id="page-33-0"></span>**3.2.14- Difração**:

Outra importante parte do processo é a difração e acontece quando a onda encontra um obstáculo e nesse obstáculo ela encontra fendas que permitem sua passagem. Quando essas ondas passam por esses obstáculos, ela se espalha por todos os lados após a fenda ultrapassada, alargando seu movimento, seguindo o princípio de Huygens.

A difração ocorre com qualquer tipo de onda como as ondas sonoras, ondas eletromagnéticas, raio-x e ondas de rádio, mas depende do comprimento de onda e do tamanho da fresta.

Vamos supor que estamos em uma sala fechada de um laboratório onde não existe fenda para passagem da onda e se eu ligar o aparelho de som, colocando uma música, a pessoa que estiver no laboratório ao lado não vai escutar a música. Abrimos então uma fresta na frente do laboratório. Mesmo que o laboratório B esteja ao lado e não tenha ligação direta com a fresta aberta no laboratório A, a pessoa do laboratório B escutará a música com menor intensidade, mas em todo o ambiente que ela está.

Mas vamos tentar uma nova experiência. Estamos em um local com vários laboratórios e acaba a luz de todo o local. Uma pessoa no laboratório A acende uma vela. A pessoa do laboratório B ao lado será também iluminada?

A resposta é que ela não saberá da existência de uma luz no laboratório A. Podemos dizer que o que aconteceu foi que a luz, tem comprimento de onda muito pequeno quando comparado com o tamanho da porta e nesse caso não ocorre a difração. Já as ondas sonoras sofrem difração porque seu comprimento de onda é maior que o da fresta.

#### 3.2.15 **Diferentes frequências**

Quanto maior o diâmetro do disco da antena melhor teremos a resolução das imagens captadas pelo sinal recebido. As antenas são formadas por grandes pratos que refletem as ondas recebidas para o receptor (corneta ou guia de onda que facilita o processo simplifica a recepção), responsável por ampliar os sinais fracos até um nível que possa ser mensurável e transformado em informação real que será armazenada em um gravador abastecendo a memória do computador, processando os dados e analisando.

Figura 12: Diâmetro do disco da antena (Radiotelescópio CSIRO Parkes)

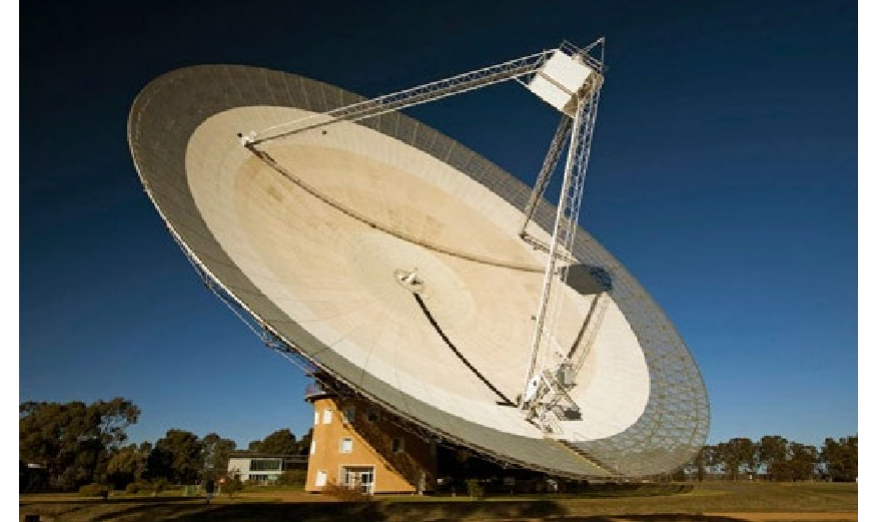

Foto: MAcCLENAGHEN David, CSIRO; Acesso em [https://](https://www.parkes.atnf.csiro.au/%3B23/05/2022)[www.parkes.atnf.csiro.au/;23/05/2022](http://www.parkes.atnf.csiro.au/%3B23/05/2022)

Em um anexo (2) apresentamos algumas antenas que podem ser construídas em sala de aula com um sistema de recepção de sinais para práticas no estudo das ondas em geral.

#### **3.2.16. Polarização de onda:**

Chamamos de polarização quando uma frente de onda possui o campo elétrico variando em apenas uma direção. Podemos usar um polarizador para produzir uma onda assim, mas existem outros fenômenos na natureza que polarizam as ondas. A maioria das ondas que são polarizadas são ondas lineares, existe uma certa quantidade de ondas que o vetor campo elétrico funciona como uma elipse essas ondas são chamadas ondas elipticamente polarizadas.

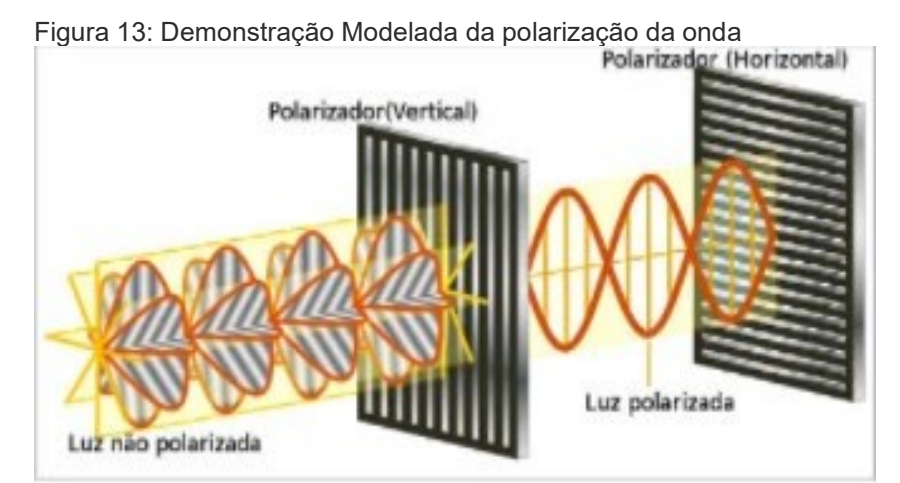

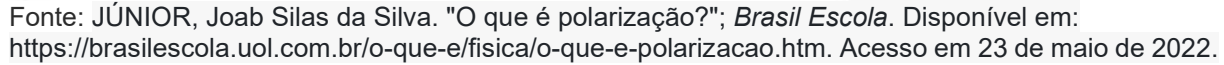

Como podemos observar na figura as ondas vêm em diversas direções e quando passam pelo polarizador são filtradas e redirecionadas para apenas uma vibração

# **4- INTERFEROMETRIA: MELHORANDO A RESOLUÇÃO EM ONDAS DE RÁDIO**

A técnica da interferometria é mais usada em radioastronomia dos grandes comprimentos de onda onde se torna mais fácil combinar as ondas eletronicamente. Antenas em diferentes lugares combinam espectros eletromagnéticos para formação de imagens mais nítidas de fontes astronômicas. Temos como exemplo os interferômetros: ALMA (Atacama Large Millimeter Array), MEERKAT (originally the Karoo Array Telescope- África do Sul), VLA (Very Large Array), LOFAR (Low Frequency Array - Europeu), NOEMA (Northern Extended Millimeter Array).

Como já foi explicado na parte conceitual, a interferência é definida como sobreposição de duas ou mais ondas. A interferometria é utilizada em várias áreas, mas nosso foco neste trabalho será em radioastronomia, onde utilizamos esse conceito aplicado à recepção de ondas, misturando os sinais de várias antenas com a intenção de se obter uma imagem em melhor resolução. Essa é uma técnica de difícil implementação, que depende do equipamento, e de uma tecnologia capaz de trabalhar com precisão para misturar os sinais.

Antes da radioastronomia, o caso mais famoso do uso de interferência foi o interferômetro de Michelson-Morley (1887) que foi usado para demonstrar a inexistência do éter luminífero. Princípio equivalente é utilizado para detectar ondas gravitacionais em grandes instalações terrestres. Ou seja, estudos a partir de franjas de interferência não são exclusividade de antenas.

# <span id="page-35-0"></span>**4.1 Frequências usadas em rádio astronomia**

# 4.1.2 **Diferentes frequências**

Quanto maior o diâmetro do disco da antena melhor teremos a resolução das imagens captadas pelo sinal recebido. As antenas são formadas por grandes pratos que refletem as ondas direcionando-as para o receptor (corneta ou guia de onda que facilita o processo simplificando a recepção), responsável por ampliar os sinais fracos até um nível que possa ser mensurável e transformado em informação real que será armazenada em um gravador abastecendo a memória do computador, processando os dados e analisando.

A radiação eletromagnética das ondas de rádio termina na faixa micro-ondas e estão pouco acima de 1 terahertz. A partir desse ponto a radiação eletromagnética adquire aspectos de infravermelho e luz visível. Como o espectro em ondas de rádio é amplo (Khz~Ghz), comummente, designamos uma dada onda em rádio pelo seu comprimento de onda e através dessa frequência sintonizamos a fonte que pretendemos analisar. Como exemplo temos as ondas centimétricas em frequências de poucos GHz, ondas milimétricas a partir de 40 GHz, ondas submilimétricas a partir de 100 GHz.

Alguns exemplos de observações nas diferentes frequências de ondas de rádio 1.465 GHz, nuvens de hidrogênio atômico neutro (transição hiperfina do H neutro); transições de Amônia (~22
GHz); linhas de H ionizado (linhas de recombinação); Pulsares e emissão de jatos galácticos >5 GHz; Radiação cósmica de fundo pico; Disco proto-planetario (>200 GHz); Sol (>100 MHz); Astroquímica >200 GHz, júpiter de 20 a 22 mhz.

Os receptores na radioastronomia captam ondas eletromagnéticas de rádio fontes galácticas e os convertem através de um misturador que vai somar os sinais recebidos a um sinal local. Ele constrói uma onda de superposição de diferentes frequências, que logo após passa por um filtro que irá selecionar um dos componentes, que passam a um amplificador. Após a passagem pelo amplificador existe uma grande perda de potência, essa frequência passa por um detector quadrático que vai potencializar em 2 a voltagem de entrada resultando em uma saída de voltagem significativa passando no final por um filtro passa-baixa, eliminando as frequências mais altas, resultando em uma voltagem medida por um voltímetro digital que será armazenada no computador.

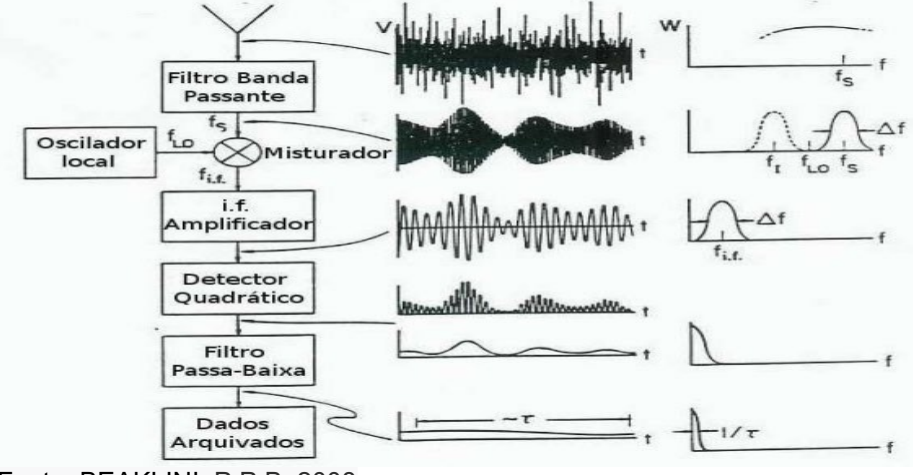

Figura 14: Representação de um sistema de recepção de antena

Fonte: BEAKLINI, P.P.B. 2008

Um receptor possui como alimentador uma corneta que conduz o sinal até o calibrador e o transdutor que é o responsável pela divisão do sinal de acordo com a sua polarização que envia para a cadeia independente de componentes que é formada por amplificadores e filtros de onda que são os responsáveis pela modulação de fase. Esse sinal é relacionado, e é detectado no diodo quadrático. Ao final o sinal será integrado, digitalizado e transmitido a um armazenamento tecnológico.

Para a detecção em frequências mais altas em torno de 300 GHz usa-se um receptor LNB (Low Noise Block, que amplifica e converte o sinal para uma frequência fixa mais baixa) usado mais comumente para captar emissões de origem térmica do sol. Ele utiliza uma fonte de alimentação de 12v. Pode-se também interligá-lo ao computador via placa de som, usamos assim um programa chamado Radio-Skype, com esse programa podemos observar variações da intensidade do sinal em forma de gráficos. Os modelos utilizados com baterias 12v podem ser utilizados em campo para pesquisas móveis de fontes de recepção de sinais.

### **4.2 Radiotelescópios Profissionais**

Os radiotelescópios profissionais têm contribuído de forma concreta durante vários anos. A cada ano que passa, novos receptores são desenvolvidos, e se aprimora as técnicas observacionais, trazendo novos dados que antes não tínhamos acesso e com eles novas descobertas.

Grandes complexos de radiotelescópios têm sido construídos para que tenhamos acesso ao desconhecido do universo revelando seus segredos. São muitos os observatórios e diversas as antenas com os mais variados fins. É interessante saber que o nome Array, que pode ser traduzido com arranjo, citado junto a antenas na radioastronomia indica que temos um grupo com várias antenas de rádio observando juntas (interferometria), o que apresenta imagens como se fosse apenas um radiotelescópio, mas com um diâmetro muito grande. Entre vários observatórios existentes no mundo escolhemos alguns nesse trabalho para apresentar como exemplo.

### **4.2.1. ALMA (Atacama Large Millimeter Array)**

O ALMA é uma instalação astronômica internacional, uma parceria da América do Norte, Europa e Leste Asiático em cooperação com a República do Chile. Esta aliança global emprega pessoas de todo o mundo.

É financiado na América do Norte pela Fundação Nacional de Ciências dos EUA (NSF) em cooperação com o Conselho Nacional de Pesquisa do Canadá (NRC) e o Conselho Nacional de Ciências de Taiwan (NSC), na Europa, pela Organização Europeia para Pesquisa Astronômica no Sul Hemisfério (ESO) e no Leste Asiático pelos Institutos Nacionais de Ciências Naturais (NINS) do Japão em cooperação com a Academia Sínica (AS) em Taiwan.

Trata-se de um conjunto de radiotelescópios que trabalha com ondas milimétricas e submilimétricas. Por ser localizado no deserto do Atacama no Chile onde o clima é seco e a altitude é extrema em torno de 5.000 m, consegue detectar sinais mais fracos. Possui em seu conjunto 66 antenas parabólicas de alta precisão cada uma tem em média de 7 a 12 metros de diâmetro, essas antenas tem capacidade de receber comprimentos milimétricos e trabalham em interferometria. Designado para operar com frequências entre 31 e 950 GHz com recepção de comprimentos de onda entre 9 mm e 31 mm e tem a resolução angular de 0,2 segundos de arco a 0,004 segundos de arco. O comprimento de onda milimétrico é ideal para estudar nuvens frias pouco acima do zero absoluto (-273ºC) conseguindo imagens de locais que outros aparelhos não conseguem alcançar, apresentando o passado do universo. O ALMA participou da formação da primeira imagem de um buraco negro em 2019. Maiores informações podem ser conseguidas no site oficial que é: https://public.nrao.edu/telescopes/alma/.

Como citado no Item 5.4.6 o Alma está localizado em uma maior altitude devido a da atenuação da atmosfera.

Figura 15:ALMA Atacama Large Millimeter Array

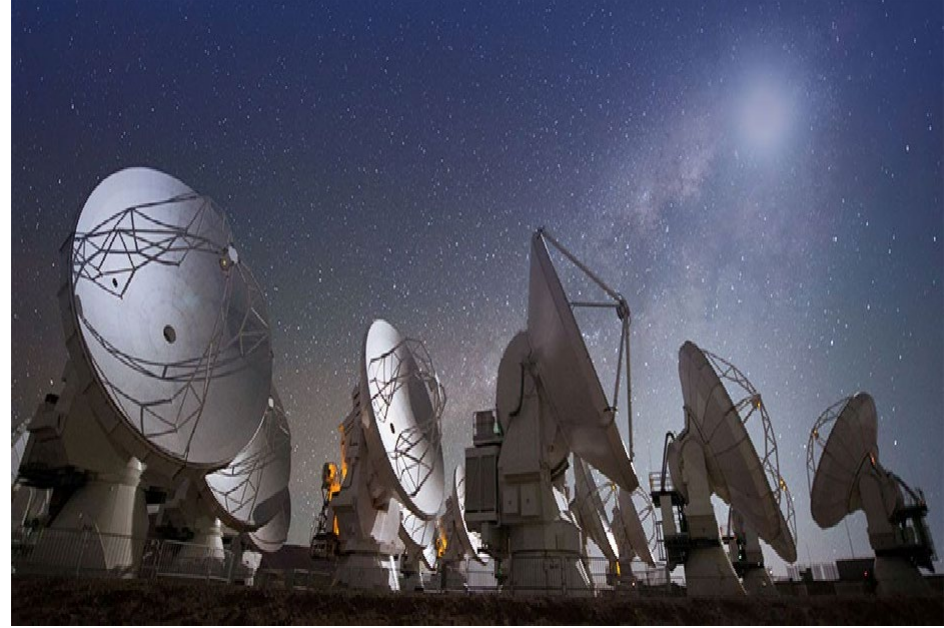

Fonte[:https](https://public.nrao.edu/telescopes/alma/)://public.nrao.edu/telescopes/alma/ em 28/10/202

# **4.2.2 Very** *Large Array* **(VLA)**

Observatório de radioastronomia localizado na [Planície](https://pt.wikipedia.org/w/index.php?title=Plan%C3%ADcie_de_San_Agustin&action=edit&redlink=1) de San [Agustín,](https://pt.wikipedia.org/w/index.php?title=Plan%C3%ADcie_de_San_Agustin&action=edit&redlink=1) na cidades de [Magdalena,](https://pt.wikipedia.org/wiki/Magdalena_(Novo_M%C3%A9xico)) a aproximadamente 80 km a oeste de [Socorro,](https://pt.wikipedia.org/wiki/Socorro_(Novo_M%C3%A9xico)) no [Novo México.](https://pt.wikipedia.org/wiki/Novo_M%C3%A9xico) Essa localização é cercada por montanhas, o que impede a entrada de interferência das ondas de rádio domésticas. Por ser um clima desértico, se torna ideal para o sucesso das captações feitas pelo VLA.

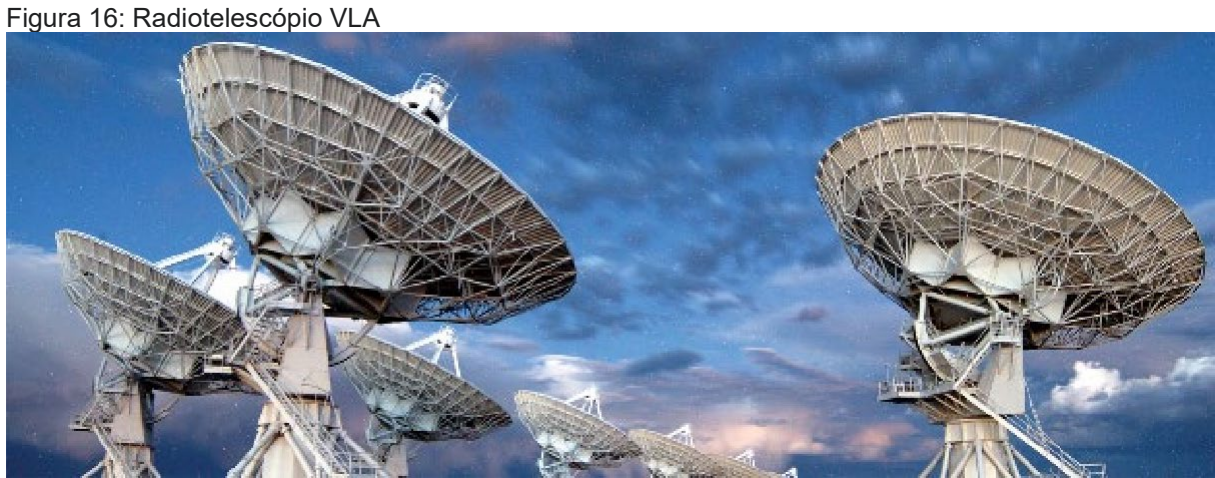

Fonte: (NRAO/AUI/NSF). Em https://public.nrao.edu/telescopes/vla/ ;25/05/2022

O observatório possui 28 antenas, cada uma com um disco de diâmetro de 25 metros e pesando 209 toneladas. As antenas apresentam uma configuração que lembra um "Y", com braços que medem cerca de 21 km cada. Utilizando estradas de ferro que acompanham cada braço e

veículos motores com guindastes, as antenas podem ser fisicamente realocadas para um número preparado de posições e aumentar o zoom para obter melhores detalhes das radiofontes captadas. Cada braço do "Y" tem 9 antenas que dão flexibilidade para esticar os braços quando necessário. Esse grupo de antenas recepta sinais de 1 a 50 GHz e recebe comprimentos de onda 6mm a 3 cm com resolução angular de 0,2 segundos a 0,04 segundos na configuração mais extensa. (mais detalhes na página oficial em https://public.nrao.edu/telescopes/vla/). As mudanças de configuração acontecem cerca de três vezes ao ano e varia de uma milha a 23 milhas de comprimento (uma milha equivale a 1,6 quilômetros). Temos na figura 22 e 23 dois dos telescópios do VLA, um deles (figura 22) na sua estação de observação é o outro (figura 23) no hangar para a sua manutenção.

Figura 17: Braços esticados em "Y"

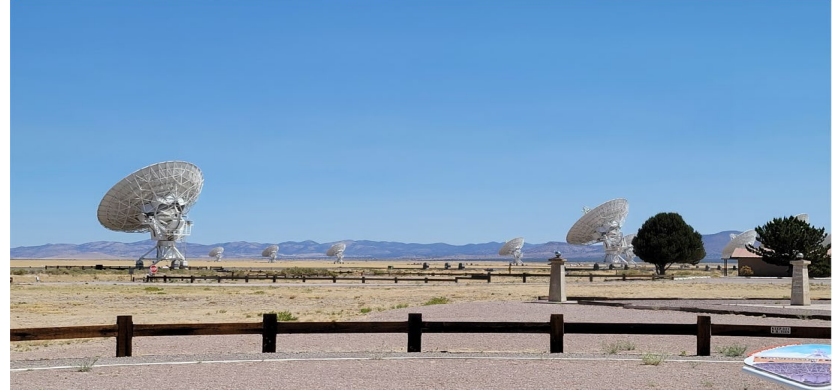

Cedida gentilmente por Pedro Beaklini

Figura 18: Braços esticados em "Y"

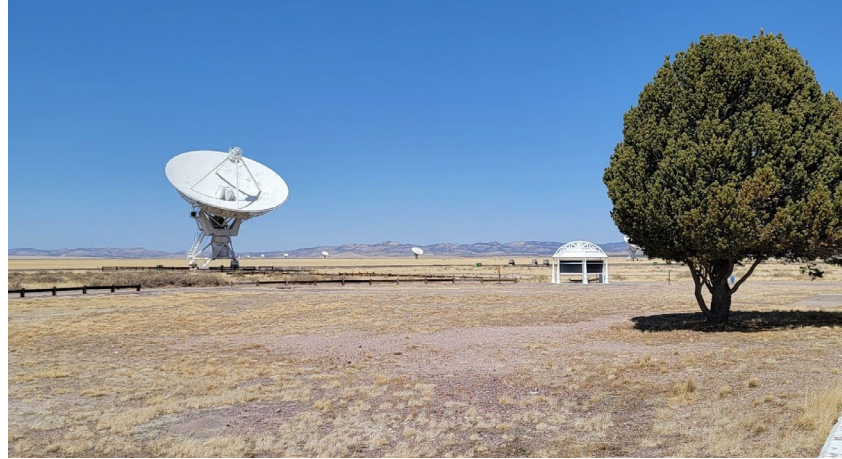

Cedida gentilmente por Pedro Beaklini

Figura 19: Radiotelescópio sendo movimentado por equipamento mecânico

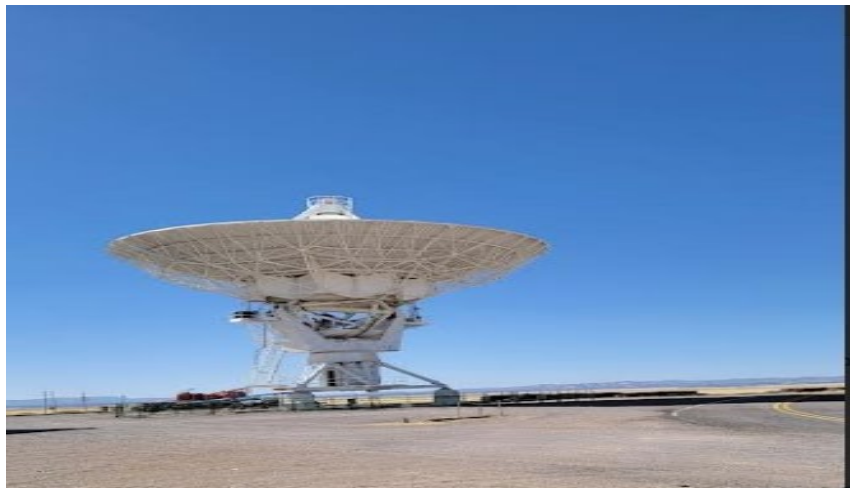

Cedida gentilmente por Pedro Beaklini

Figura 20:Telescópio sendo transportado

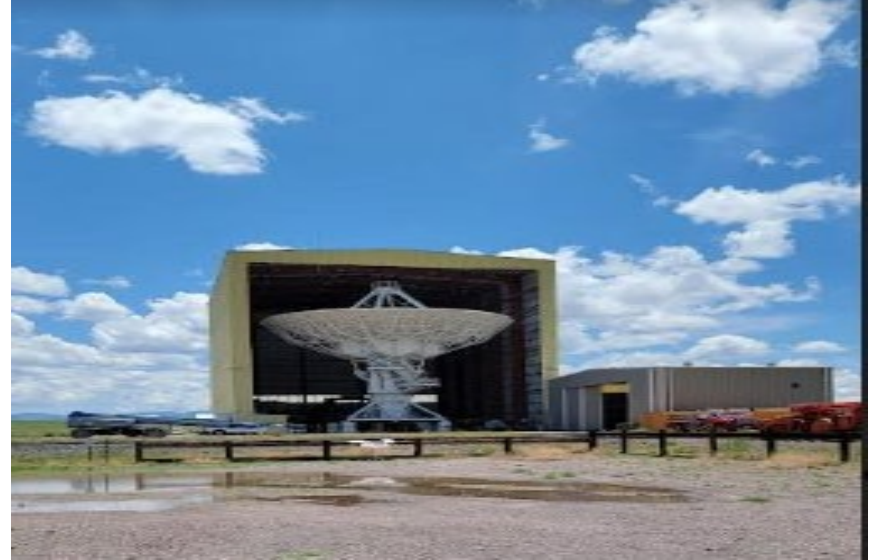

Cedida gentilmente por Pedro Beaklini

Entre as principais contribuições temos as descobertas: gelo em mercúrio, galáxias anãs, micro quasares, primeira imagem da região centro galáctico podendo confirmar sua formaçãoespiralada ao redor de Sgr A\*, lentes gravitacionais entre outras.

O VLA também utiliza pequenas estruturas formando antenas que são colocadas no centro da haste dos telescópios. Essas antenas tem o intuito de captar ondas diferentes das captadas pelo receptor central do telescópio. Na verdade, elas captam frequências que são ignoradas pelo receptor central.

# **4.3.3 Very Long Baseline Array (VLBA) -**

São radiotelescópios espalhados por uma grande rede, constituída de dez antenas espalhadas nos Estados Unidos (St. Croix - Ilhas Virgens Americanas, Hancock - New Hampshire, North Liberty

- Iowa, Fort Davis - Texas, Los Alamos - Novo México, Pie Town - Novo México, Kitt Peak - Arizona, Owens Valley - Califórnia, Brewster - Washington, Mauna Kea - Havaí). Estão localizadas em regiões estratégicas onde exista pouca interferência. Elas formam uma linha de base bem longa, tendo assim o poder de resolução é muito alto. O VLBA opera com a frequência do receptor entre 0,3 GHz e 43 GHz, que equivalem a comprimentos de onda de 90 cm a 7 mm com resolução angular 0,2 segundos a 0,08 segundos.

Entre seus estudos temos mapeamento de braços de galáxias, observação de rotações de asteroides que passam perto da terra, ventos solares, distância das plêiades, determinação de distância, astrometria, entre outros maiores informações se encontram em:https://public.nrao.edu/telescopes/vlba/.

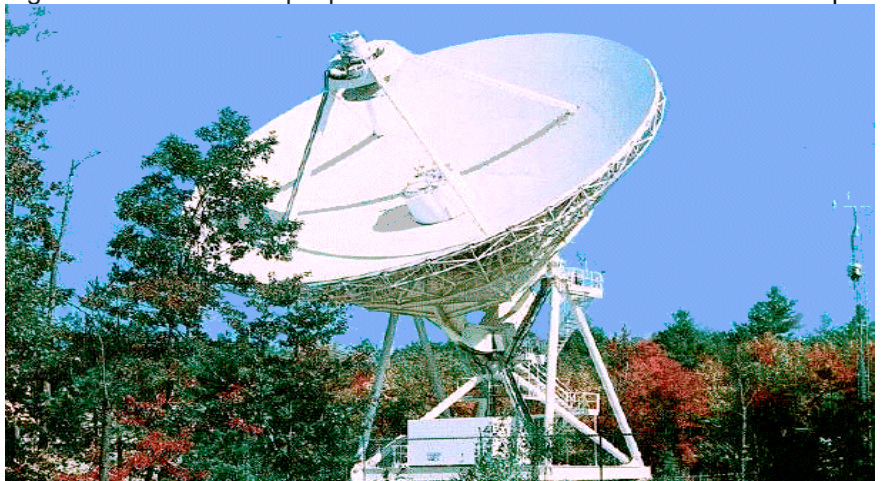

Figura 21: Radiotelescópio pertencente ao VLBA Hancock - New Hampshire

Fonte: <http://www.vlba.nrao.edu/sites/hancock.shtml> em 28/10/2021

O VLBA é o conjunto de radiotelescópio dedicado (permanente), com maior resolução do mundo.

# 4.3.4- **NOEMA (Northern Extended Millimeter Array)**

O interferômetro NOEMA está localizado nos Alpes franceses a uma altitude de 2550 metros, o complexo possui um total de 12 antenas com média de 15 metros de altura, espalhadas por 1,5 km. Os sinais recepcionados são da ordem de 90 a 350 GHz e comprimento de onda entre 0,8 e 3 mm. É capaz de registrar imagens das primeiras formações de galáxias, observar a emissão de material caindo em buracos negras supermassivos, detectar moléculas no meio interestelar (inclusive orgânicas). Obteve em primeiro lugar a imagem de um disco de gás envolvendo um sistema de estrela dupla entre vários outros registros para estudo.

Figura 22: Foto do complexo NOEMA durante o inverno.

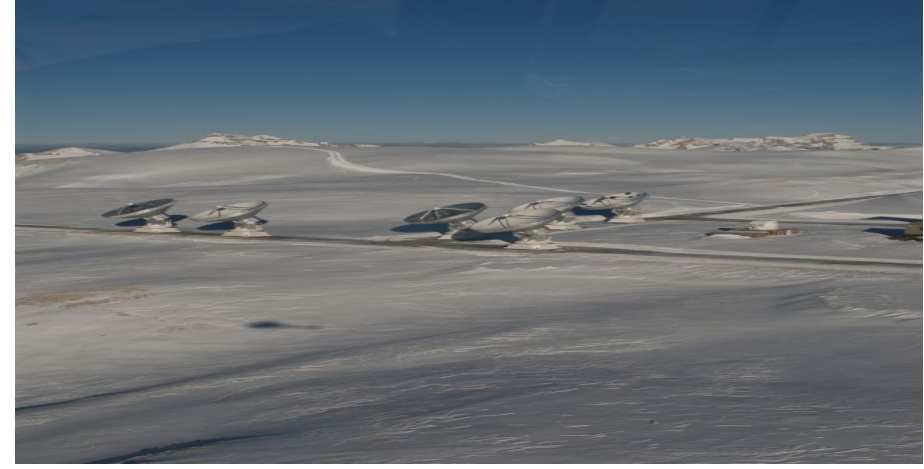

Fonte: IRAM; Acesso em [https://www.iram-institute.org/EN/photo-galler](https://www.iram-institute.org/EN/photo-gallery.php)y.php; 23/05/2022

## **4.3.5 ATCA (Australia Telescope Compact Array- Austrália)**

*O ATCA Australia Telescope Compact Array pertence ao Paul Wild Observatory com 6 radiotelescópios que tem 22m de altura localizado a 25km da cidade de Narrabri na zona rural de NSW (a 500 km de Sydney na Austrália). Ele capta sinais de 3mm a 20 centímetros de comprimento de onda.*

O complexo é formado pelos telescópios CSIRO (Commonwealth Scientific and Industrial Research Organisation, em português significa organização de ciência e pesquisa industrial da Commonwealth), é o orgão nacional de pesquisas científica da Austrália, que gerencia o programa espacial australiano nos observatórios PARKES e MOPRA que formam uma linha de base longa. Apesar de ser um telescópio dedicado à radioastronomia também é utilizado para ajudar a NASA a rastrear naves espaciais pois são capazes receber ondas de rádio de 7mm.Ele possui várias descobertas importantes, entre elas temos as primeiras observações de 2004 de uma estrela de nêutrons emitindo um jato em velocidade relativística. Isso desafiou a ideia de que apenas buracos negros podem criar as condições necessárias para acelerar jatos a velocidades tão extremas.

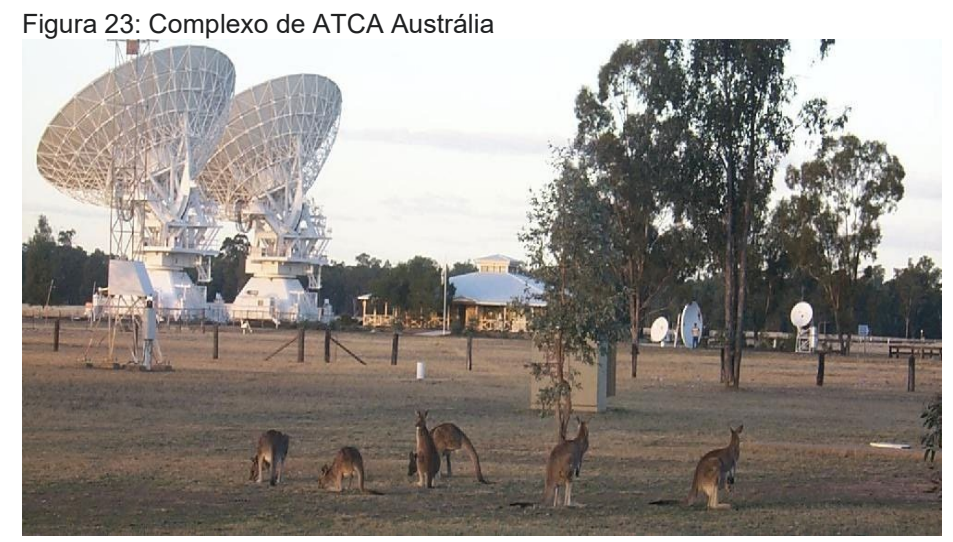

Fonte: *Bob Sault; Acesso em https:/[/www.narrabri.atnf.csiro.au/](http://www.narrabri.atnf.csiro.au/) 23/05/2022*

### **4.3.6 Arecibo (Observatório de Arecibo- Porto Rico)**,

Esse Radiotelescópio está localizado em Porto Rico e é um dos maiores do mundo. Em 03/12/2020 após a ruptura de dois cabos conectados a uma torre de concreto que apoiava o telescópio que já estava fragilizado por problemas anteriores, o Radiotelescópio foi desativado, embora haja conversas para um Novo Arecibo.

O radiotelescópio de Arecibo operou como o de maior diâmetro do mundo por cerca de 53 anos quando foi ultrapassado pelo radiotelescópio FAST. A radiotelescópio foi usado para ciência atmosférica, programas de busca de vida extraterrestre, detecção de objetos próximos à terra, mas seu principal foco eram os pulsares. Entre as maiores descobertas temos o pulsar do caranguejo em 33 milissegundos, que forneceu a primeira evidência sólida de que estrelas de nêutrons existem. Em 1974 descobriu-se através desse observatório o primeiro pulsar binário PSR B1937+21 esse objeto gira 624 vezes por segundo, em 1981 houve a descoberta do pulsar PSR B1257+12 que mais tarde se interpretou a partir da variação do período que haveriam 3 planetas orbitando esse pulsar, esses foram os três primeiros planetas extra solares descobertos. Arecibo, operava com comprimentos de onda entre 1 e 3 metros e tinha três transmissores de radar e cobria uma frequência estreita de 10- 45 MHz

Figura 24: Radiotelescópio desmoronado.

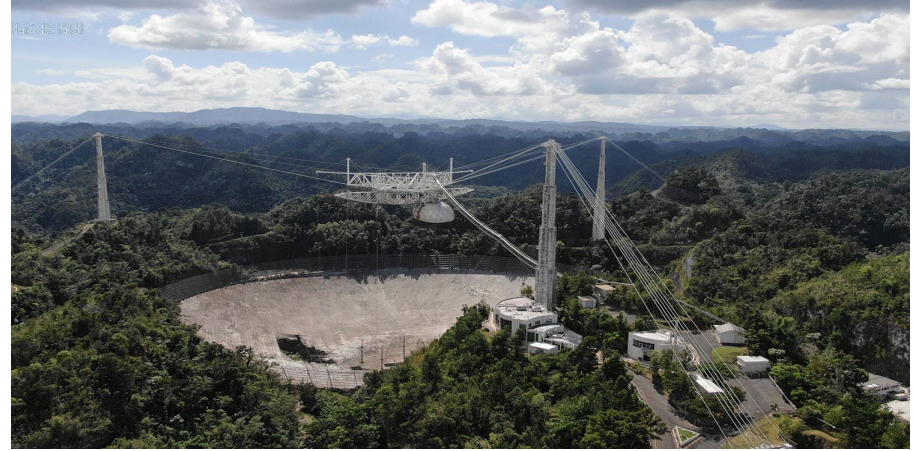

Fonte: **Site AO/UCF Press Release** <https://www.ucf.edu/news/arecibo-observatory-telescope-to-be-decommissioned-after-second-cable-break/> acessado 23/05/2022

# **4.3.7 FAST (Five-hundred-meter Aperture Spherical Telescope - telescópio chinês) -**

Construído em local fixo, possui 500m de diâmetro. Desde que foi inaugurado (2016), ele já detectou 114 novos pulsares até o ano de 2020. Considerado o maior do mundo até 2021 é um telescópio esférico com 500 metros de diâmetro, contém 4450 painéis solares, construído em Guizhou nas montanhas na China, possui um refletor gigante e uma cabine suspensa em meio ao refletor. opera com comprimentos de onda entre 0,1 a 4,3 m foi inaugurado em janeiro de 2020. Opera sozinho não estando entre os Array Este observatório foi construído para detecção das rajadas rápidas de rádio ou FRBs (sigla em inglês para Fast Radio Burst). Tratam-se de intensas emissões de rádio que tem duração de milissegundos.

### Figura 25: FAST visto de cima.

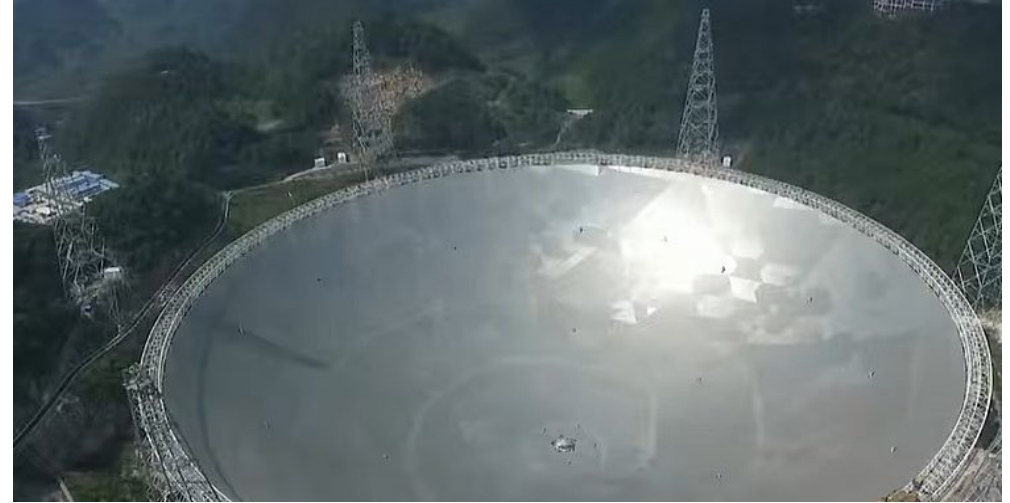

Fonte: Wikimedia Commons Acesso em: https://commons.wikimedia.org/wiki/File:FAST\_Radio\_Telescope\_(captured\_from\_video).jpg em 23/05/2022

# **4.3.8 LOFAR (Low Frequency Array - Europeu)**

Localizado na Holanda possui várias antenas com conceito diferente da interferometria, As antenas do observatório de LOFAR utilizam os sinais separados digitalizando-os e transportando para um equipamento central. Essas pequenas antenas, mais ou menos 20.000 antenas dipolo, são espalhadas por vários países do planeta sendo mais ou menos 52 estações sendo assim tem também várias colaborações do mundo todo. Ele opera com baixa frequência entre 10 MHz e 240MHz. As antenas são dispostas em grupos de 48 unidades receptoras. Em cada unidade é utilizada uma área de 1000 KM de diâmetro para a disposição das pequenas antenas. O sistema é bem diferente do Array pois não trabalha com interferometria, mas sim com transferência de dados. Dentre as possíveis captações temos, detecção de galáxias supermassivas, raios cósmicos, gás intergaláctico, campos magnéticos, etc... Em fevereiro de 2021 astrônomos divulgaram imagem com alta resolução de 25.000 buracos negros espalhados no céu com base nas recepções de comprimentos de onda ultrabaixo (na faixa de MHz) captadas pelo sistema de antenas LOFAR.

Figura 26: Núcleo LOFAR **LOFAR** 

Fonte: ASTRON Netherlands Institute for Radio Astronomy; [http://www.lofar.org](http://www.lofar.org/) em 29/10/2021

Possui alcance de comprimento de onda entre 30 e 1,3 metros, sendo assim o LOFAR é um conjunto de antenas que forma um radiotelescópio.

# **4.3.9 MEERKAT (originally the Karoo Array Telescope- África do Sul)**,

O complexo de radiotelescópios MEERKAT é uma continuação do KAT 7 (Karoo Array Telescope), que está localizado na região semidesértica do Karoo (cidade do Cabo).

O observatório possui 64 antenas receptoras. Cada antena possui cerca de 10 metros de altura e faz a varredura do seu girando em um pedestal fixo, esse complexo deverá se juntar ao projeto SKA (Square Kilometer Array, somando um total de aproximadamente 133 antenas e seus receptores captam frequências de: 0,58-1,015 GHz; 1-1,75 GHz e 8-14,5 GHz.

O complexo tem cerca de 60% das antenas localizadas em um círculo de 1 Km² e o restante de 40% distribuídos em um diâmetro de 4 km². Possui comprimento de onda de 3 cm (10,0 GHz) –30 cm (1.000 MHz).

Entre as principais contribuições temos os projetos: Rádio pulsar Timing ( para observar estrelas de nêutron), LADUMA (levantamento do gás hidrogênio neutro no universo primitivo), MESMER(MeerKAT Search for Molecules in the Epoch of Re-ionisation - Procurando CO em alto desvio para o vermelho (z>7) para investigar o papel do hidrogênio molecular no início do universo, MeerKAT (Absorption Line Survey para hidrogênio atômico e linhas OH em absorção contra fontes contínuas distantes, MONGOOSE (MeerKAT HI Observações de Objetos Galácticos Próximos: Observando Emissores do Sul).

Figura 27: Deserto de Karoo - África do sul

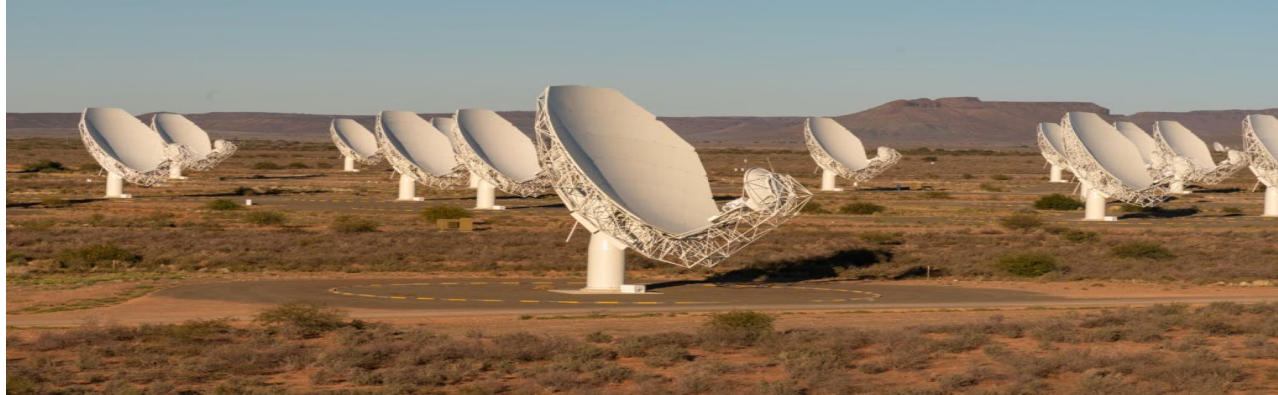

Fonte: NRF - SARAO; https:/[/www.sarao.ac.za/gallery/meerkat/](http://www.sarao.ac.za/gallery/meerkat/) 23/05/2022

# **4.3.10 SMA (Submillimeter Array)**

O submillimeter Array é formado por 8 radiotelescópios (interferômetro), fica no Havaí na ilha de Mauna Kea, sendo o interferômetro submilimétrico construído para substituir o telescópio James Clark Maxwell e o submilimétrico Caltech (desativado). Hoje o SMA pode captar entre 180-420 GHz e comprimentos de onda de 0,72-1,67 mm. Ele é operado em conjunto conjuntamente pelo observatório Astrofísico Smithsonian e a Academia Sínica Instituto de Astronomia e Astrofísica.

Esse observatório foi projetado para capturar imagens com cerca de um milímetro de comprimento de onda. Esse comprimento de onda é emitido por nuvens interestelares que fornecem matéria prima para formação de estrelas. Essas ondas eletromagnéticas atravessam a poeira estelar. Dentre várias contribuições temos estudos de nascimento de planetas, estrelas, galáxias e vários elementos primordiais. Ele foi um dos telescópios que participaram do consórcio do Event Horizon telescope (EHT- Event Horizon Telescope).

Figura 28: Observatório do SMA no Mauna Kea no Havaí

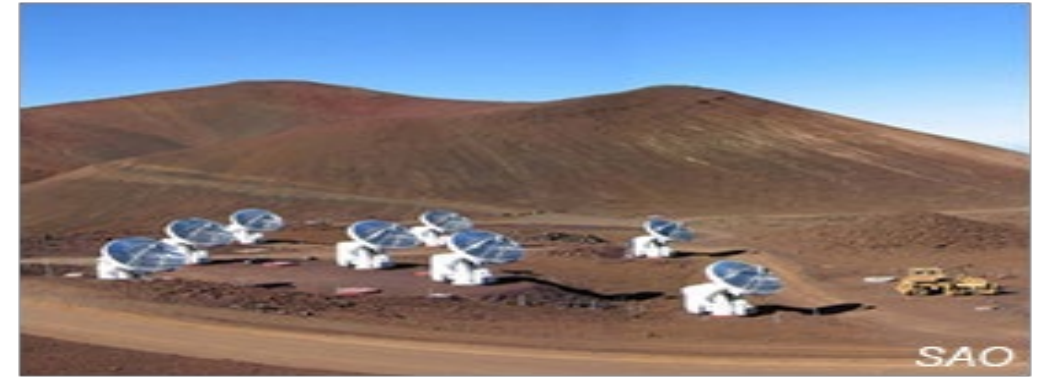

Fonte: SMA; Acesso em[:http://sma1.sma.hawaii.edu/;](http://sma1.sma.hawaii.edu/%3B) 23/05/2022

Entre suas descobertas temos a temperatura de Plutão é de 43K (-230ºC), valor de 10K mais frio do que se acreditava e a descoberta da lua Caronte (satélite natural de Plutão).

# 4.3.12 **Rádio Observatório Pierre Kaufmann (ROPK) - Atibaia, São Paulo, Brasil**

O ROPK possui um radiotelescópio de cerca de 14 metros de diâmetro que está apto a operar entre 2 GHz a 100 GHZ (o prato foi projetado para operar em até 100 GHz). Já realizou observações em frequências entre 18 GHz a 26 GHz e 40 GHz e 50 GHz, e seus últimos estudos publicados foram voltados para monitoramentos de quasares com o receptor de 43 GHz. Está localizado especificamente na serra do Itapetinga, afastado por cerca de 20 minutos de Atibaia em uma altitude de 815 metros em um vale. O local possui vegetação e é preservado esse ambiente absorve os sinais indesejados vindos de aparelhos elétricos que podem causar ruídos e interferirem em uma leitura mais precisa dos sinais captados pelos estudos.

O local pertence a Universidade presbiteriana Mackenzie, que após um longo período de comodato, recomeçou a administrar juntamente com o INPE após a sua reabertura foi renomeado em 2019. O observatório, então chamado de Itapetinga, passou a se chamar Pierre Kaufmann. É a maior antena de rádio telescópio em atividade no Brasil. Devido ao clima brasileiro ela é envolvida por uma redoma transparente para ondas de rádio que tem 25m de altura. A redoma existe em sua proteção contra o vento e a chuva. (Detecção do megamaser extragaláctico de H2), é das observações de VLBI, jatos de 3C279 - 1987) Nos anos 80 a antena fez parte de observações do VLBI.

Figura 29: Radiotelescópio de Atibaia e sua proteção de vidro.

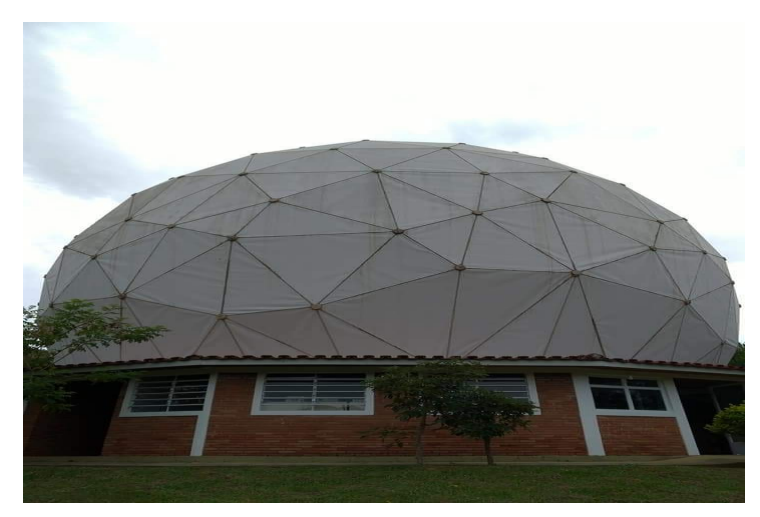

Cedida Gentilmente por Pedro Beaklini

Figura 30: Radiotelescópio de atibaia visto por dentro da redoma de vidro

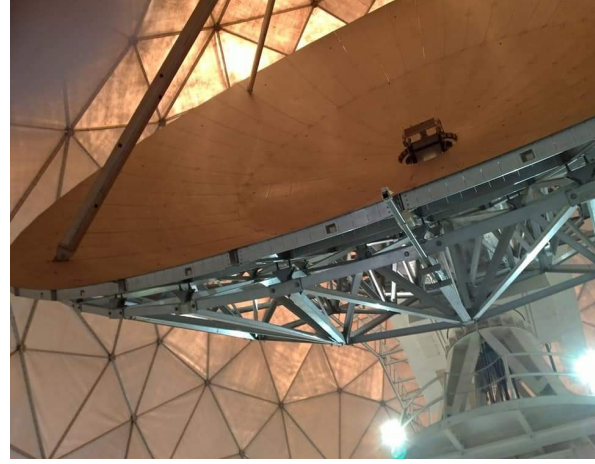

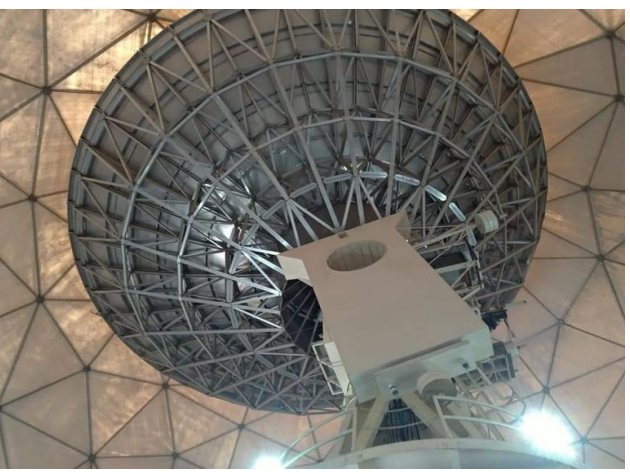

Cedida Gentilmente por Pedro Beaklini

Além da antena principal mais duas antenas que operam no local uma delas faz uma varredura do sol constantemente em 12 GHz. Maiores informações em: [http://www.cea.inpe.br/roi/.](http://www.cea.inpe.br/roi/)

Um hidro polímero solar opera na faixa de 7 KHz a 8 GHz e um telescópio de patrulhamento solar opera na faixa de 11 GHz a 13 GHZ, dedicados exclusivamente ao estudo de explosões .

Componente das antenas do Radiotelescópio de Atibaia esse equipamento monitora o sol 24 horas por dia, é equipado com 3 antenas parabólicas e cada uma tem o prato com diâmetro de 1,5m. Figura 31:Placa de inauguração Observatório Pierre Kaufmann

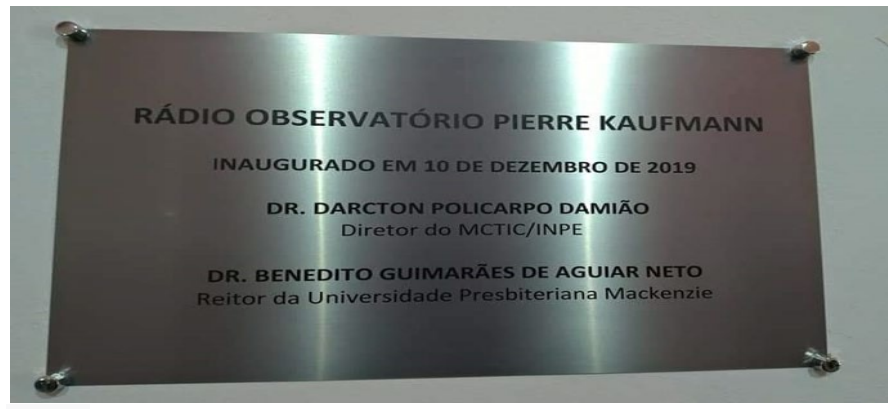

Fonte: Cedida Gentilmente por Pedro Beaklini

### **4.3.12 Projeto Bingo**

Projetado para começar a funcionar por volta de agosto de 2022, o projeto bingo (Oscilações Acústicas Bariônicas em Observações Integradas de gás Neutro, em inglês Baryon Acoustic Oscillations from Integrated Neutral Gás Observations), está sendo implantado no sertão da Paraíba, município de Aguiar, em um local onde não existe interferências de ondas eletromagnéticas geradas pelos aparelhos elétricos de nossa modernidade.

O coordenador do projeto é o professor Doutor Élcio Abdalla do Instituto de Física da USP e conta com colaboração científica nacional e internacional.

Esse projeto será gerido por brasileiros com colaboração internacional e analisará ondas na linha do hidrogênio de 21 cm na faixa máxima de 1,4 MHz dentro do espectro de micro-ondas. Devido ao efeito doppler presente na emissão da linha de 21 cm (1.4GHz) em altos redshifts, a linha aparece em 1.4MHz. , Quando estiver funcionando trabalhará com frequências menores entre 200 MHz a 9 MHz. Objetivo é tentar entender o setor escuro do universo (matéria escura e energia escura), particularmente a matéria escura.

Figura 32: Radiotelescópio BINGO

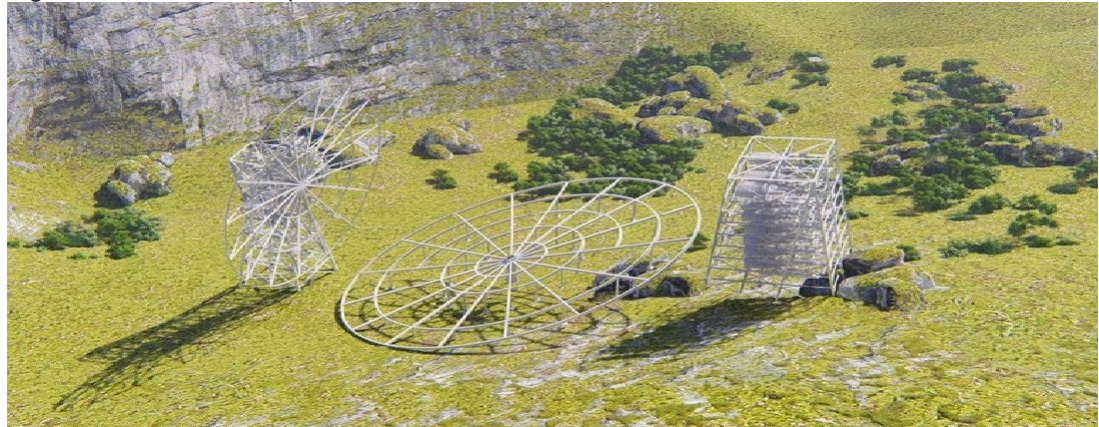

Fonte: https://bingotelescope.org/pt/#. Acesso em 10.04.2022

As instalações do projeto estão na Universidade de Campina Grande UFCG, no laboratório de metrologia (Labmet). No laboratório está instalado um radiotelescópio auxiliar do radiotelescópio principal BINGO, esse radiotelescópio serve para pesquisadores e estudantes realizarem testes, treinamentos e aprenderem com a tecnologia que será implantada no BINGO. Esse radiotelescópio auxiliar tem o formato de uma corneta que é igual as 28 cornetas que serão implantadas no radiotelescópio BINGO. A princípio essa corneta auxiliar com nome de BINGO UIRAPURU tem a finalidade de pesquisar pulsares conhecidos.

Quando todas as 28 cornetas estiverem instaladas, funcionarão como uma rede que trabalhará em interferometria e irão melhorar a captação de sinais no cosmos.

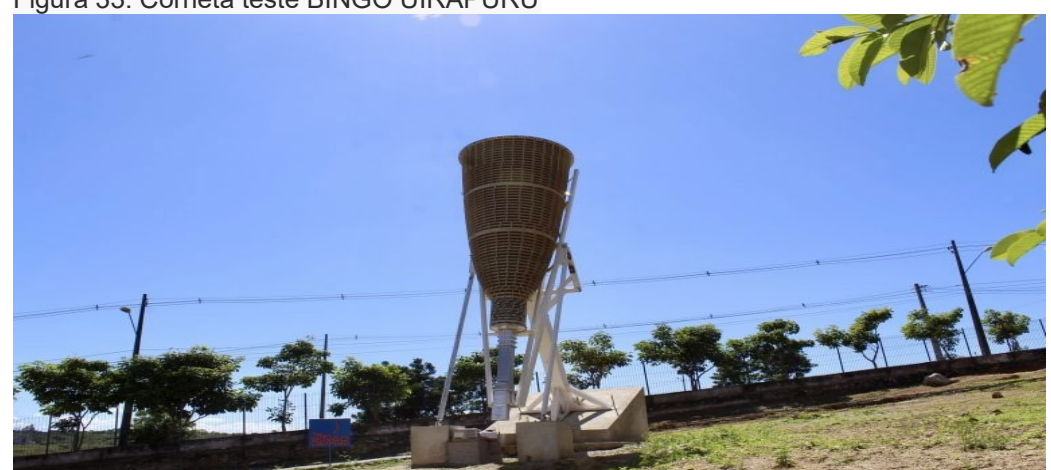

Figura 33: Corneta teste BINGO UIRAPURU

Fonte:Bingo Telescope.org; acesso em https://bingotelescope.org/pt/radiotelescopio-uirapuru/ 23/05/2022

### **4.3.13-Radiotelescopios e a primeira imagem de um buraco negro**

No dia 10/04/2019 foi anunciado que a conexão de oito radio telescópios espalhados pelo mundo se tornaram através da técnica de interferometria de longa linha de base, um grande telescópio. Foram cerca de 200 pesquisadores que trabalharam no projeto que construiu a primeira imagem do buraco negro que se encontra no centro da galáxia M87 e que está a cerca de 55 milhões de anos luz da terra. Estima-se que sua massa chegue a bilhões de massas solares. Os telescópios fizeram medições em pares entre eles para medir a visibilidade das franjas que tinham frequências espaciais e orientações da linha de base diferentes. Foram 21 linhas de base entre resolução angular 0,000025'' e 0,000160''. A frequência de observação foi de 231 GHz.

47

### Figura 34: Observatórios envolvidos na imagem

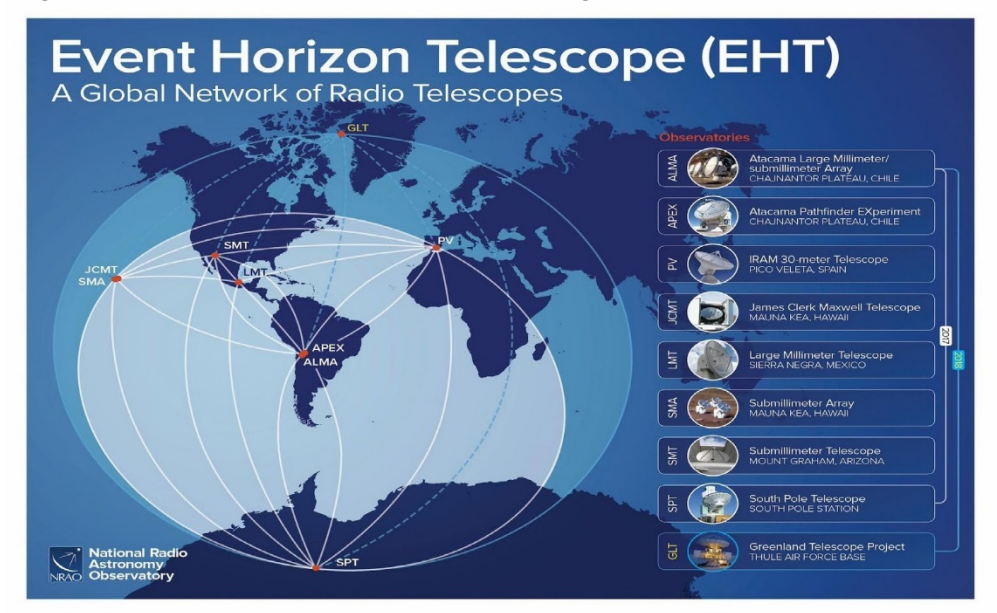

Fonte: EHT em: https://projects.iq.harvard.edu/sdoeleman/eht, acesso em 15/152022

# Figura 35:Primeira imagem de um buraco negro.

Fonte: Projeto Event Horizon Telescope em:https://doi.org/10.1590/1806-9126-RBEF-2020-0216, acesso em 15/15/2022

# **4.4 Radio e ruido**

A grande maioria dos aparelhos elétricos produzem ondas eletromagnéticas que causam ruídos em observações astronômicas, em muitos deles, ocorre a geração de um pulso eletromagnético devido a variação na corrente sempre que ligamos ou desligamos. Esses aparelhos têm seus sinais misturados causando ruídos que ocorrem em diferentes frequências de ondas. Existem vários aparelhos que medem esse ruído, e é muito importante saber distinguir o que é um sinal captado de uma fonte astronômica de um ruído, pois isso será fundamental na interpretação de sinais captados por um receptor no caso da radioastronomia. Os filtros podem ser usados para ''limpar

"vários desses sinais pois ele estabiliza a frequência recebida e elimina as variações existentes. "E tem ruído que é sinal produzido pelo homem."

### **4.4.1 Comunicação Humana**

Quase toda a comunicação humana é feita a partir de ondas de rádio. Os setores de telecomunicações classificam as diferentes ondas de rádio através do comprimento de onda, que por sua vez define o sistema de emissão/recepção. Essas siglas estão sempre representadas em nosso dia a dia em alguns de nossos aparelhos que recebem ondas eletromagnéticas. Faremos abaixo um resumo das frequências e algumas características:

### **4.4.2 Frequências entre 3 a 30 KHz (VLF)**

São designadas Very Low Frequency, é usada para estudos de emissões atmosféricas da terra e interações com o sol(radioastronomia). Na telecomunicação é a frequência que era utilizada nas antigas rádios am. A detecção da radiação neste comprimento de onda, várias vezes está ligada à reflexão ionosférica. Possuem comprimentos de 10 Km a 100 Km.

### **4.4.3 Frequências entre 30 KHz a 300 KHz (LF)**

São denominadas ondas longas ou de baixa frequência (Low Frequency) esse comprimento de onda por ter um grande comprimento de onda é o mais usado para estudo das camadas ionosféricas (usadas na radioastronomia). Possuem comprimentos de onda entre 1 Km e 10 Km

### **4.4.4 Frequências entre 300 KHz a 3 MHz (MF)**

Também conhecidas como OM (Ondas médias); usadas nas telecomunicações, rádio farol, chamadas de emergência, telegrafia marítima, rádio localização, chamadas seletivas, estações governamentais. Possuem comprimento de onda entre 100 m e 1 km.

### **4.4.5 Frequências entre 3 MHz e 30 MHz (HF)**

São designadas high frequency (HF) são ondas decimétricas curtas denominadas ondas de rádio e são muito usadas nas telecomunicações pois nessa frequência predomina a propagação ionosférica e a reflexão permite atingir uma localização muito extensa a partir de uma única antena. Possuem comprimento de onda entre 10 e 100 metros.

Rua Dom Manoel de Medeiros, s/n – Dois Irmãos, Recife/PE, Brasil A ionosfera é a camada da atmosfera que tem vários elétrons livres, como já mencionada no capítulo 4. A melhor fonte de energia para ionizar os átomos da atmosfera é a energia do sol, onde ao arrancar os elétrons livres os transforma em íons, transformando o plasma ionizado capaz de

> E-mail: [coordenacao.eea@ufrpe.br](mailto:coordenacao.eea@ufrpe.br) <http://www.ead.ufrpe.br/espec/astronomia>

refletir as ondas de rádio. Por ser o sol uma fonte de energia tão potente na ionização da atmosfera , a radiação solar causa grande influência dependendo da hora , das estações do ano e da localização geográfica. Variações cíclicas podem ocorrer na capacidade de reflexão da ionosfera. Asgrandes manchas solares aumentam o grau de ionização da ionosfera e com isso o aumento da reflexão e refração conforme já citado.

# **4.4.6 Frequências entre 30-300 MHz (VHF)**

São denominadas Very high frequency e possuem ondas entre 1m e 10 m. São ondas com frequências muito altas utilizadas nas transmissões de rádio FM nas frequências entre 88 e 108 MHz, por ser uma onda de radiofrequência pode ser ideal para transmissões em longas distâncias. Essa faixa de frequência é menos afetada por ruídos e interferências atmosféricas provenientes de eletrônicos de baixa frequência.

# **4.4.7 Frequências entre 300 Mhz - 3 GHz (UHF)**

As ondas denominadas ultra High Frequency possuem frequências muito energéticas no espectro rádio. Essa frequência é muito utilizada em sinais de telecomunicações pois as ondas eletromagnéticas com frequência nessa faixa têm mais atenuação atmosférica refletindo muito menos na ionosfera que as ondas com VHF**.** O comprimento dessas ondas está entre 10 cm a 1m.

# **4.4.8 Frequências entre 3 a 30 GHz (SHF)**

São chamadas ondas centimétricas, ou micro-ondas e têm comprimentos de ondas entre 10 e um centímetro. Essa frequência é utilizada nos sistemas 5G, pois fornecem um maior número de espectros, permitindo o uso de várias antenas e aparelhos menores, com altos ganhos sendo a principal banda para utilização em smartphones. São denominadas Super High Frequency.

# **4.4.9 Frequências entre 30-300 GHz (EHF)**

São chamadas ondas milimétricas com comprimento entre 1 centímetro e 1 milímetro, designada Extremely High Frequency (utilizada na radioastronomia). Acima dessa faixa a radiação eletromagnética é considerada baixa referida como radiação em terahertz. Comprimento de onda entre 1 mm a 1 cm.

# **4.4.10 Frequências entre 300 GHz - 3000 GHz (THF)**

São ondas decimilimétricas. A radiação nessa faixa é a terahertz conhecida também como ondas submilimétricas tem a frequência extremamente alta. Comprimento de onda de 1mm a 0,1mm. É preciso lembrar que todas as comunicações e transmissões que são feitas via rádio dependem das condições eletromagnéticas do meio em que se estão propagando. Todas as interferências que

sofremos ao efetuarmos essas transmissões ou recebermos são influenciadas pela atmosfera e pelo meio terrestre e podem variar por vários pontos distintos. A atmosfera também tem influência variando de acordo com sua temperatura e com a umidade presentes.

### **4.5 Exemplo de Alguns Clubes ou instituições radioamadoras conhecidas**

Fazer ciência não é uma tarefa muito fácil, principalmente com o alto custo de equipamentos profissionais, diante disso, o uso alternativo e o aproveitamento de materiais reciclados de baixo custo, ajuda no desenvolvimento de projetos integradores usando a ciência como porta para aprender na prática a física cotidiana. Para ajudar nessa integração é interessante buscar ajuda em grupos de radioastronomia amadora que além de auxiliar no desenvolvimento de projetos possui cursos, palestras, trabalha com a ciência cidadã ajudando desde o curioso ao que quer se aprofundar ensinando, ajudando a esclarecer dúvidas para que seja utilizado como conhecimento prático. Abaixo enumeramos alguns clubes e entidades amadoras que prestam ajuda aos interessados na radioastronomia amadora.

### **4.5.1 CASP**

Clube de Astronomia de São Paulo (CASP), foi fundado em 2001 com o objetivo de unir astrônomos amadores de São Paulo e realizar pesquisas com suas observações. é um clube sem fins lucrativos apresentando várias atividades de ajuda a astrônomos amadores e iniciantes à astronomia. Todas as atividades apresentadas pela CASP são completamente gratuitas. Com intuito de difundir a astronomia, a CASP oferece cursos destinados tanto ao público leigo quanto aos que conhecem um pouco do céu indo de cursos introdutórios à cursos avançados. Essa proposta abre caminho para que astrônomos amadores possam praticar astronomia com técnicas que ajudam no desenvolvimento de pesquisas. Os módulos geralmente duram 6 meses, para saber mais sobre as atividades da CASP entre na página oficial em[:http://www.astrocasp.com/home.](http://www.astrocasp.com/home)

Figura 37: Logo de apresentação da CASP

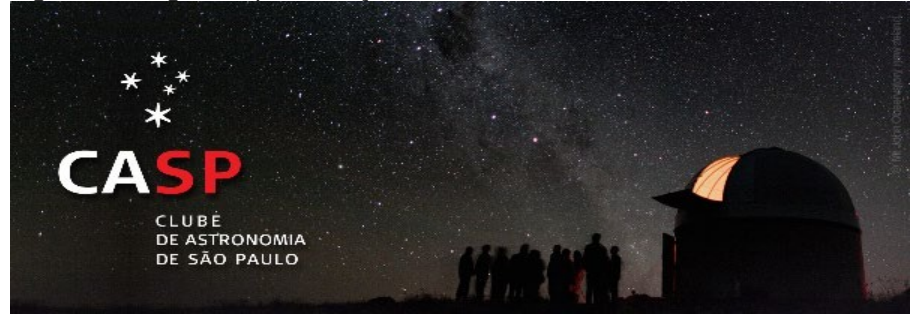

Fonte[:http://www.astrocasp.com/home](http://www.astrocasp.com/home)

### **4.5.2 LARA - Laboratório de Radioastronomia Amadora**

Com o objetivo de popularizar a ciência, estimulando jovens à iniciação científica, promovendo a inclusão social, a casa de ciência e cultura de campo grande- UFMS possui um espaço onde realiza diversos cursos, palestras, capacitação de professores entre outras atividades. A LARA possui um programa experimental de radioastronomia amadora. Outras informações diretamente na página[:https://www.facebook.com/lara.ufms](https://www.facebook.com/lara.ufms)

# **4.5.3 SAST - Sociedade Astronômica Star Trek**

A Sociedade Astronômica Star Trek (SAST) foi fundada no mesmo período em que surgiu o Star Trek Fã- Clube do Brasil, no início dos anos 1980, também em São Paulo. Seu objetivo, no entanto, é abordar astronomia e outros temas científicos e trocar informações que sejam interessantes a públicos distintos.

Melhores informações podem ser encontradas na página da sociedade Astronômica em: https:/[/www.facebook.com/groups/radioastronomiabrasil.](http://www.facebook.com/groups/radioastronomiabrasil)

### **4.5.4 CEAAL**

O Centro de Estudos Astronômicos de Alagoas foi fundado em 1978 é um dos mais estruturados clubes de astronomia do Brasil. Entre vários programas populares destacam-se os cursos de iniciação à astronomia, projeto Assim se vai aos astros, descobrindo o universo, observações públicas, palestra da lua cheia, e operação planetário da usina ciência. Possui um programa de astrofotografia e um de astro poesia. Maiores detalhes na página do clube em [http://ceaal.org.br/centro-de-estudos-astronomicos-de-alagoas-historia/.](http://ceaal.org.br/centro-de-estudos-astronomicos-de-alagoas-historia/)

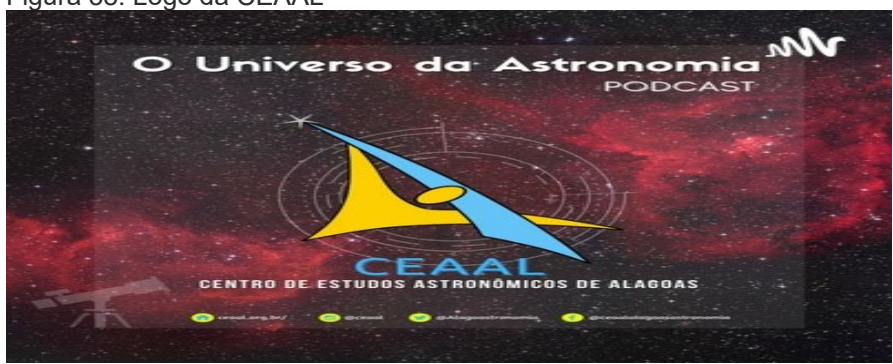

Figura 38: Logo da CEAAL

Fonte[:http://ceaal.org.br/](http://ceaal.org.br/) em 07/03/2022

Listamos apenas alguns, mas existem vários no mundo todo.

### **4.6 Antenas mais usadas na telecomunicação e que podem também ser usadas na radioastronomia amadora**

As antenas podem ser de vários formatos e tamanhos desde que focalizem o sinal da radiação**.** A antena comercial utilizada para tv a cabo é uma boa opção para estudos da radioastronomia amadora, ela tem um ganho em db maior que as antenas comuns usadas na telecomunicação caseira em torno de 20 a 25 dbs. A antena parabólica também pode ser utilizada. Durante a utilização dessas antenas pode ocorrer perdas de sinal advindas dos cabos coaxiais e dispositivos conectados à antena, para isso pode ser utilizado um circuito de LNA (Low Noise Amplifier, ou seja, amplificador de baixo ruído). Este circuito é utilizado em sistemas de recepção de sinais via rádio que possuem amplitudes na ordem de microvolts, e deve amplificar este sinal garantindo a menor geração de ruído possível.

As antenas captam as ondas eletromagnéticas através de um transmissor e as converte em ondas eletromagnéticas. A eficiência da antena se define pela relação de potência dissipada no espaço pela potência recebida da antena. A irradiação ideal acontece se um segmento de fio convertido em uma antena tiver um comprimento de um quarto de comprimento de onda na frequência em uso. Desta maneira, a antena tem um comprimento de onda de metade do comprimento de onda da frequência em uso. entre as características principais das antenas temos: Diagrama de irradiação; Intensidade da irradiação; ganho diretivo; ganho de potência.

O diagrama de irradiação de uma antena é a representação em gráfico de sua irradiação na zona distante, ou seja, onde se determina as propriedades da radiação da antena (campo de Fraunhofer). Usualmente indica a intensidade de potência ou a intensidade do campo elétrico. Caso a antena irradie ondas eletromagnéticas igualmente em todas as direções, será designada antena isotrópica. Em contraste a uma antena isotrópica, a antena direcional irradia e recebe sinais, preferencialmente em alguma direção.

Citaremos algumas antenas mais usadas nas telecomunicações que também podem ser usadas na radioastronomia amadora.

# **4.6.1 Antenas monopolo**

São antenas do tipo vertical utilizadas nas frequências 3,0 HZ e 30 HZ. As mais conhecidas são as de monopolo de um quarto de onda, elas são bem populares pois devido ao padrão da radiação , não é preciso apontar para captar os sinais em caso de mudanças no posicionamento. Consistem em uma haste condutora perpendicular a uma superfície de aterramento, o comprimento da antena é determinado pelo tamanho do comprimento de onda que queremos captar.

### Figura 39 :Antena monopolo

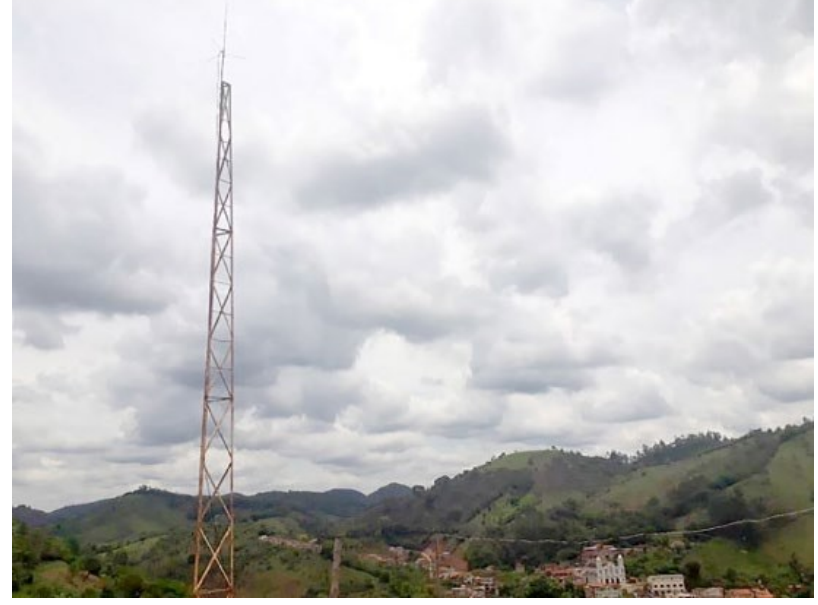

Fonte: Santos et al 2018; Acesso em 25/05/2022

Uma antena monopolo de [radiador de mastro t](https://stringfixer.com/pt/Mast_radiator)ípica de uma [estação de rádio A](https://stringfixer.com/pt/Radio_station)M . O próprio mastro é conectado ao transmissor e irradia as ondas de rádio. Ele é montado em um isolador de cerâmica para isolá-lo do solo. O outro terminal do transmissor é conectado a um sistema de aterramento que consiste em cabos enterrados sob o campo.

### **4.6.2 Antenas dipolo simples**

Uma antena dipolo é uma das mais simples e utilizadas antena. Ela consiste em dois condutores que podem ser do tamanho total do comprimento de onda que buscamos captar (dipolo completo) ou com a metade do comprimento da onda desejada (dipolo de meia onda), dependendo da necessidade técnica exigida para a captação. As antenas dipolo não tem ligação com a terra, sendo as de dipolo completas mais utilizadas. Essas antenas podem ser direcionadas horizontalmente ou verticalmente.

A antena dipolo tem a haste móvel e a energia é irradiada para todos os lados por causa desta mobilidade. A radiação eletromagnética vertical será zero e a radiação horizontal será diminuída quando montada horizontalmente e vice-versa quando montada verticalmente. Dipolos em geral na radioastronomia, são usados para escutas específicas. Sid, eventos do Sol, etc.…

Figura 39 :Antena de dipolo encaixada na antena do VLA

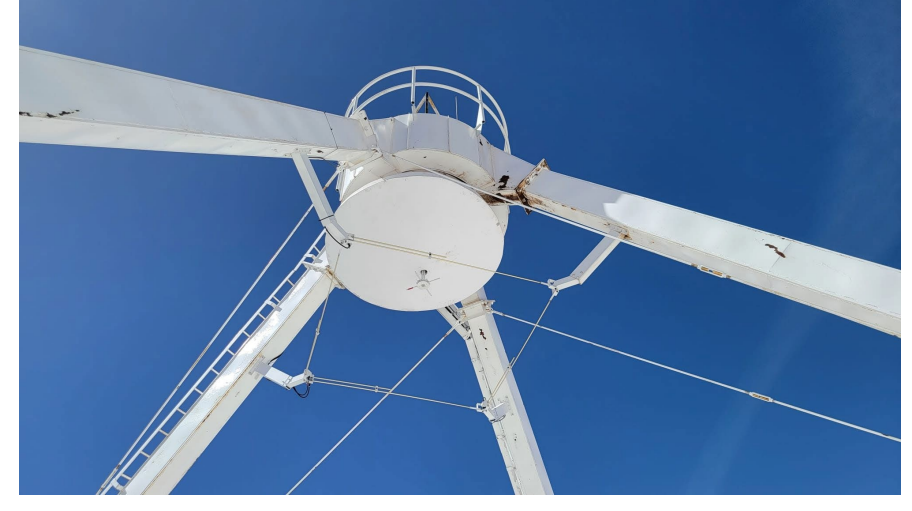

Cedida gentilmente por Pedro Beaklini.

### **4.6.3 Antena Parasita: Yagi-Uda**

Podemos combinar elementos para termos mais diretividade na recepção dos sinais, essas antenas combinadas tem o nome de antenas parasitas e são acrescidas de um ou mais elementos condutores não conectados à linha. Esses elementos são geralmente mais longos ou mais curtos que o comprimento de onda, todos são colocados em uma barra comum, onde não tem isolantes por existir um nulo de tensão não havendo diferença de potencial entre os elementos. No caso das antenas com arranjo parasita o refletor de sinais é cerca de 5% a mais que o dipolo de meia onda. Os arranjos devem ser espaçados por uma distância de 0,15 a 0,25 lambda do dipolo. Devido a esse espaçamento a radiação recebida pelo refletor está em fase com a radiação do dipolo e por isso o sinal refletido é adicionado ao sinal do dipolo criando um feixe mais forte e mais bem focalizado em direção ao dipolo, causando a minimização da radiação a direita do dipolo e reforçando a radiação a esquerda do dipolo. Também são chamadas Yagi-Uda em homenagem ao inventor dessas antenas. São atualmente mais utilizadas nas telecomunicações.

Essas antenas tem boa diretividade, operam em UHF e VHF em frequências entre 15 MHZ a 450 MHz podendo ser várias vezes combinadas:

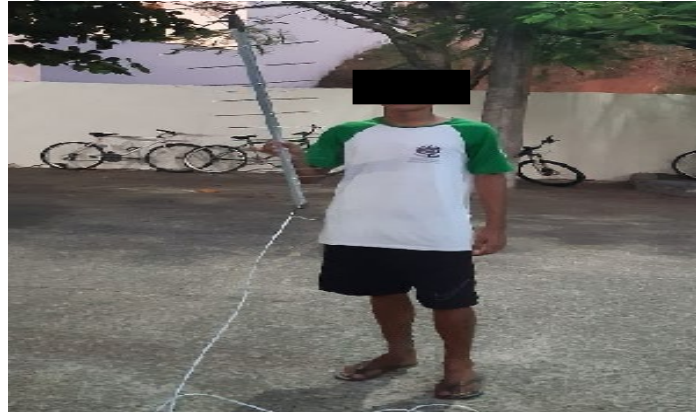

Figura 42: Antena Arrow Yagi

Rua Dom Manoel de Medeiros, s/n – Dois Irmãos, Recife/PE, Brasil E-mail: [coordenacao.eea@ufrpe.br](mailto:coordenacao.eea@ufrpe.br) <http://www.ead.ufrpe.br/espec/astronomia>

Além do refletor e do dipolo também tem que ter de 1 a 20 diretórios que vão determinar o ganho da antena. Quanto maior o número de pequenos braços da antena (conhecido como diretórios), maior o ganho e menor o ângulo de abertura.

As antenas Yagi são projetadas para uma frequência ou uma faixa estreita de frequência e o que vai definir o seu tamanho será o comprimento de onda pretendido.

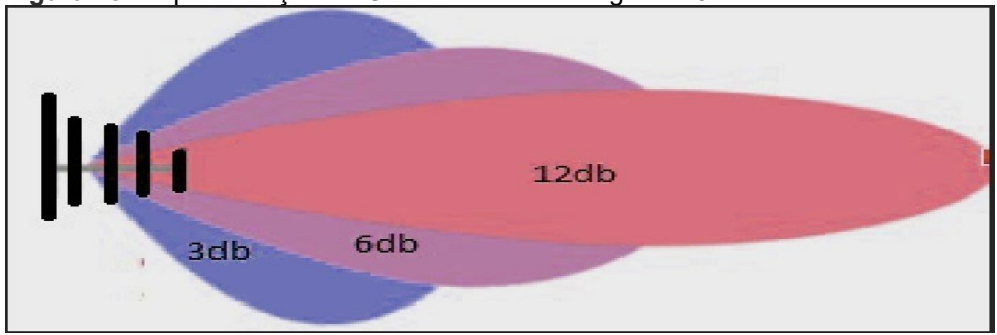

**Figura 43:** Representação de Ganho da antena Yagi com 3 elementos

Na figura 55 a atenuação é indicada por Decibéis (db). O db é o décimo da unidade de medida Bell, recebe também o nome de neper quando expresso em algoritmos naturais. Essa unidade é usada para medir a eficiência da recepção (na eletrônica), podendo designar ganho ou perda de sinal (atenuação).

A radiação que incide no centro da antena (definida como ponto theta igual a zero) é detectada com ganho maior do que a radiação que incide em um certo ângulo. Quanto maior o ângulo de incidência, menor o ganho da antena. A atenuação é então medida entre dois pontos e expressa em decibéis esses pontos são a: a medida de dois thetas e o ponto central. Quanto maior for essa razão, maior será a diretividade.

Então, o ganho direto de uma antena é uma medida de concentração da potência irradiada em uma determinada direção. Para uma antena Yagi, cada haste (elemento de dipolo) da antena aumenta a razão entre o ganho no centro e no extremo, aumentando a diretividade em 3 dbs.

As antenas utilizadas para frequências de 1.5 GHz e até 3GHz externas são as mais utilizadas na radioastronomia amadora, podendo ser antenas parabólicas ou de dipolo.

Podemos utilizar como exemplo o monitoramento de meteoros através desses sinais captados por essas antenas, em menos de 1,5GHz e observações de atividades solares em faixas de média 3Ghz.

# **5 A RADIOASTRONOMIA COMO FERRAMENTA DE ENSINO -METODOLOGIA**

Buscando ensinar de forma lúdica esse trabalho apresenta uma opção para utilizar a física usando como metodologia experimental utilizando a formalidade com os temas clássicos estudados no currículo normal de ensino de física, adaptado a educação não formal utilizando a iniciação científica e mostrando na prática a aplicação dos conceitos e concluindo com a culminância onde os alunos praticam a educação informal ensinando outras pessoas o que aprenderam. Algumas alternativas serão apresentadas a seguir para a realização desses estudos:

### **5.1. Radio Jove (NASA)**

O Rádio Jove Project vem de uma iniciativa da NASA para implementação de estudos amadores em radioastronomia que pode ser adquirido por astrônomos amadores e por escolas. Um dos principais objetivos desse projeto é de promover a radioastronomia motivando os alunos a aprenderem ciências participando de atividades de pesquisa utilizando kits com software em que os alunos constroem pequenas estações de monitoramento que geram dados de forma a serem analisados e compartilhados através de comunidades de estudantes e clubes de astronomia. O projeto possui uma página própria onde escolas e indivíduos participantes mantêm artigos detalhando suas atividades. Melhores informações sobre o projeto em: http[://](http://radiojove.org/archive.html)radiojove.org/archive.html.

Geralmente os kits são encontrados em página específica e podem ser comprados pela internet. Opera na faixa de 20,1 MHz (+/- 100 kHz). Para utilização desses kits é importante que o usuário tenha conhecimentos de eletrônica e noções de astronomia. Sem a prática de identificação dos sinais cósmicos é mais difícil conseguir identificar as radiofontes recebidas, isso porque as emissões vindas da via láctea exigem grandes gravações em sessões de longos períodos e ambiente com poucos ruídos e interferências eletromagnéticas.

Uma das formas de facilitar o reconhecimento dessas recepções é adquirir um receptor com calibrador que já venha com filtro. Pode-se observar sinais do sol dependendo da sua atividade, Júpiter na faixa de 20,1 MHz, com gravações à noite por causa da ionosfera mais transparente para o espectro eletromagnético. Os kits da radio jove podem ser adquiridos em: https://radiojove.gsfc.nasa.gov/kits/

# **5.1.2 PrimaLuce Lab.**

Existem várias equipes de ensino da região dos Estados Unidos que utilizam um modelo de radioastronomia com o telescópio Spider 300A PrimaLuce Lab., de 3,0 metros no para alunos do ensino fundamental e médio. Esse modelo é um radiotelescópio avançado, mas de baixo custo com alcance de 1420 Hz que pode

ser usado em escolas, universidades, museus científicos e outros institutos. Capaz de detectar muitas fontes de rádio diferentes, não apenas em nosso sistema solar. Ele é amplamente comercializado para utilização em atividades educacionais no mundo todo. Existem vários tipos de kit como no rádio<br>iove. Para conhecer melhor os equipamentos desse nível emtre em: jove. Para conhecer melhor os equipamentos desse nível entre em: https:/[/www.radio2space.com/product/spider-300a-advanced-radio-telescope/.](http://www.radio2space.com/product/spider-300a-advanced-radio-telescope/)

# **5.1.3 Projetos do ALMA**

O observatório do ALMA possui várias atividades educacionais dentre as quais: instrumentos de pesquisa sobre astronomia e radioastronomia, jogos e até revistas em quadrinhos, como na chamada "Aventuras de Telma no ALMA", sendo que cada revista possui um tema de astronomia diferente.

Outro material interessante para professores foi desenvolvido pelo CEFET MG com parceria do ALMA apresenta várias atividades que podem ser desenvolvidas com estudantes, contando inclusive com vários questionários e práticas sobre radioastronomia ao final de cada capítulo do material. Acesso a

esse material em:https[://www.cac.cefetmg.br/wp-content/uploads/sites/30/2019/10/Projeto-ALMA](http://www.cac.cefetmg.br/wp-content/uploads/sites/30/2019/10/Projeto-ALMA-)agosto-2019.pdf.

No site do ALMA também temos acesso à excursão virtual onde podemos conhecer as instalações do observatório pelo próprio computador em EAD e 3 D.

Outra atividade interessante presente no site é uma série que detalha vários aspectos da radioastronomia e o trabalho realizado pelo ALMA, até o presente momento só temos essa série em inglês, pois não contamos ainda com as suas devidas traduções ao português.

# **5.2 Relato Didático da estação construída na EEEFM Zenóbia Leão**

A radioastronomia profissional desempenha um papel importante para o futuro das descobertas astronômicas. Se observarmos os grandes radiotelescópios que trazem grandes descobertas no mundo verificaremos que todos tiveram que ser feitos com grandes investimentos, e por esse motivo se torna muito difícil pequenas instituições ou mesmo escolas conseguirem equipamentos para estudos da ciência dos radiotelescópios. Com tanta riqueza de informações, que a princípio nos parece distantes de nosso cotidiano, não seria possível aprender com a radioastronomia de forma mais simples?

A sequência didática descrita nesse material foi aplicada pela autora à uma turma da Escola Estadual de Ensino Fundamental e Médio, Professora Zenóbia Leão, para 30 alunos do ensino médio, que cursam entre 1ºs, 2ºs e 3ºs anos em um projeto de Eletiva com o nome "Estamos de olho no céu". Com o novo ensino médio (Portaria nº 521 de 13 de julho de 2021), sendo implantado, a disciplina Eletiva ajuda a desenvolver projetos ajudando no aprendizado do aluno protagonista e cientista. Após o término da eletiva o projeto pode ter continuidade se transformando em clubes ou associações. O objetivo dessa eletiva é ensinar nossos alunos a explorar o mundo da radioastronomia de forma mais simples, mas com riqueza de informação trazendo até eles a alfabetização científica, e a integração: ciência, meio onde eles aprenderão na prática como fazer e utilizar uma estação de radioastronomia amadora modesta, não formal e o estudo de vários conceitos de física formal.

Esse trabalho apresenta a radioastronomia profissional, seus amplos horizontes e como trabalhar com a iniciação científica, utilizando princípios da radioastronomia amadora, para fins de aprendizado pedagógico.

# **5.2.1 Materiais utilizados:**

Para essa construção utilizamos alguns materiais e programas específicos listados em sequência abaixo:

# **5.2.2 Instalação do Spectran**

O programa Spectrum pode servir para analisar excesso de ondas eletromagnéticas de aparelhos domésticos que causam interferências. O programa é baixado no site: https://aaronia.com/downloads/

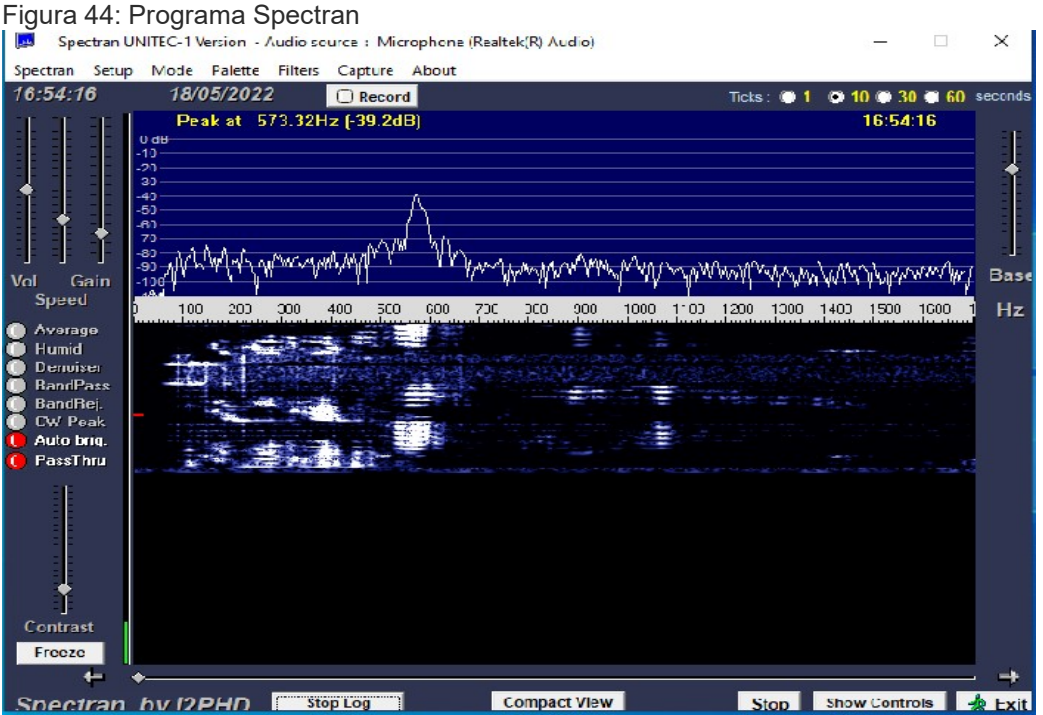

Esse programa deve ser utilizado com a antena manual descrita no anexo 5

# **5.2.3 Dispositivo para captação de sinal Dongle RTL-SDR.com**

O RTL-SDR é um aparelho que funciona como rádio receptor com capacidade até 1,4 GHz que funciona diretamente ligado ao computador. Esse dispositivo tem a capacidade de processar asondas captadas, que serão utilizadas como estudo na radioastronomia amadora.

O grupo de pesquisas da CASP Radioastronomia, fez vários testes com outros dongles parecidos com RTL-SDR, mas não alcançaram o resultado satisfatório, por esse motivo é recomendado a escolha desse aparelho original. Esse aparelho capta as ondas eletromagnéticas em comprimento até 1,4 GHz.

Em outros aparelhos que testamos, como Usb SDR Receptor 12 bit Adc 60db, SDR receiver, RTL-SDR genérico (sem o final .com), RADIOCOM BRASIL SDR RECEIVER RTL2832U + R820T2, não conseguimos resultados esperados em testes realizados pelo grupo.

O aparelho (figura 45) é importado, custa um total de R\$130,35, pode ser adquirido via site internacional, demora por volta de 1 a 2 meses para chegar. Ou pode-se adquirir no mercado nacional, mas com valores por volta de R\$299,00.

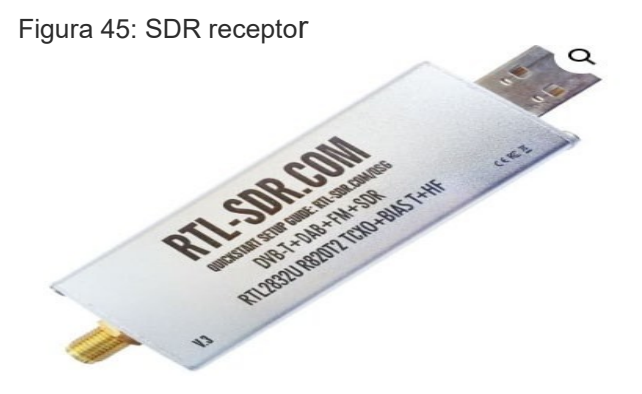

Esse aparelho tem uma saída para conexão de antena menor que a saída (rg6), usada no Brasil, portanto precisa de um adaptador para encaixar do receptor (figura 46), para o cabo de antena, esse adaptador é um conector rg6 para sma. Esse adaptador encaixa a entrada sma em um lado transformando em rg6 que é a entrada de antena convencional no Brasil

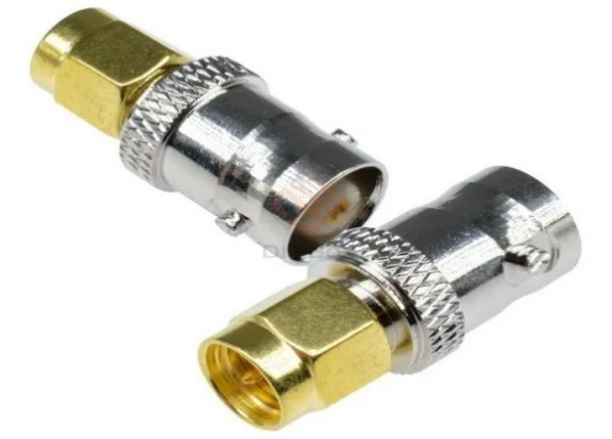

Figura 46: Adaptador rg6 para sma

Após adquirir o material deve-se instalar o software para funcionamento que se encontra em: https:[//www.rtl-sdr.com/rtl-sdr-quick-start-guide/.](http://www.rtl-sdr.com/rtl-sdr-quick-start-guide/) Nessa mesma página podemos encontrar as funcionalidades do aparelho. A máquina que receberá o programa deverá ter um processador dual core para que se execute os softwares sem problemas. Os sistemas operacionais utilizados para testes são: Windows 10, 8 e 7 com memória de 32 ou 64 bits.

Após instalado o Dongle deveremos através do programa Spectran (que também deverá ser baixado em: https://aaronia.com/downloads/), para verificar o melhor local onde haja menor quantidade de ondas eletromagnéticas provindas de aparelhos domésticos e que poderá interferir no sinal desejado para radioastronomia.

Na atividade foi também utilizada uma antena de sinal digital Yagi (figura 47) com elementos parasitas pois era a que tínhamos disponibilidade no momento da aplicação, podendo ser utilizadas outras antenas.

Figura 47 antena Digital Yagi da Escola

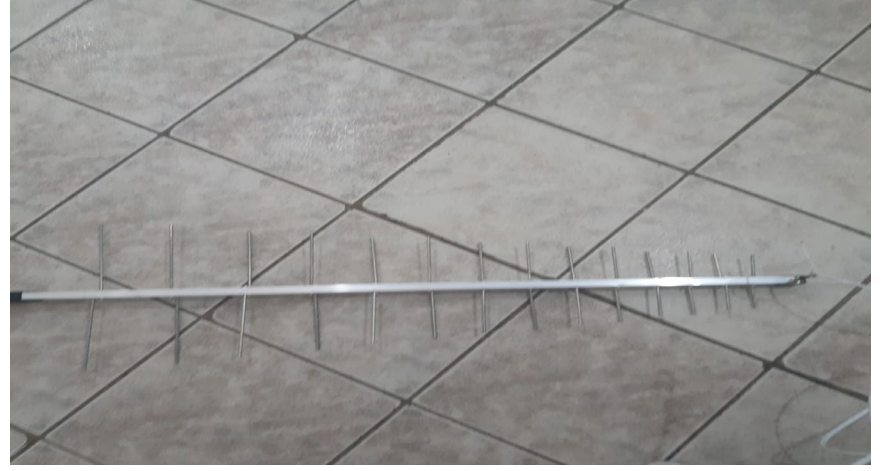

E uma antena dipolo construída pelos alunos com 3 metros (anexo 2). Como as ondas de sinais FM existem em grande quantidade, iremos estudar utilizamos um filtro bloqueador de ondas FM para que não interfiram nos sinais.

### **5.2.4 Filtro para bloquear ondas FM RTL-SDR -88-108Mhz**

Esse filtro (aparelho preto figura 48), bloqueia as ondas eletromagnéticas com frequências entre 88 Mhz e 108 MHz, que podem ser um problema na busca dos sinais, essas são as ondas FM que escutamos em nossas rádios. Esse filtro vem com uma peça que liga ele ao SDR.

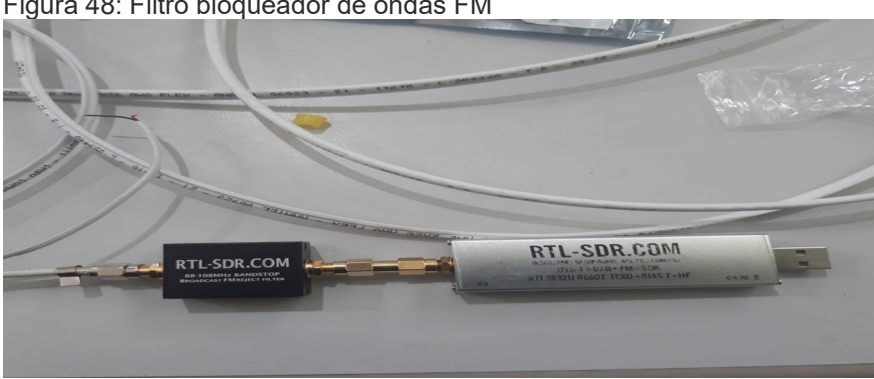

Figura 48: Filtro bloqueador de ondas FM

### **5.2.5 Software SDRSharp**

O programa SDR Sharp é um software que pode ser baixado gratuitamente. Ele funciona como um rádio que capta ondas entre faixas diferentes até 1,4 GHz. Instala-se o programa para utilizar o RTL-SDR.

O programa deve ser instalado pelo link: que é o link oficial do aparelho RTLSHARP e devese configurar para que ele funcione perfeitamente. Abrindo o https://airspy.com/download/, busque o item servidor SPY - servidor SDR para Windows. Ao baixar o programa, abra e configure. com o programa aberto, marque a direita RTL-SDR USB como na figura 49:

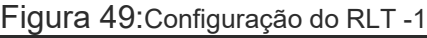

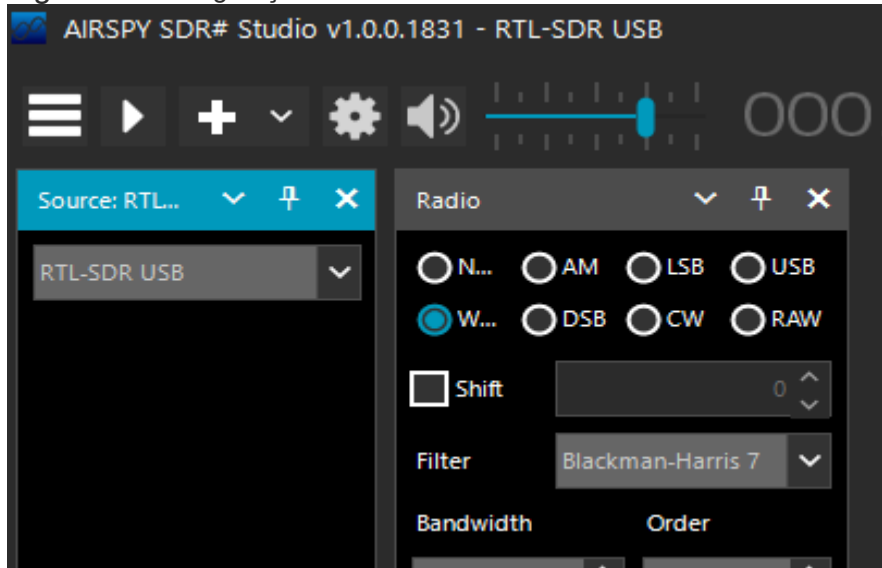

Marque WFM no filtro (filter Blackman-Harris 7 no botão Bandwidth), coloque 200.000 a ordem (order 250) e na coluna à esquerda Snap to Grid como na figura 50.

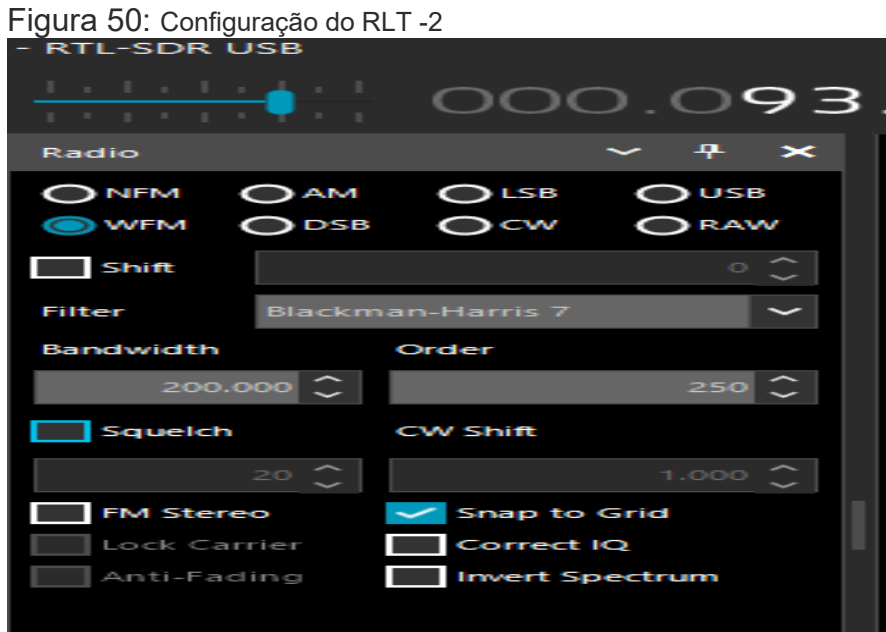

Abra a engrenagem e coloque o ganho no máximo, acima de 40 db como na figura 51. Coloque o device em Generic RTL2832U OEM (0), Sample Rate coloque em 2,4 MSPS. No item Sample mode marque Quadrature Sampling. o próximo item é o ganho, coloque no máximo ou seja 49,6.

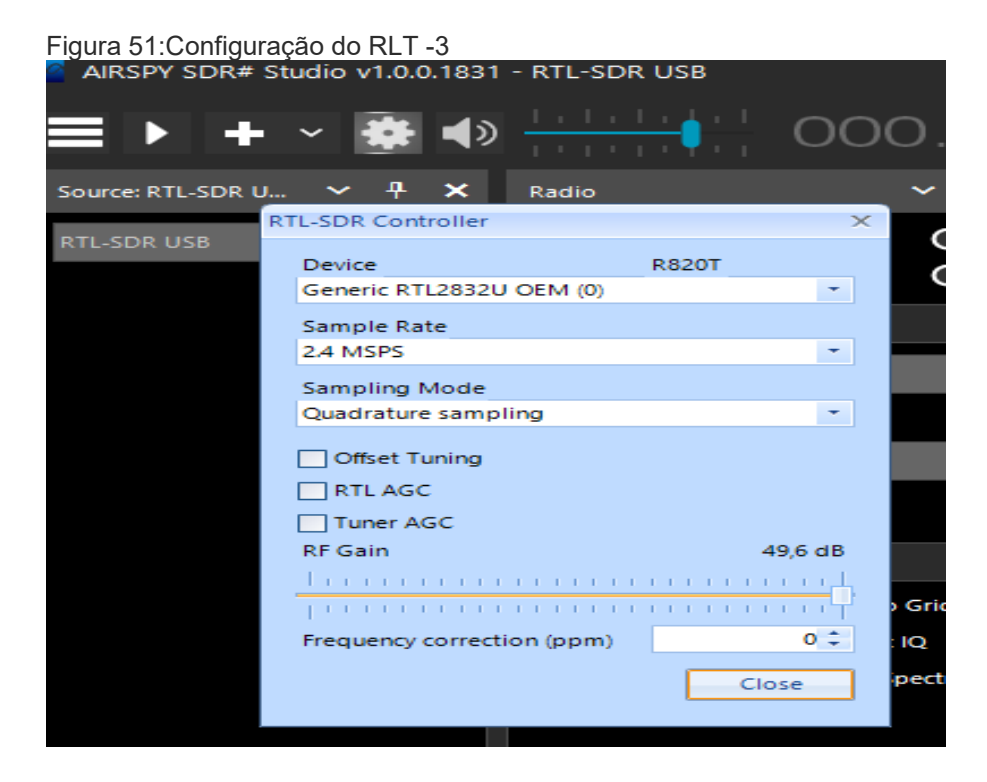

Voltando à página inicial ligue o programa no play e sintonize a frequência na barra de sintonia. Procure um sinal na banda AM, saberá que sintonizou quando a amplitude da onda ficar elevada e ouvir o som. Nesse local você verá uma longa crista como na figura 52

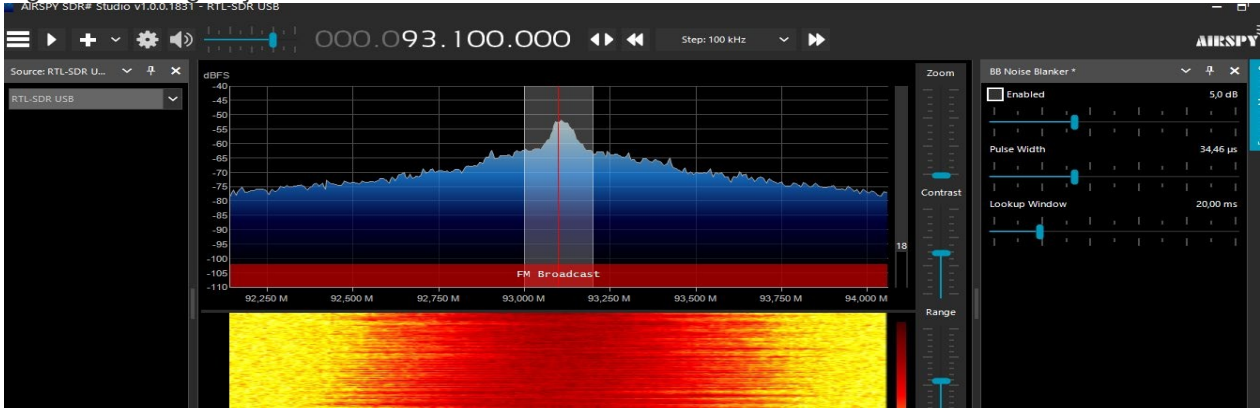

Figura 52:Configuração do RLT -3

Quando conseguir sintonizar terá a certeza que seu programa está funcionando perfeitamente.

Esse trabalho buscou sinais do planeta Júpiter, para isso temos que configurar o SDR como na figura 53. Acompanhando na página principal do programa SDR, no painel à esquerda marcamoso AM (HF).

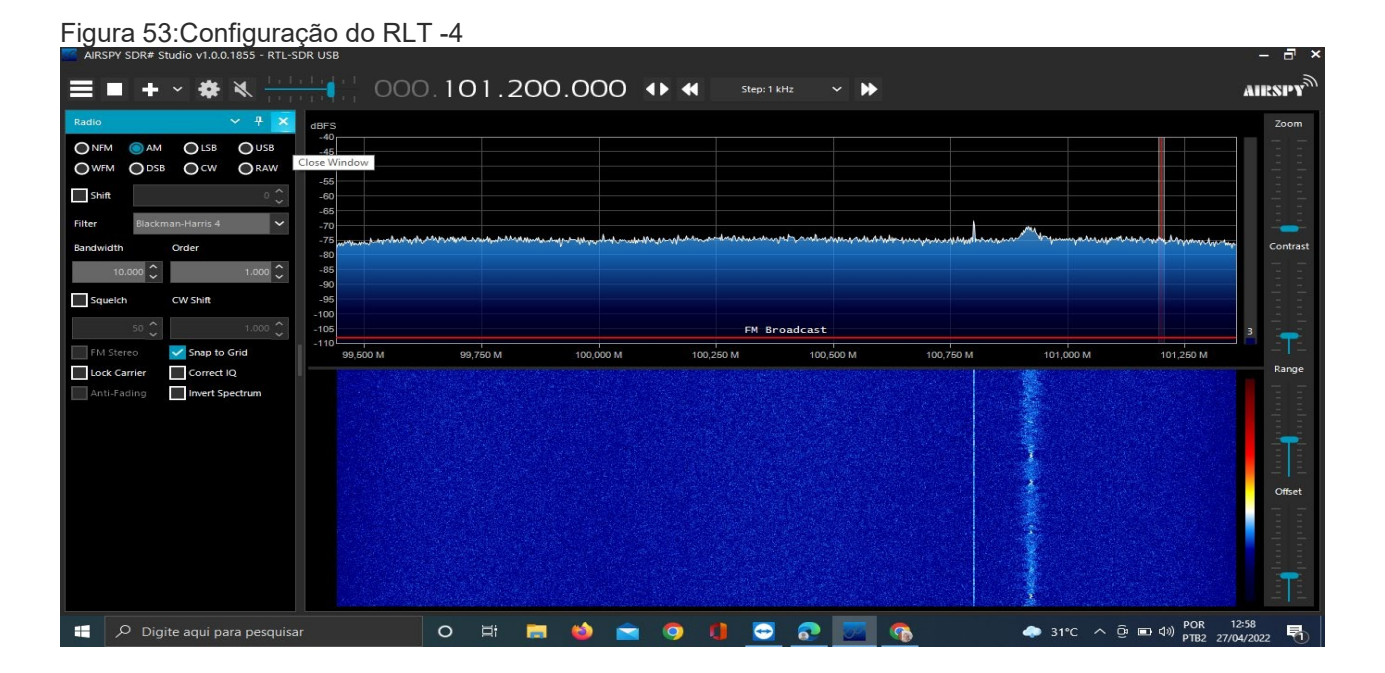

Abra a engrenagem no Sampling Mode selecione o Direct Sampling (Q branch) como na figura 53.

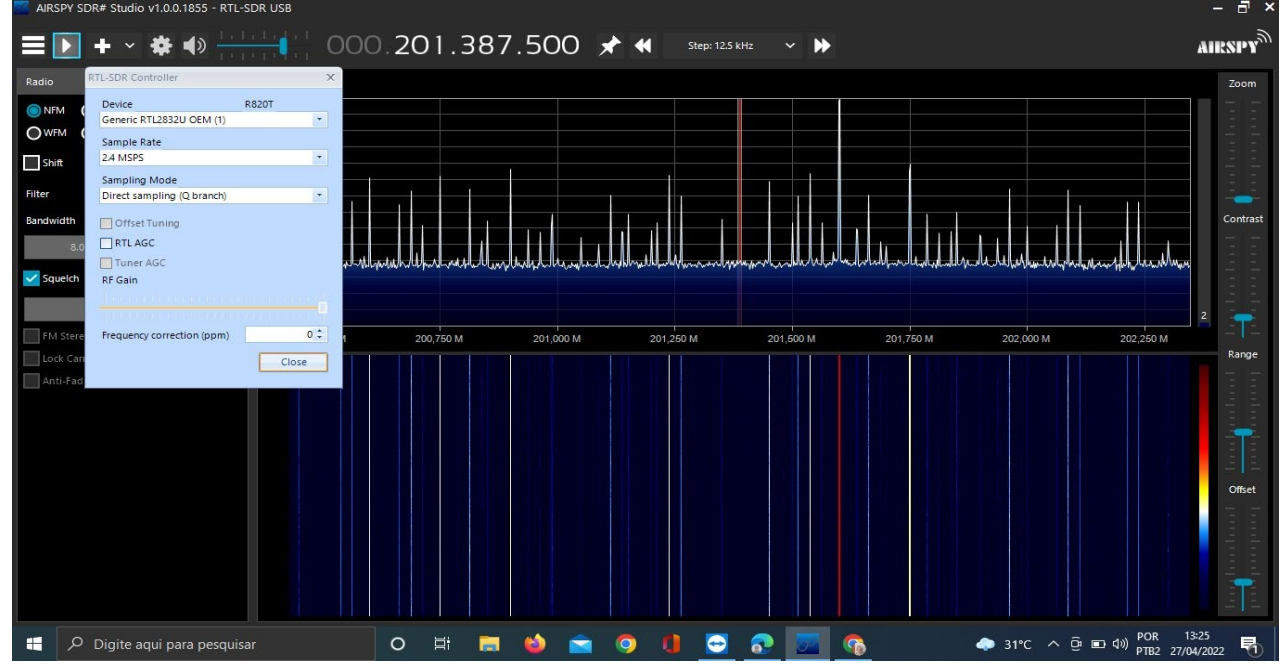

Figura 53: Configuração do RLT -5

Para diminuir a interferência das ondas de rádio FM utilizamos um filtro que deve ser ligado no SDR e na antena conforme a figura 54. Isso diminuirá a recepção de frequências que podem atrapalhar a captação desejada. No caso, o bloqueador de sinais bloqueia a frequência da FM.

Figura 54: Filtro RTL acoplado no aparelho RTL-SDR

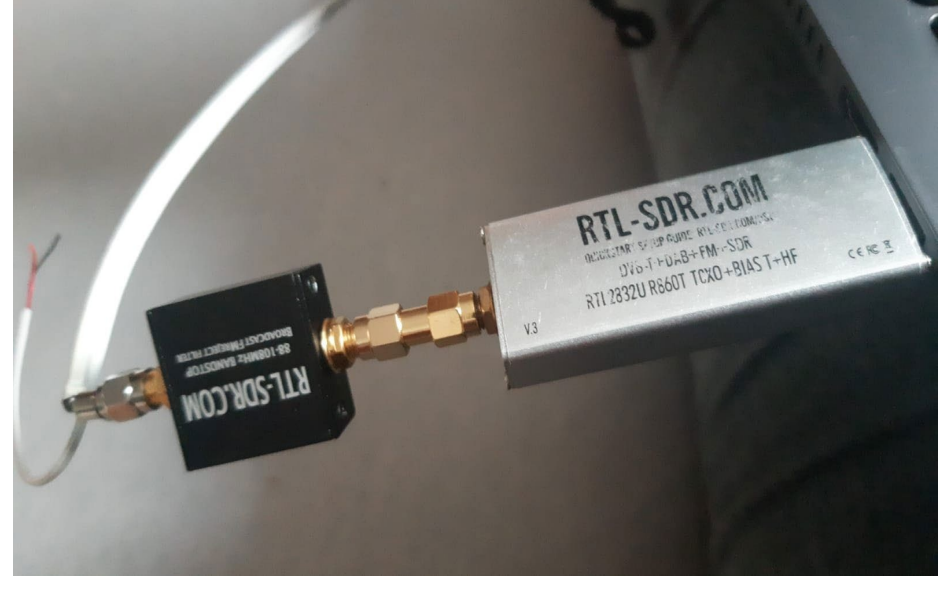

Com a filtragem das ondas FM o sinal fica com menos interferência. Esse trabalho usou como teste a monitoria durante 30 dias com a antena na posição da frequência de captação de sinais de Júpiter. Foram 720 horas de gravação (o que demonstra a necessidade de um HD com bom armazenamento. Pode-se limpar o HD de 2 em dois dias ou mesmo todo dia buscando alguma diferença no sinal captado para eventuais estudos. Optamos por deixar 30 dias como arquivo. O programa SDR Sharp grava esse monitoramento.

### **5.2.6 Análise dos áudios gravados pelo programa SDR**

Para verificação e análise dos sinais deve-se instalar o programa audacity e por onde podemos abrir os áudios. Podemos baixar o programa no link: [https://audacity.en.softonic.com/download .](https://audacity.en.softonic.com/download) Ao baixar siga os seguintes passos:

Execute o programa, abra o arquivo e escolha o áudio que quer escutar como na figura 55.

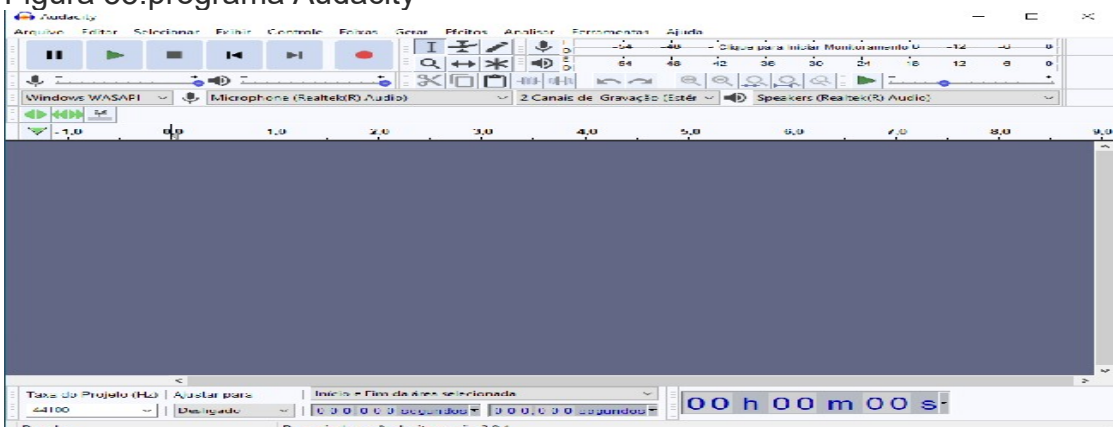

Figura 55:programa Audacity

Escolhendo o arquivo execute-o, como na figura 56.

Figura 56:Configuração do Audacity

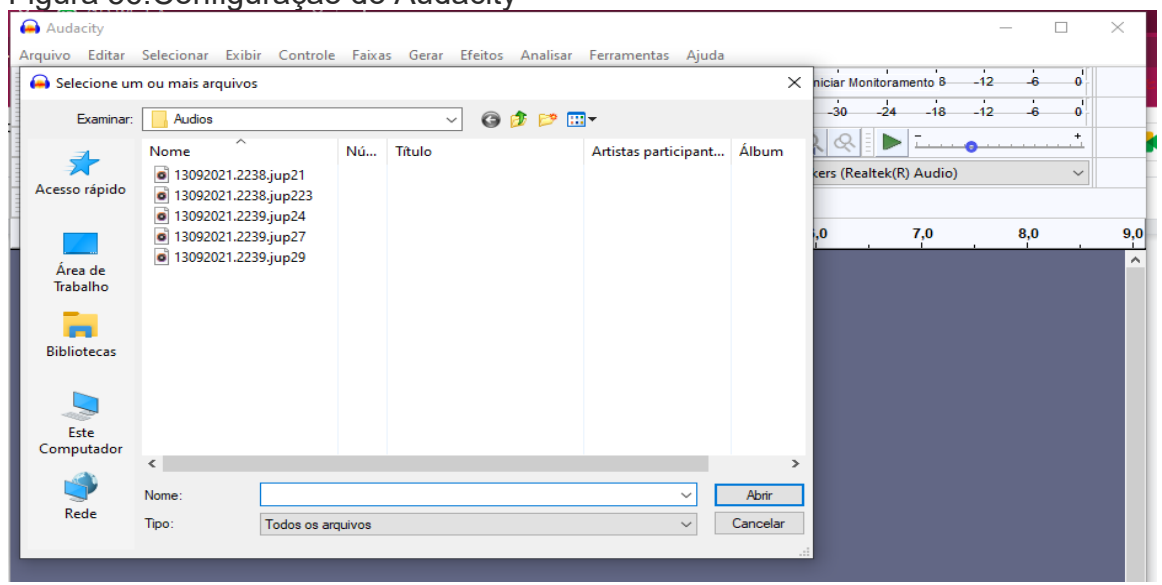

Ao executar é importante analisar todos os ruídos, juntamente com as alterações de amplitudes das ondas demonstradas para verificar possíveis alterações como na figura 57.

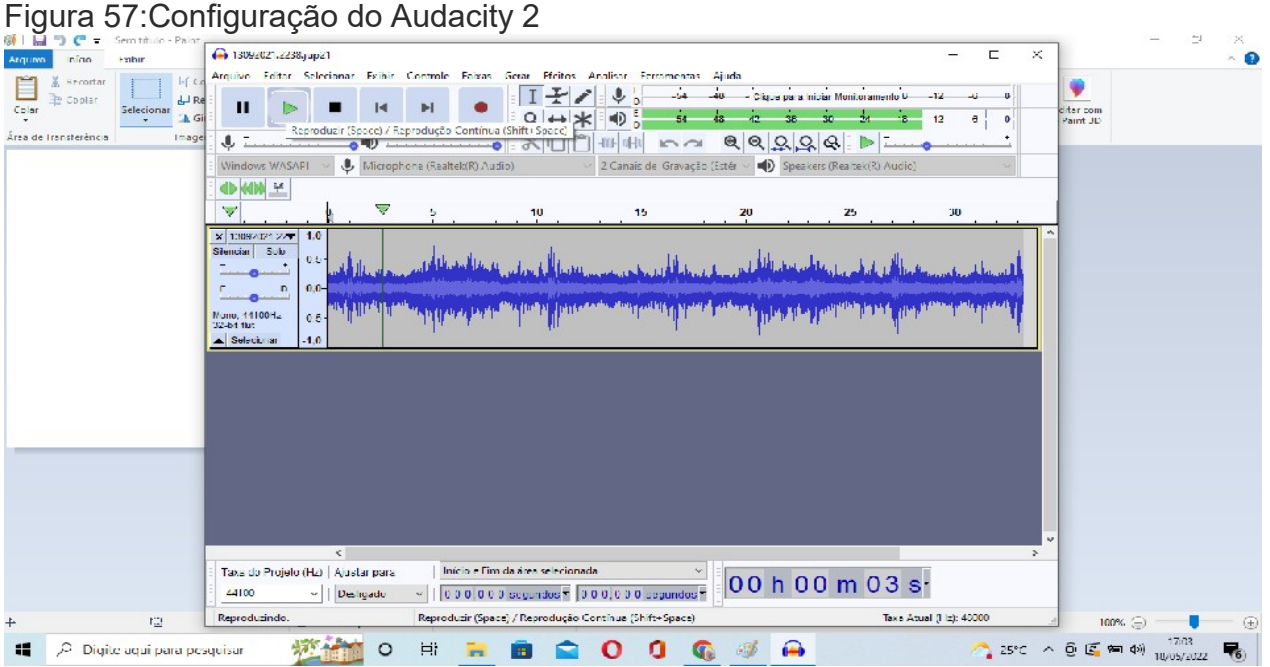

Geralmente o sinal é bem igual e só se percebe diferenças, quando alguma coisa acontece. No caso do estudo pelos alunos da escola, feito nos 30 dias, tivemos uma pequena alteração. Essa alteração foi percebida por haver uma modificação do ruído que era constante e um aumento da

amplitude da onda no mesmo local por um pequeno instante de tempo. Como o estudo é amador muitas vezes não temos uma identificação profissional, mas como temos muita incidência demeteoros e mesmo asteroides que caem no planeta Júpiter, podemos acreditar que seria um fenômeno desse tipo muito comum na região. Foi muito gratificante para os alunos poderem chegar a essa conclusão amadora.

# **5.3 Produto educacional - Sequência didática**

A sequência didática foi baseada na metodologia educacional alfabetização científica (ou iniciação científica) utilizando o ciclo de 3 elementos, ensino formal, não formal e informal, com 12 aulas de duração divididas da seguinte forma:

Na 1ª aula foi aplicado um questionário de avaliação (Anexo 1), para verificar o conhecimento prévio dos alunos antes da aplicação do produto.

Na 2ª e 3ª aulas, tivemos apresentação por meio de slides dos conhecimentos teóricos necessários para melhor assimilação dos conteúdos compreendendo a parte formal do aprendizado. A aula foi expositiva com apresentação de slides (anexo 2). Os temas teóricos abordados foram: elementos da onda, radiação eletromagnética, emissões de ondas, interferência de ondas, polarização da onda, difração, reflexão, frequências, efeitos da atmosfera, transparência da atmosfera, resolução angular, energia.

Na 4ª aula tivemos a palestra do representante da CASP, Denis Zoqbi sobre a radioastronomia amadora. Essa palestra foi online pelo aplicativo meet (figura 58), ele falou sobre o trabalho que a CASP desenvolve, sobre astronomia posicional, apresentou sobre antenas amadoras e como devem ser construídas, como as telecomunicações influenciaram a radioastronomia.

Eles interagiram de forma bem descontraída e fizeram algumas perguntas simples, ficaram em silêncio e prestaram grande atenção ao conteúdo passado. Ao final da palestra estavam animados e entusiasmados a construírem antenas de diferentes tipos.

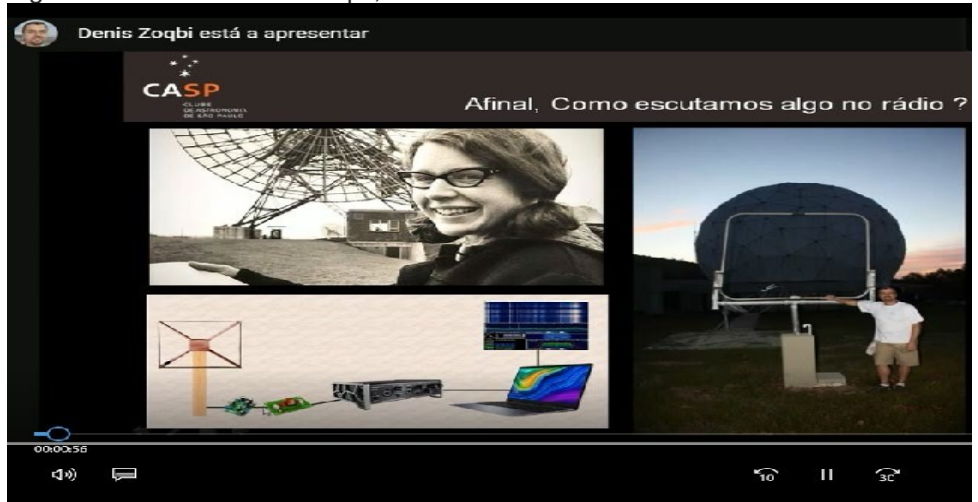

Figura 58:Palestra Denis Zoqbi;

Na 5<sup>ª</sup> aula foi apresentado material para construção de antenas amadoras e elementos, e apresentação básica dos programas que serão instalados para a aplicação da sequência didática (anexo 3). Eles conheceram termos técnicos sobre as antenas e algumas curiosidades para que eles ficassem interessados em construir antenas e aumentar futuramente a capacidade de captação da estação.

Na 6<sup>ª</sup> e 7<sup>ª</sup> aula: Foram instalados os programas necessários (Spectran, SDR Sharp e Audacity). Eles construíram uma antena (anexo 5), para analisar sinais eletromagnéticos que poderiam interferir nas buscas dos sinais de Júpiter.

Nessa aula também escolhemos um nome para essa estação: Estação de Radioastronomia de Guarapari - Jocelyn Bell Burnell, em homenagem à cientista com o mesmo nome. Os programas foram instalados em quatro notebooks na escola e a sala foi dividida em quatro grupos. Detalhamos os programas instalados e suas utilizações abaixo:

Programa 1- Ao instalar o Spectran (descrito no item 9.4.1, Anexo 5), montamos uma pequena antena manual adaptada de um fone de ouvido usado para captação das ondas eletromagnéticas urbanas (como fazer será detalhado em anexo 5). Os alunos aprendem a escutar os ruídos. O programa é um decodificador de sinal e diferencia onde existem maiores emissões de ondas eletromagnéticas que escapam dos aparelhos domésticos eles caminharam pela escola analisando onde havia mais ou menos interferências eletromagnéticas de aparelhos domésticos para colocar a antena permanente (figura 48). Essa prática é importante para que eles se acostumem com os gráficos do aplicativo e com as influências de eventos que podem alterar a recepção dos sinais.

Essa antena foi feita com um cabo de áudio e um fio descascado. Foram feitos os testes de aparelhos eletromagnéticos em vários pontos da escola para buscarmos o melhor local de implantação da antena que buscará o sinal de Júpiter. Com essa atividade os alunos descobriram como as ondas eletromagnéticas estão presentes na nossa vida e como elas escapam causando interferências em vários locais

Os grupos andavam por toda escola (figuras 59 e 60), anotando as medidas em diferentes locais, aprenderam a identificar os locais onde existem maiores fugas de elétrons e entenderam a interferência no sinal da antena ao captar ondas mais fracas vindas de uma fonte extraterrestre.

Figura 59: Medição de ondas eletromagnéticas no forno micro-ondas

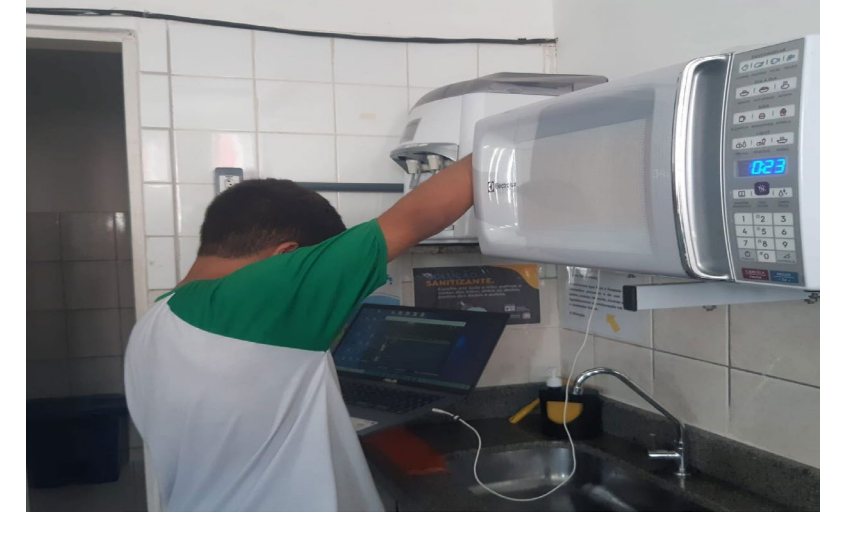

Rua Dom Manoel de Medeiros, s/n – Dois Irmãos, Recife/PE, Brasil E-mail: [coordenacao.eea@ufrpe.br](mailto:coordenacao.eea@ufrpe.br) <http://www.ead.ufrpe.br/espec/astronomia>

Figura 60: Verificação de sinais de interferência no interior da escola

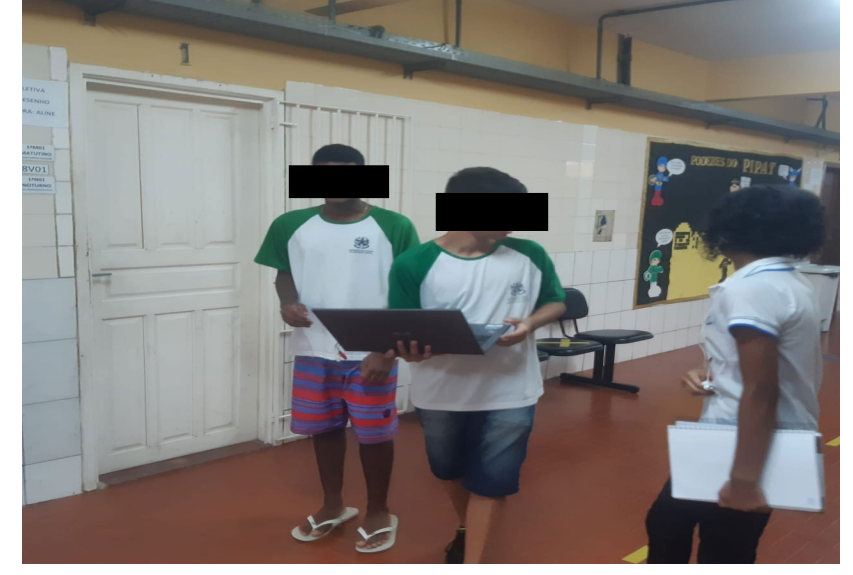

Programa 2 RTL-SDR - Para utilização do dongle (aparelho de recepção), precisamos instalar e configurar o programa do software RTL que está detalhado no item **9.4.2.** Ligando esse programa eles buscaram o sinal na frequência de Júpiter. Ao localizar o sinal a antena foi colocada em lugar fixo durante 20 dias e foram gravados áudios com as captações de frequência da fonte.

Foi escolhida uma antena móvel para ser montada pelos alunos (figuras 61, 62 e 63). No anexo 4 temos a montagem dessa antena que pode ser feita pelos alunos para ser utilizada para esse projeto.

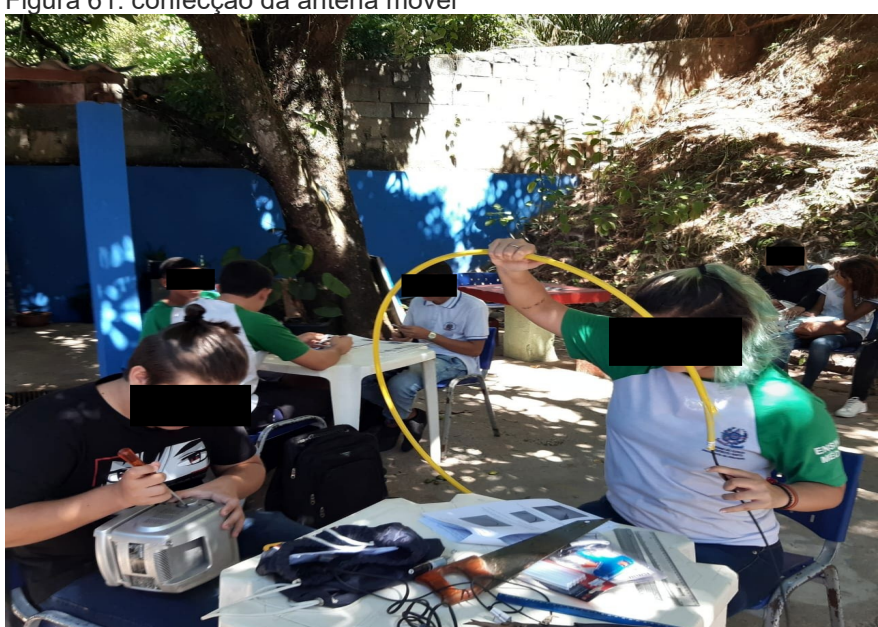

Figura 61: confecção da antena móvel
#### Figura 62: montagem da base da antena

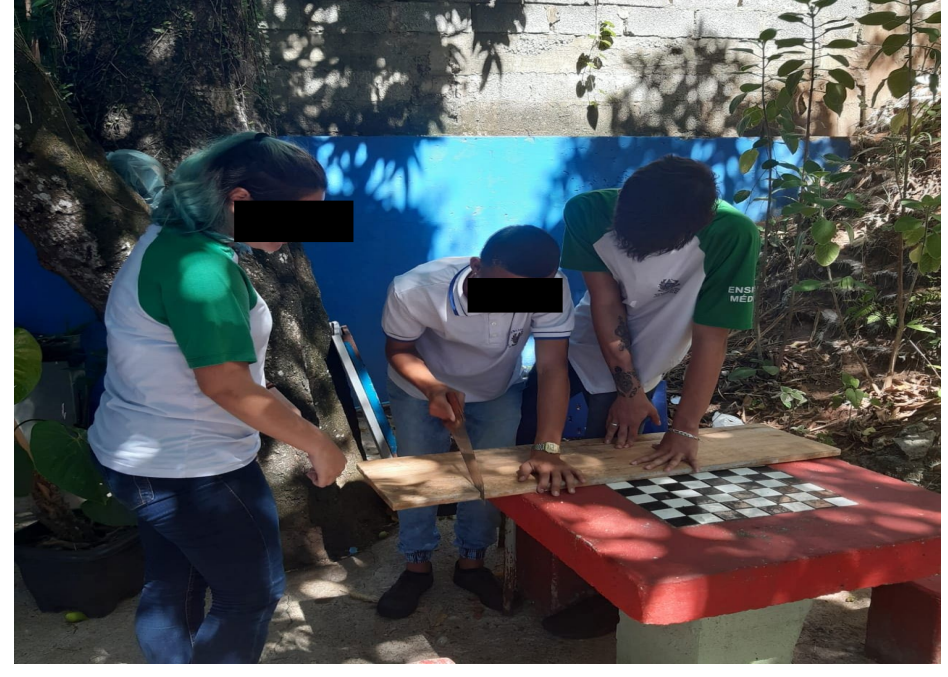

Figura 63: Soldagem do dispositivo

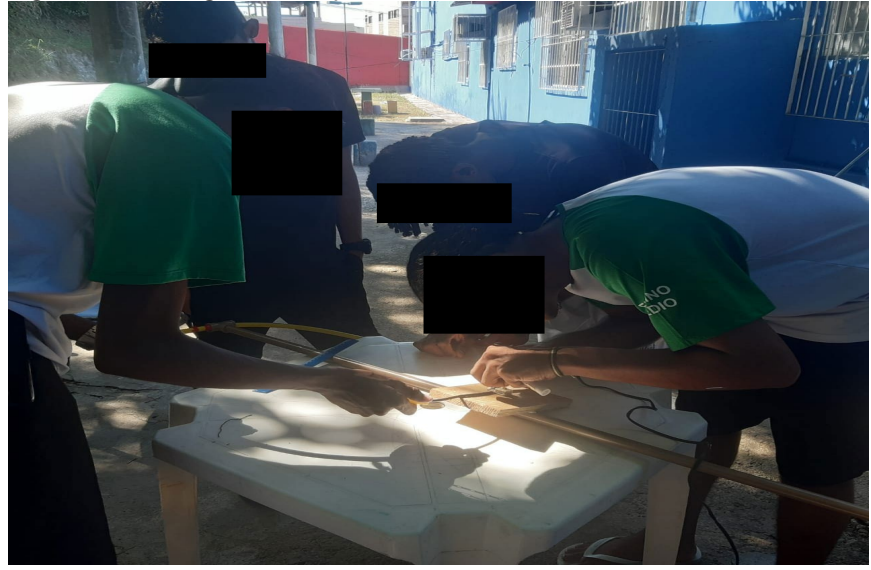

Os alunos buscaram a localização da frequência a ser monitorada, como na figura 64. e fixaram as duas antenas no lugar onde chegaram a conclusão que haveria menos interferência no local. Foram colocadas as duas antenas no mesmo local para que se fizesse ao final um comparativo para saber qual antena teria um melhor ganho.

Figura 64: Buscando melhor localização de sinal

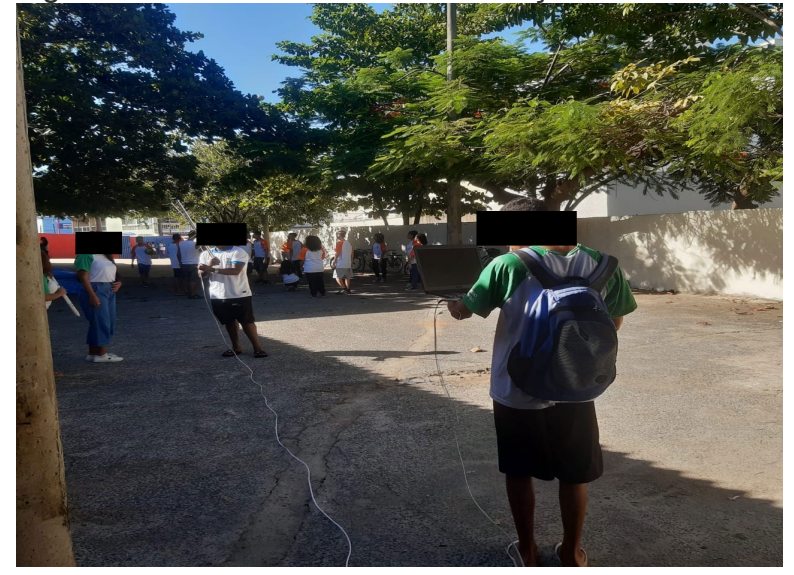

Na 8ª aula: Palestra com Dr. Pedro Beaklini

Os alunos tiveram uma palestra com o Dr. Pedro Beaklini, cientista brasileiro que trabalha no VLA (Novo México EUA). Ele falou entre outras coisas sobre ondas eletromagnéticas e como elas são captadas pelos radiotelescópios profissionais. A autora achou importante essa interação pois coloca o estudante da iniciação científica em contato direto com o cientista de ponta. A importância dessa palestra foi a motivação dos alunos que se colocaram como verdadeiros iniciantes da ciência valorizando ainda mais o projeto como projeto de pesquisa. Foi um momento de muita atenção e interação que enriqueceu muito a didática para aplicação do produto educacional (figuras 65 e 66).

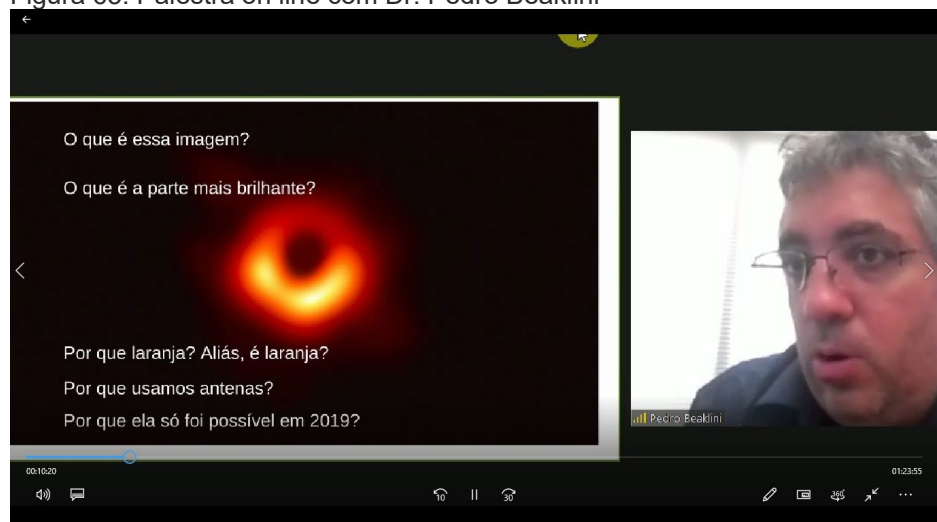

Figura 65: Palestra on line com Dr. Pedro Beaklini

Figura 66: Alunos assistindo a palestra

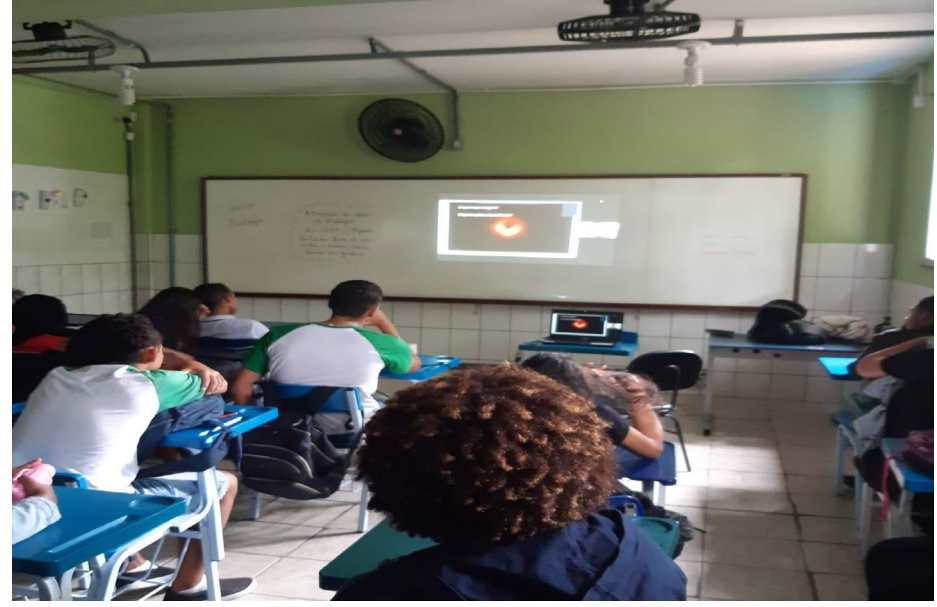

Na 9ª e 10ª aula aprenderam a sintonizar frequências e analisar os dados e buscar as melhores frequências para observação

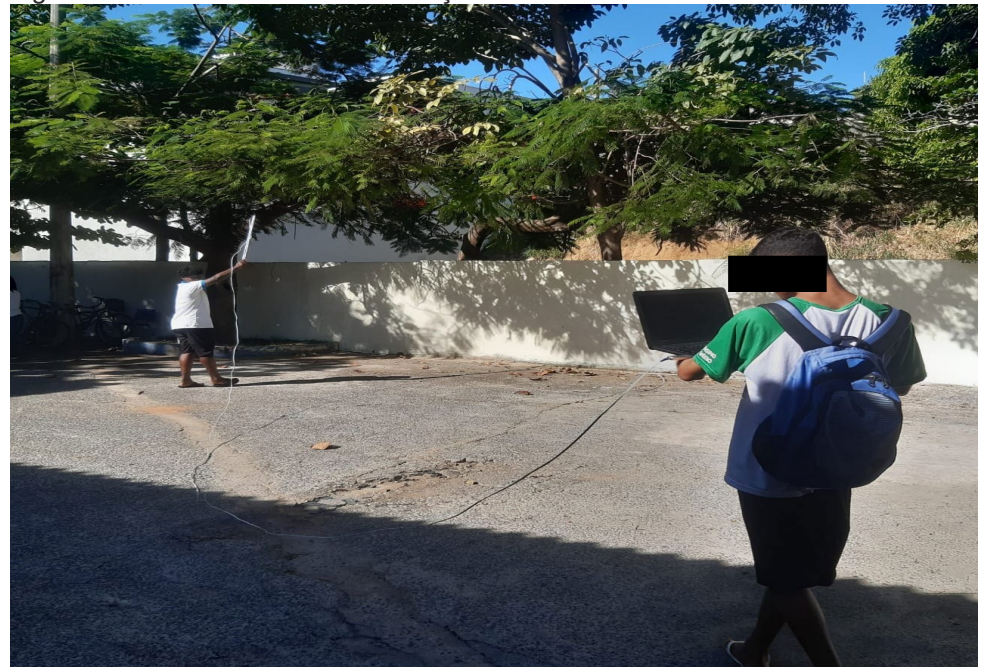

Figura 67: Buscando melhor localização de sinal

Na aula 11ª foi feito um seminário (figura 68), onde os alunos apresentaram os resultados das operações realizadas. Os alunos separados em 4 grupos realizaram um seminário sobre os temas aprendidos durante a aplicação da sequência didática. o intuito deste seminário era de que eles

apresentassem o conteúdo com suas palavras demonstrando o que havia sido assimilado, apresentando aos colegas uma comunicação simples compreendida entre eles. Eles também apresentaram os resultados da pesquisa realizada, incluindo a observação feita da alteração na busca de sinais em Júpiter.

Figura 68: Seminário

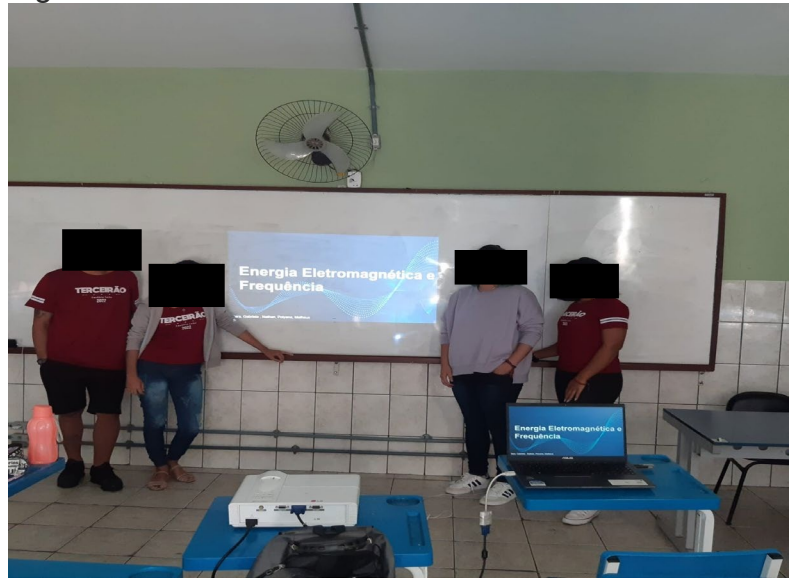

Aula 12ª Aplicação do questionário para verificação de assimilação de conteúdo. Foi apresentado o mesmo questionário anterior para que eles respondessem novamente. Todos preencheram com muita atenção e foi observado que dessa vez o tempo de entrega do questionário foi um pouco maior demonstrando que eles procuraram interpretar o que estavam lendo.

Como primeiro ciclo utilizamos o ensino formal, por esse motivo na primeira aula foi apresentado um questionário com 10 questões (anexo 1), buscando investigar os conhecimentos prévios teóricos dos alunos envolvidos no projeto.

Das dez questões escritas, 5 foram utilizadas no questionário de diagnóstico da Secretaria do estado do Espírito Santo (SEDU), onde o resultado apresentou um grande número de erros em todas as escolas da rede (todo o Estado do Espírito Santo). Foi possível aproveitar parte desse questionário pois as perguntas são voltadas para questões estudadas na sequência didática.

Após a aplicação do questionário no final da aplicação tivemos o seguinte gráfico:

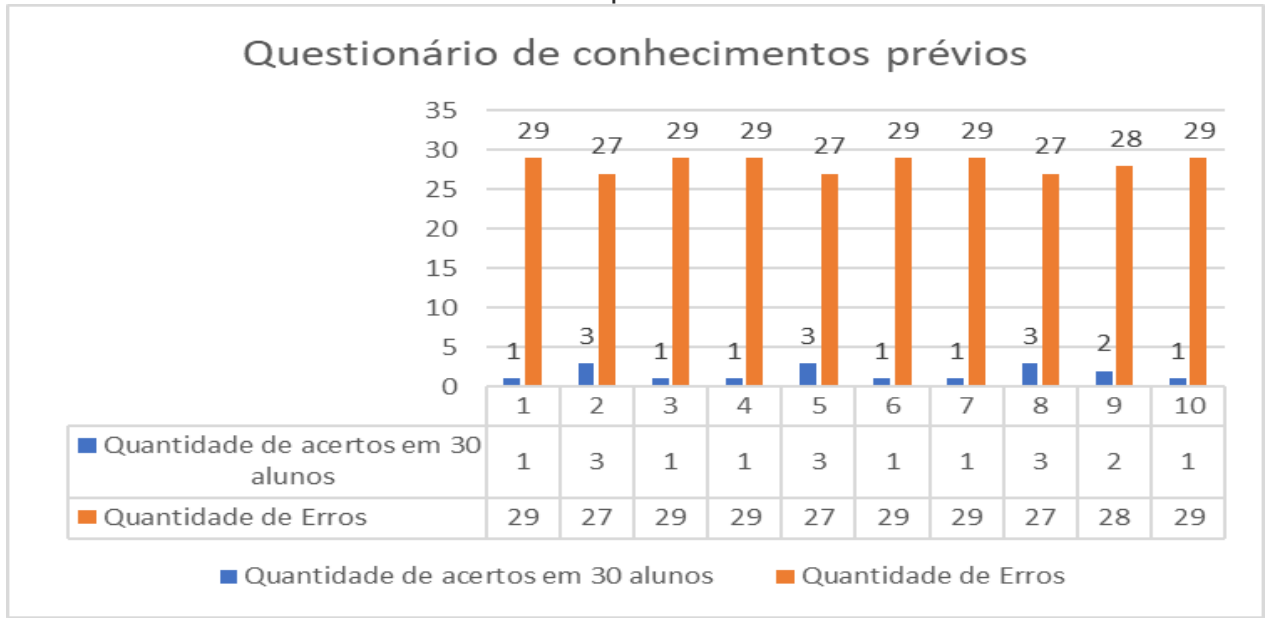

### Gráfico 1: Questionário de conhecimentos prévios

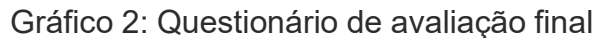

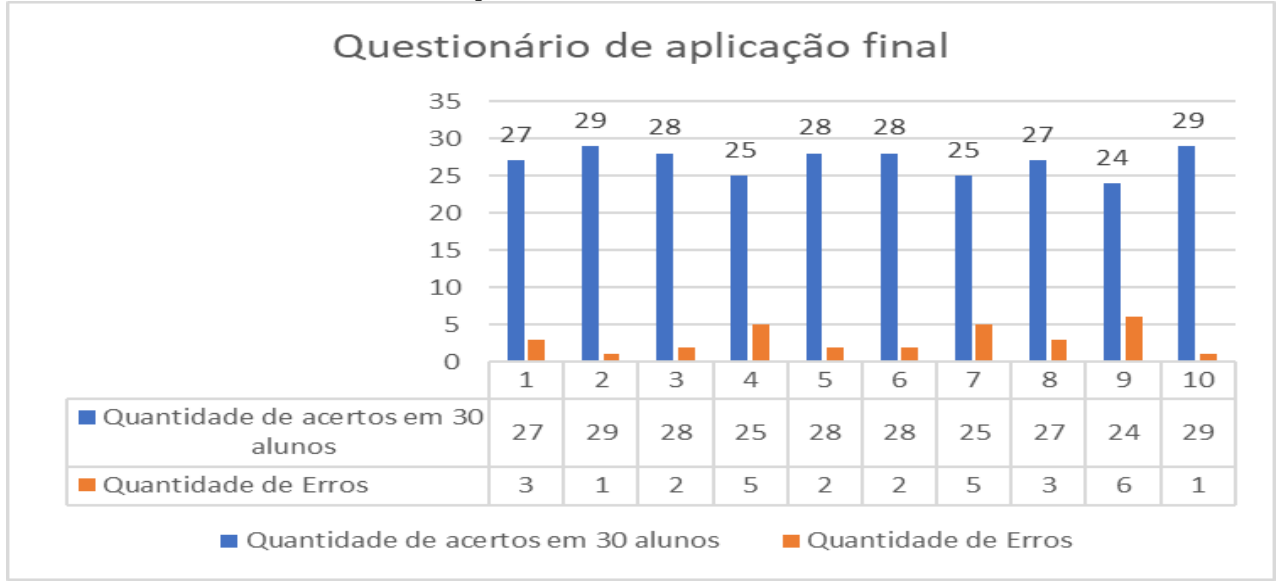

De acordo com os gráficos 01 e 02 apresentados acima temos uma comparação bem acentuada de índices de acertos e erros. Faremos uma análise de cada pergunta comparando os resultados abaixo:

A primeira pergunta foi:

1. As ondas eletromagnéticas propagam-se no vácuo a todo momento. De acordo com essa informação, indique a alternativa onde exista um exemplo de onda eletromagnética é uma onda mecânica nessa ordem.

( x) Luz e som

( ) micro-ondas e infravermelho

- ( ) som e ondas em um lago
- ( ) Som e Raios do sol

Nessa pergunta obtivemos um de acerto, o que representa que o aluno não sabe diferenciar ondas mecânicas de ondas eletromagnéticas. Como tínhamos alunos dos primeiros, segundos e terceiros anos a quantidade de erros poderia ser explicada pelo período pandêmico que prejudicou em vários momentos o aprendizado dos alunos e eu arriscaria dizer que seria possível nivelar o conhecimento dessas três séries pois os alunos do terceiro ano que temos em 2022 se iniciaram com o princípio da pandemia o que equivale a dizer que estão de certa forma também defasados. No questionário final já apresentamos um índice bem diferente com 27 acertos.

Na segunda pergunta, no primeiro questionário, tivemos um índice um pouco maior, tivemos três acertos entre os 30 alunos que responderam à seguinte pergunta:

- 2. (SEDU-ES 2022) A respeito da classificação das ondas marque a alternativa correta:
- a) ( ) As ondas classificadas como longitudinais possuem vibração paralela à propagação. Um exemplo desse tipo de onda é a luz.
- b) ( ) O som é uma onda mecânica, longitudinal e tridimensional
- c) ( ) Todas as ondas eletromagnéticas são longitudinais
- d) ( ) Quanto à natureza, as ondas podem ser classificadas como mecânicas, eletromagnéticas, transversais e longitudinais.
- e) (x) A frequência representa o número de ondas geradas dentro de um intervalo de tempo específico. A unidade de Hz (Hertz) significa ondas geradas por segundo

Nessa questão parece que alguns alunos apresentaram noção de espectro eletromagnético. Mas no segundo questionário a quantidade de respostas foi maior ainda, foram 29 acertos.

Na questão número três obtivemos também uma resposta correta demonstrando dificuldade de aprendizado com a definição de ondas eletromagnéticas, enquanto no questionário final tivemos 28 acertos com um excelente aproveitamento. A questão é apresentada abaixo:

- 3. As ondas eletromagnéticas são:
- ( ) como as ondas do mar
- ( ) chamadas de ondas eletro violetas
- ( x) Oscilações formadas por campos elétricos e magnéticos variáveis
- ( ) som e luz

Na pergunta quatro temos:

4. Como é determinada a resolução angular de um interferômetro?

- ( X ) Através da distância máxima entre as antenas
- ( ) Do tamanho de cada antena
- ( ) Do material em que é feita a antena
- ( ) Da qualidade do receptor da antena.

O índice de acerto ainda é muito pequeno, tivemos somente uma entre 30, o que é justificado pois essa questão é inteiramente nova. Não faz parte da avaliação diagnóstica da SEDU-ES. Já no questionário final tivemos 25 acertos, com mais um aumento dos índices de conhecimento dos alunos.

A questão cinco é da avaliação diagnóstica aplicada na SEDU-ES

5-(SEDU-ES, 2022):Sobre o processo de captação e transmissão por meio de um televisor, foram feitas as seguintes afirmações abaixo

I No processo de captação da imagem, uma câmera realiza uma leitura em varredura de um objeto emitindo luz sobre o objeto e transformando as variações de emissão de luz em uma onda mecânica

II No processo de transmissão da imagem, a onda eletromagnética, gerada pela leitura do objeto com uma câmera, sobre modulação, ou seja, combinação com outra onda de alta frequência e, por meio de uma antena, é lançada ao espaço, propagando-se em todas as direções.

III Escolher um canal de televisão é selecionar a frequência que corresponde à frequência das ondas eletromagnéticas de uma determinada emissora de televisão, pois, assim como o rádio, cadaemissora tem uma faixa de frequência.

Marque a correta:

- $a)$  ( )  $1$  e II
- $b)$  ( ) |
- c) $(x)$  II e III
- $d)$  ) III
- e) ( ) I , II e III

No questionário de avaliação prévia essa pergunta obteve a princípio três acertos em 30. Se observarmos todas as questões, tivemos uma média muito baixa de acertos, o que coloca um geral muito baixo, que é bem longe do objetivo geral.

A pergunta seis também é nova em relação ao currículo de física, por isso a pouca quantidade de acertos que foi apenas um, é justificada pois o aluno terá seu primeiro contato com essas informações, nesse caso esperamos ao final do processo um aprendizado concreto o que parece ter ocorrido pois no questionário final tivemos 28 acertos. A Pergunta foi a seguinte:

6.Qual é o principal fator que influenciou não saberia responder sem uma explicação anterior sobre o assunto. Qual a quantidade de atmosfera na faixa do comprimento de onda do milímetro/submilímetro?

a)( X )O nível de vapor de água

- b)( ) A poluição do ar
- c)( ) Aerossóis
- d)( ) Raios e trovões
- e)( ) Não existe nada que influencie

Na pergunta sete ainda utilizamos questões da prova diagnóstica da SEDU e observamos como nas questões anteriores a grande dificuldade na resposta dos alunos, obtendo pouquíssimos acertos apenas um aluno acertou entre os outros 30.

Se verificamos o índice de acertos no questionário de aplicação final dessa mesma pergunta vemos uma diferença muito grande. Tivemos 25 acertos, um bom índice que apresenta um crescimento no conhecimento apresentado. A pergunta foi:

7-(SEDU- ES 2022) As ondas são organizadas em dois grupos e . Uma das principais características das ondas é o fato de não transportarem Complete a frase com as palavras que melhor preencham os espaços respectivamente:

a)( ) Espaciais; mecânicas; matéria.

- b)(X ) Mecânicas; eletromagnéticas; matéria.
- c) ( ) Eletromagnéticas; espaciais; energia.
- d)( ) Mecânicas; eletromagnéticas; energia.
- e)( ) Mecânicas; magnéticas; massa

A pergunta oito também foi inserida como uma nova informação no questionário de avaliação prévia, tínhamos três acertos em 30. No questionário final esse número passa para 27, obtemos então um índice de acertos muito bom, mostrando assimilação de conteúdo. A questão oito foi a seguinte:

8-À luz do sol, os objetos se apresentam nas mais variadas cores; azuis, verdes, vermelhos, etc. A origem da luz é, de certa forma, semelhante à origem do som, pois ambos surgem a partir de oscilações harmônicas. Enquanto o som é produzido a partir de oscilações mecânicas (ondas longitudinais), a luz ser definida oscilações:

- a)( ) Termodinâmicas
- b) (X ) Eletromagnéticas e transversais
- c) ( ) Relativísticas
- d) ( ) Mecânicas e longitudinais
- e) ( ) Elásticas e transversais

Em outra questão, número nove, também da prova diagnóstica da SEDU, obtivemos no questionário de avaliação prévia dois acertos, as questões que estavam certas no questionário final foram 24. Sendo também um bom índice de acertos que concretiza cada vez mais um aprendizado sobre as ações apresentadas.

9-(SEDU-ES 2022) Observe a imagem abaixo. O tipo de radiação eletromagnética utilizada nesse tipo de exame é:

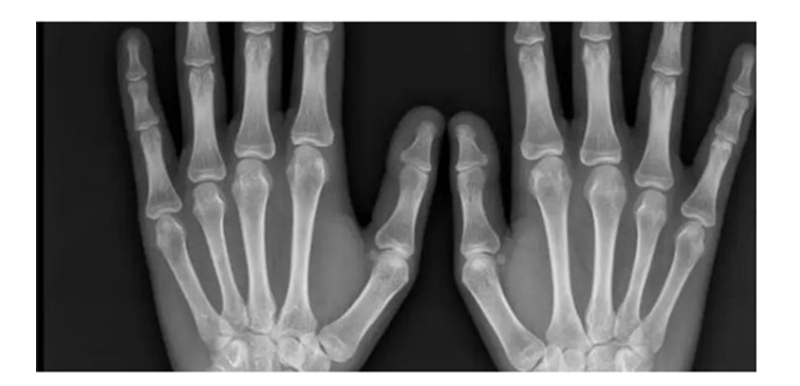

- a) ( ) Ultravioleta
- b) ( ) Raios gama
- c) ( ) Raio x
- d) ( ) Micro-ondas
- e) ( ) infravermelha

A última pergunta foi uma das que mais tivemos índices de acertos e erros. No primeiro questionário apenas um aluno acertou a resposta, já no questionário final tivemos 29 acertos. A questão abordada é de uma informação nova para os alunos. Eles aprendem as informações necessárias na aplicação didática deste trabalho, e pelo índice de acertos apresentados parece ter sido diferencial a aplicação para resolução dos problemas apresentados.

A questão 10 foi a seguinte:

- 10-Qual a técnica na qual vários telescópios agrupados combinam sinais obtendo um poder de resolução equivalente a um grande telescópio?
	- a)( x ) Interferometria
	- b)( ) Radiografia
	- c)( ) Radiologia
	- d)( ) Radioastronomia
	- e)( ) Irradiação eletromagnética

### **6 CONCLUSÃO E PERSPECTIVAS**

A sequência didática apresenta uma forma de apresentação de conteúdo diferente da didática cotidiana. Com as defasagens de aprendizagem indicadas pelos índices apresentados no período pós pandemia, a sequência didática se mostra como estratégia para apresentação de conteúdo.

Fazendo um comparativo entre o questionário de conhecimentos prévios e o de conhecimentos finais, temos a comparação dos índices de erro de 94% antes da aplicação e 6% de acertos. Quando observamos o questionário final o índice se inverte quase que totalmente, temos 9% de erro e 91% de acertos. Entre as perguntas utilizamos principalmente os descritores de física: DF42, DF43, DF45, DF65, DF 68, DF75, DF76, DF77, DF78, DF79, DF80, utilizados no PAEBES (Programa de Avaliação da Educação Básica do Espírito Santo) e que agora são exigidas pela SEDU, no cotidiano educacional. Os alunos também tiveram contato com informações novas que não fazem parte do currículo e que foram provavelmente vistas pela primeira vez com a aplicação da sequência didática.

Os resultados apresentados demonstram crescimento nos dois tipos de perguntas apresentados, o que mostra assimilação da sequência. A participação ativa dos alunos demonstrou o interesse pelo aprendizado não formal que usou o aprendizado formal como gancho (L.H.H. Oliveira 2020), a aprendizagem informal veio depois com empolgação dos alunos com os resultados obtidos com as atividades práticas, e as palestras ministradas. Esses alunos incentivados pelas atividades levaram à sua comunidade o conhecimento adquirido (aprendizagem informal).

Se observarmos o contexto, os resultados obtidos no questionário final da aplicação, podemos concluir que a sequência didática conseguiu alcançar tanto os descritores exigidos pelo PAEBES, quanto às questões do conteúdo diversificado obtendo um avanço grande e bem nivelado. A sequência didática se apresentou eficiente como estratégia de ensino que pode ser apresentada em qualquer escola, com atividades realizadas a baixo custo. Com a prática voltada à alfabetização científica, eles puderam experimentar a teoria física voltada para a prática reproduzindo a teoria em experimentos e, ao final, direcioná-los a aprender a interpretar, analisar e transmitir os resultados obtidos e discutidos o que é base para metodologia científica intensificando a prática da alfabetização científica.

Esse projeto parece muito promissor tanto na área educacional quanto na área científica e essa pesquisadora acredita poder ajudar vários alunos a alcançar a iniciação científica e produzir artigos sobre os estudos que podem ser realizados, na estação criada, pela sequência didática. Essesestudos também podem gerar artigos sobre o crescimento dos alunos desenvolvendo a iniciação científica partindo dos estudos realizados dentro do projeto. Esse foi apenas o primeiro passo para um trabalho bem maior, com bons resultados se realizado com tempo e paciência.

### **REFERÊNCIAS**

BEAKLINI Pedro P B.B. ;**Emissão em Ondas de Rádio de SgrA\*** Dissertação Universidade de São Paulo 2008.

BRAUN, Luci; BRAUN, Thomas. **A montagem de Young no estudo da interferência, difração e coerência de fontes luminosas**. *Caderno Catarinense de Ensino de Física, v. 11, n. 1, dez, 1994*

BURNELL, S. Jocelyn (1989). *Broken for Life***. London**: Quaker Home Service. pp. 58pp. [ISBN](https://pt.wikipedia.org/wiki/International_Standard_Book_Number) 0852452225 (Swarthmore Lecture)

CAJAS, **" Alfabetización Científica y Tecnologica:" La Transposición didáctica del Conocimiento Tecnológico" Enseñanza de las Ciencias** v.19,n2,p 243-254,2001.

CERATI, T. M. (2014). **'Educação em jardins botânicos na perspectiva de alfabetização científica: análise de uma exposição e público'**. Tese de Doutorado em Educação. São Paulo, Brazil: Universidade de São Paulo.

FILHO, Jenner; SIQUEIRA, Antonio. **O experimento da dupla fenda como exemplo de incognoscibilidade?**. *Revista Brasileira de Ensino de Física, v. 15, n. 1 a 4, 1993*

HALLIDAY, David. RESNICK, Robert e WALKER, Jearl. **Fundamentos de Física: Gravitação, Ondas e Termodinâmica** vol.2: 8ª edição, 2008.

L. H. H. Oliveira, **"A escola vai à Mostra de Astronomia do ES: diálogos entre a educação formal, não formal e informal para o desenvolvimento da cultura científica"**, *Cad. Astro.*, vol. 1, nº 1, p. 150–156, jul. 2020

JANSKY, Karl G. (1933). **Radio waves from outside the solar system.** *Nature*. 132 (3323). 66 páginas. Bibcode:1933 [Natur.132...66J.](https://pt.wikipedia.org/wiki/Bibcode) [doi:](https://pt.wikipedia.org/wiki/Digital_object_identifier)10.1038/132066a0

KRASILCHIK, M. ; MARANDINO, M. **Ensino de ciências e Cidadania** . São Paulo: Editora Moderna 2004.

LORENZETTI, L.; DELIZOICOV, D. Alfabetização científica no contexto das séries iniciais. Ensaio - Pesquisa em Educação em Ciências, Belo Horizonte, v. 3, n. 1, jun. 2001.

MARANDINO, M. **Ciência, Tecnologia e Educação: promovendo a alfabetização cientifica de jovens cidadãos.** In Dayrell, J., Carraro, P. & Maia, C.L.(orgs.)(2014)

Mourão, R. R. de F. (1999), **"A contribuição do Padre Antônio Vieira à história da astronomia"**, Revista do IHGB, 160, 403, 301-308.

*OLIVEIRA FILHO, Kepler de Souza; SARAIVA, Maria de Fátima Oliveira.* **Astronomia Antiga.** *Departamento de Astronomia, Instituto de Física da Universidade Federal do Rio Grande do Sul. Consultado em 22 de Abril 2021;*

PEREIRA, P. A. CAVALCANTI, C. J.H. OSTERMANN, F. **Concepções relativas à dualidade onda-partícula: uma investigação na formação de professores de Física.** Revista Electrónica de Enseñanza de las Ciencias Vol.8 Nº1 (2009)

R.H. Frater; W.M. goss; H.W.Went **-Four Pillars of Radio Astronomy Mills, Christiansen,Wild,Bracewell.** Editora Springer , 2017.

RIORDAN, Maurice; BURNELL, S. Jocelyn (27 de outubro de 2008). **Darkmatter: Poems of Space.** [S.l.]: [Calouste Gulbenkian Foundation.](https://pt.wikipedia.org/w/index.php?title=Calouste_Gulbenkian_Foundation&action=edit&redlink=1) [ISBN](https://pt.wikipedia.org/wiki/International_Standard_Book_Number) 9781903080108. Consultado em 6 de maio de 2012. Arquivado do [original e](http://www.gulbenkian.org.uk/news/press-releases/2008/dark-matter)m 17 de março de 2010

ROBERTS, D.A. "Scientific Literacy/ Science Literacy", in: abell, S.K; LEDERMAN, N.G. **Handbook of Research on Science Education,** 2007.

SASSERON, Lúcia Helena; CARVALHO, Anna Maria Pessoa de:. **Almejando a alfabetização científica no Ensino Fundamental: a proposição e a procura de indicadores do processo. Investigações em Ensino de Ciências**, Porto Alegre, v. 13(3), n. 3, p. 333-352, dez. 2008. Disponível em: <Disponível em: [http://www.if.ufrgs.br/ienci/artigos/Artigo\\_ID254/v16\\_n1\\_a2011.pdf](http://www.if.ufrgs.br/ienci/artigos/Artigo_ID254/v16_n1_a2011.pdf) >. Acesso em: 24 maio. 2022.

ULISSES Capozzoli; **No reino dos Astrônomos Cegos.Editora Record; 1ª edição (22 julho 2005).**

**Referências figuras**:

ALMA (ESO/NAOJ/NRAO)/ M. Maercker et al.**Estrutura espiral ao redor da estrela R Sculptoris,** 2012

ALMA-agosto-2019.pdf; 23/05/2022.

ALMA, **Atacama Large Millimeter Array**;https://public.nrao.edu/telescopes/alma/ em 28/10/2021

**AO/UCF Press Release site. Radiotelescópio desmoronado;**

[https://www.ucf.edu/news/arecibo-observatory-telescope-to-be-decommissioned-after-second-cable](https://www.ucf.edu/news/arecibo-observatory-telescope-to-be-decommissioned-after-second-cable-break/)[break/a](https://www.ucf.edu/news/arecibo-observatory-telescope-to-be-decommissioned-after-second-cable-break/)cessado em: 23/05/2022

ASTRON Netherlands Institute for Radio Astronomy; **Nucleo LOFAR** [http://www.lofar.org e](http://www.lofar.org/)m 23/05/2022

ATCA Austrália-*Bob Sault; Complexo ATCA. Acesso em https:[//www.narrabri.atnf.csiro.au/](http://www.narrabri.atnf.csiro.au/) 23/05/2022*

BEAKLINI, Pedro P.**, Representação de um sistema de recepção de antena;** Acesso em: https:/[/www.iag.usp.br/pos/sites/default/files/m\\_pedro\\_pb\\_beaklini.pdf](http://www.iag.usp.br/pos/sites/default/files/m_pedro_pb_beaklini.pdf) - 23/05/2022.

BINGO, Rádio telescópio , acesso em:https://bingotelescope.org/pt/# 10/04/2022

BINGO Telescope.org, **Corneta teste BINGO UIRAPURU**; acesso em https://bingotelescope.org/pt/radiotelescopio-uirapuru/

CASP; **logo de apresentação** : [.http://www.astrocasp.com/home](http://www.astrocasp.com/home)

CEAAL; **Logo** [.http://ceaal.org.br/ e](http://ceaal.org.br/)m 07/03/2022

CSIRO, McCLENAGHEN David, **Diâmetro do disco da antena**; Acesso em: https:/[/www.parkes.atnf.csiro.au/; 2](http://www.parkes.atnf.csiro.au/%3B)3/05/2022

ESA/Hubble (F. Granato). **A transmissão atmosférica para a radiação eletromagnética em função do comprimento de onda;** Acesso:em: https:[//www.cac.cefetmg.br/wp-content/uploads/sites/30/2019/10/Projeto-](http://www.cac.cefetmg.br/wp-content/uploads/sites/30/2019/10/Projeto-)

ETH-**Observatórios envolvidos na imagem**.: https://projects.iq.harvard.edu/sdoeleman/eht, acesso em 15/152022

EVENT HORIZON-Projeto**-Primeira foto de um buraco negro supermassivo no centro da galáxia M87**. Telescope em: https://doi.org/10.1590/1806-9126-RBEF-2020-0216; acesso em 15/15/2022

FAST, **visto de cima.** *Wikimedia Commons Rodrigo con la G Acesso em:*

*https://skyandtelescope.org/astronomy-news/chinas-fast-observatory-sees-more-than-1000-radiobursts-from-a-single-spot/ em 23/05/2022*

IRAM, NOEMA; **Complexo NOEMA durante o inverno;** Acesso em https://www.iraminstitute.org/EN/photo-gallery.php; 23/05/2022

JÚNIOR, Joab Silas da Silva**. "O que é polarização?";** *Brasil Escola*. Disponível em: https://brasilescola.uol.com.br/o-que-e/fisica/o-que-e-polarizacao.htm. Acesso em 23 de maio de 2022

MAERCKER , M., Mohamed, S., Vlemmings, W. *et al.* **Perda de massa inesperadamente grande durante o ciclo de pulso térmico da estrela gigante vermelha R Sculptoris**. *Natureza* 490, 232- 234 (2012). https://doi.org/10.1038/nature11511

Museu Britânico **© The Trustees of the British Museum**. (Creative Commons Attribution-NonCommercial-ShareAlike 4.0 International (CC BY-NC-SA 4.0) ); acesso em 25/05/2022: https:/[/www.britishmuseum.org/collection/image/411219001](http://www.britishmuseum.org/collection/image/411219001)

NRAO/AUI/NSF.Radiotelescópio VLA; **Radiotelescópio fabricado por Grote Reber em Wheaton, Illinois, 1937- 9,5m de altura;** Acesso em:

https://public.nrao.edu/gallery/grote-rebers-first-radio-telescope/ Consultado em 21 de Outubro de 2021.

NRAO/AUI/NSF;*Arquivos*;**Antena de Karl G. Jansky-Cliffwood-New Jersey - EUA** https://public.nrao.edu/gallery/karl-jansky-and-his-merrygoround/ Acesso em:24/05/2022

NRAO/AUI/NSF, **Radiotelescópio VLA** Em https://public.nrao.edu/telescopes/vla/ ;25/05/2022

NRF-SARAO-**Deserto de Karoo** - África do sul-NRF ; https:/[/www.sarao.ac.za/gallery/meerkat/](http://www.sarao.ac.za/gallery/meerkat/) 23/05/2022

ROCHA Sebastião. Wikimedia Commons.; criação 27 de março de 2005

SANTOS et al 2018, **Antena monopolo;** Revista Latinoamericana de Comunicación. N.º 140, abril julho 2019 (Sección Monográfico, pp. 129-146) ISSN 1390-1079 / e-ISSN 1390-924X

SMA-**Observatório do SMA no Mauna Kea no Havaí**. Acesso em[:http://sma1.sma.hawaii.edu/;](http://sma1.sma.hawaii.edu/%3B) 23/05/2022..

VILLATE, Jaime E.- **O espectro eletromagnético** Faculdade de Engenharia-Universidade do Porto -Portugal; CC-BY (versão 2.5 - Portugal) https://creativecommons.org/licenses/by-sa/2.5/pt/

VLBA-**Radiotelescópio pertencente ao VLBA Hancock - New Hampshi** <http://www.vlba.nrao.edu/sites/hancock.shtml> em 28/10/2021

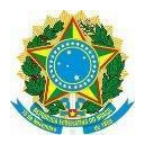

MINISTÉRIO DA EDUCAÇÃO UNIVERSIDADE FEDERAL RURAL DE PERNAMBUCO UNIDADE ACADÊMICA DE EDUCAÇÃO A DISTÂNCIA E TECNOLOGIA

### TERMO DE CONSENTIMENTO

Neste ato, e para todos os fins em direito admitidos, autorizo expressamente

( ) a utilização da minha imagem e voz, em caráter definitivo e gratuito, constante em fotos e filmagens decorrentes da minha participação em projeto de pesquisa

e/ou

( ) a referência à minha instituição de ensino onde foi desenvolvida pesquisa do curso de Especialização em Ensino de Astronomia e Ciências Afins da UFRPE, conforme a seguir discriminado:

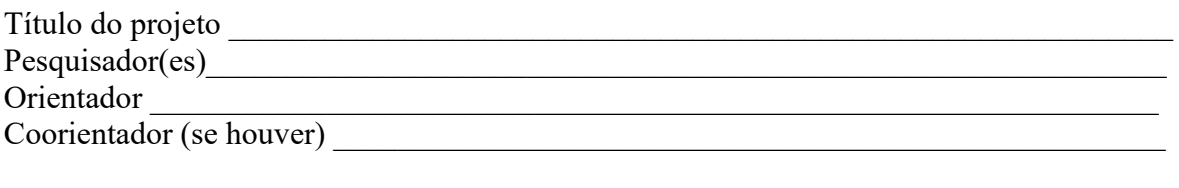

Objetivos:

As imagens, a voz e o nome da instituição poderão ser exibidas nos relatórios parcial e final do referido projeto, na apresentação audiovisual, em conferências, palestras e seminários, em publicações e divulgações acadêmicas, em eventos científicos e no trabalho de conclusão de curso.

\_\_\_\_\_\_\_\_\_\_\_\_\_\_\_\_\_\_\_\_\_\_\_\_\_\_\_\_\_\_\_\_\_\_\_\_\_\_\_\_\_\_\_\_\_\_\_\_\_\_\_\_\_\_\_\_\_\_\_\_\_\_\_\_\_\_\_\_\_\_\_\_\_\_\_ \_\_\_\_\_\_\_\_\_\_\_\_\_\_\_\_\_\_\_\_\_\_\_\_\_\_\_\_\_\_\_\_\_\_\_\_\_\_\_\_\_\_\_\_\_\_\_\_\_\_\_\_\_\_\_\_\_\_\_\_\_\_\_\_\_\_\_\_\_\_\_\_\_\_\_

Por ser esta a expressão de minha vontade, nada terei a reclamar a título de direitos conexos a minha imagem e voz ou qualquer outro.

 $\qquad \qquad \longrightarrow \qquad \qquad \text{de} \qquad \qquad \text{de} \qquad \qquad \text{de} \qquad 2022$ 

Assinatura

Nome:\_\_\_\_\_\_\_\_\_\_\_\_\_\_\_\_\_\_\_\_\_\_\_\_\_\_\_\_\_\_\_\_\_\_\_\_\_\_\_\_\_\_\_\_\_\_\_\_\_\_\_\_\_\_

RG.:\_\_\_\_\_\_\_\_\_\_\_\_\_\_\_\_\_\_\_\_\_\_ CPF:\_\_\_\_\_\_\_\_\_\_\_\_\_\_\_\_\_\_\_\_\_\_\_\_\_\_\_\_\_

Telefone: () Endereço:

Questionário de avaliação aplicado na 1ª e 12ª aulas

1. As ondas eletromagnéticas propagam-se no vácuo a todo momento. De acordo com essa informação, indique a alternativa onde exista um exemplo de onda eletromagnética é uma onda mecânica nessa ordem.

( x) Luz e som

- ( ) microondas e infravermelho
- ( ) som e ondas em um lago
- ( ) Som e Raios do sol

2. (SEDU-ES 2022) A respeito da classificação das ondas marque a alternativa correta:

a) ( )As ondas classificadas como longitudinais possuem vibração paralela à

propagação. Um exemplo desse tipo de onda é a luz.

b)( )O som é uma onda mecânica, longitudinal e tridimensional

c)( )Todas as ondas eletromagnéticas são longitudinais

d)( )Quanto à natureza, as ondas podem ser classificadas como mecânicas, eletromagnéticas, transversais e longitudinais.

e)(x )A frequência representa o número de ondas geradas dentro de um intervalo de tempo específico. A unidade de Hz(Hertz) significa ondas geradas por segundo

- 3. As ondas eletromagnéticas são:
- ( ) como as ondas do mar
- ( ) chamadas de ondas eletro violetas
- ( X ) oscilações formadas por campos elétricos e magnéticos variáveis
- ( ) som e luz

4. Como é determinada a resolução angular de um interferômetro?

( X ) através da distância máxima entre as antenas

- ( ) do tamanho de cada antena
- ( ) do material em que é feita a antena
	- ) da qualidade do receptor da antena.

5-(SEDU-ES, 2022):Sobre o processo de captação e transmissão por meio de um televisor, foram feitas as seguintes afirmações abaixo

I No processo de captação da imagem, uma câmera realiza uma leitura em varredura de um objeto emitindo luz sobre o objeto e transformando as variações de emissão de luz em uma onda mecânica

II No processo de transmissão da imagem, a onda eletromagnética, gerada pela leitura do objeto com uma câmera, sobre modulação, ou seja, combinação com outra onda de alta frequência e, por meio de uma antena, é lançada ao espaço, propagando-se em todas as direções.

III Escolher um canal de televisão é selecionar a frequência que corresponde à frequência das ondas eletromagnéticas de uma determinada emissora de televisão, pois, assim como o rádio, cadaemissora tem uma faixa de frequência.

Marque a correta:

- a) ( ) I e II
- b) ( ) I
- c)  $(x)$  II e III
- d)( ) III
- e) ( ) I , II e III

6. Qual é o principal fator que influenciou não saberia responder sem uma explicação anterior sobre o assunto. Qual a quantidade de atmosfera na faixa do comprimento de onda do milímetro/submilímetro?

a)( X )O nível de vapor de água

- b)( ) A poluição do ar
- c)( ) Aerossóis
- d)( ) Raios e trovões
- e)( ) Não existe nada que influencie

7-(SEDU- ES 2022) As ondas são organizadas em dois grupos e .uma das principais características das ondas é o fato de não transportarem . Complete a frase com as palavras que melhor preencham os espaços respectivamente:

- a) ( ) Espaciais; mecânicas; matéria.
- b) (X ) Mecânicas; eletromagnéticas; matéria.
- c) ( ) Eletromagnéticas; espaciais; energia.
- d)( ) Mecânicas; eletromagnéticas; energia.
- e)( ) Mecânicas; magnéticas; massa

8-À luz do sol, os objetos se apresentam nas mais variadas cores; azuis, verdes, vermelhos, etc. A origem da luz é, de certa forma, semelhante à origem do som, pois ambos surgem a partir de oscilações harmônicas. Enquanto o som é produzido a partir de oscilações mecânicas (ondas longitudinais), a luz ser definida oscilações:

- a)( ) Termodinâmicas
- b)(X) Eletromagnéticas e transversais
- c) ( ) Relativísticas
- d)( ) Mecânicas e longitudinais
- e)( ) Elásticas e transversais

9-(SEDU-ES 2022) Observe a imagem abaixo. O tipo de radiação eletromagnética utilizada nesse tipo de exame é:

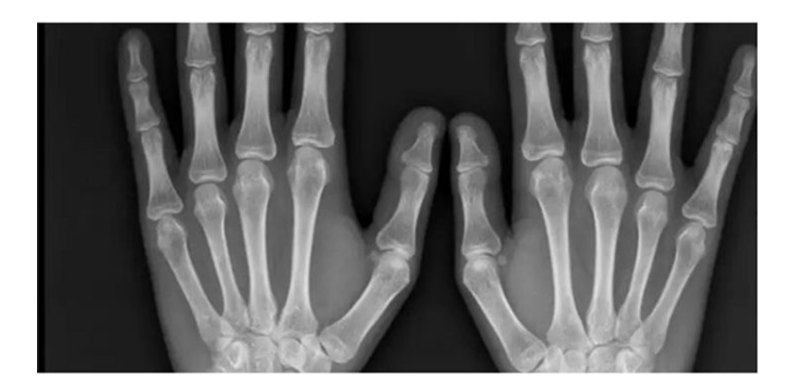

- a) ( ) Ultravioleta
- b) ( ) Raios gama
- $c)$  ( x ) Raio x
- d) ( ) Micro-ondas
- e) ( ) infravermelha

10-Qual a técnica na qual vários telescópios agrupados combinam sinais obtendo um poder de resolução equivalente a um grande telescópio?

### a)( x ) Interferometria

- b)( ) Radiografia
- c)( ) Radiologia
- d)( ) Radioastronomia
- e)( ) Irradiação eletromagnética

### Conceitos teóricos para introdução à Radioastronomia

#### · Conceitos Teóricos:

- · Elementos da onda
- · Radiação eletromagnética
- · Emissões de ondas
- · Interferência de ondas (interferência)
- · Polarização de ondas
- · Difração
- · Reflexão
- · Frequências
- · Efeitos da atmosfera
- · Transparência da atmosfera
- · Resolução angular
- energia

Prof. Lucia Horta

## **Natureza das Ondas**

#### As Ondas podem ter natureza Mecânica ou Eletromagnética

Ondas Mecânicas: Ondas que necessitam de um meio material para se propagarem. Resultam de deformações provocadas em meios elásticos. Transportam apenas energia mecânica.

Ex.: Ondas em cordas, ondas na superfície de um líquido, ondas sonoras, ondas sísmicas, etc.

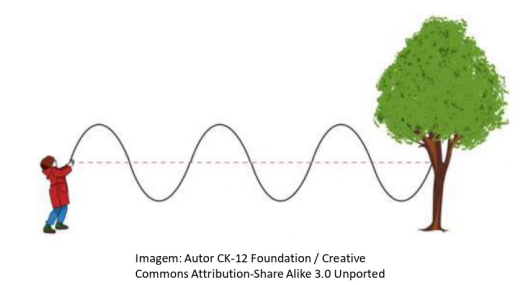

## **Tipos de Ondas**

Ondas Unidimensionais: Quando se propagam numa só direção (uma dimensão - 1d).

Ex.: Som se propagando numa linha, ondas em uma corda, etc.

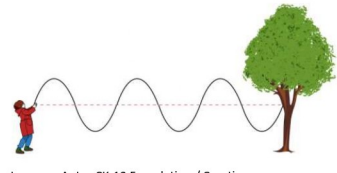

Imagem: Autor CK-12 Foundation / Creative<br>Commons Attribution-Share Alike 3.0 Unported

**Ondas Bidimensionais:** Quando se propagam ao longo de um plano (duas dimensões - 2d).

Ex.: Ondas na superfície da água.

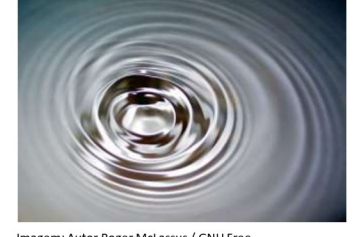

Imagem: Autor Roger McLassus / GNU Free<br>Documentation Licens

### **Tipos de Ondas**

Ondas Tridimensionais: Quando se propagam em tosas as direções (três dimensões  $-3d$ ).

Ex.: Ondas Sísmicas, ondas sonoras (SOM) no ar, etc.

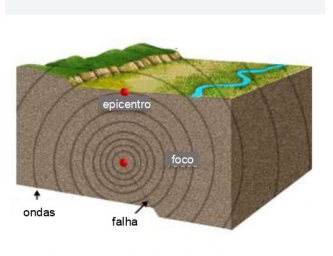

Imagem: Autor Dollynarak / Public domain.

## Classificação das Ondas

Ondas Transversais: Ondas em que a direção de vibração é PERPENDICULAR à de propagação.

Ex.: Ondas em uma corda, ondas eletromagnéticas, a "ola" comentada no início da aula, etc.

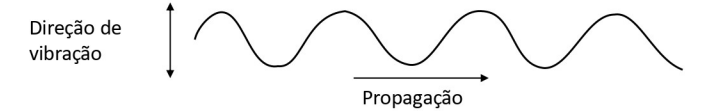

Ondas Longitudinais: Ondas em que a direção de vibração é a MESMA que a de propagação.

Ex.: Ondas sonoras (Som), onda em uma mola vertical sustentando um peso, etc.

Propagação

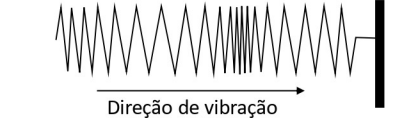

### Fenômenos ondulatórios **Reflexão**

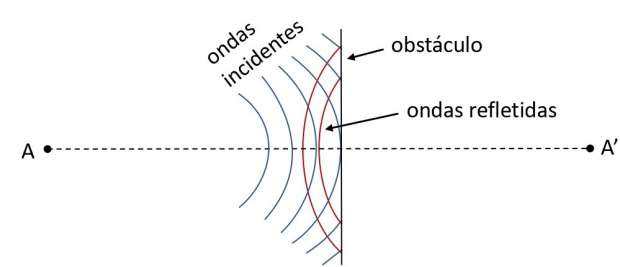

As ondas que se propagam num meio material "batem" em obstáculos e "voltam" para esse mesmo meio sem sofrer perdas consideráveis de energia.

### Polarização da onda

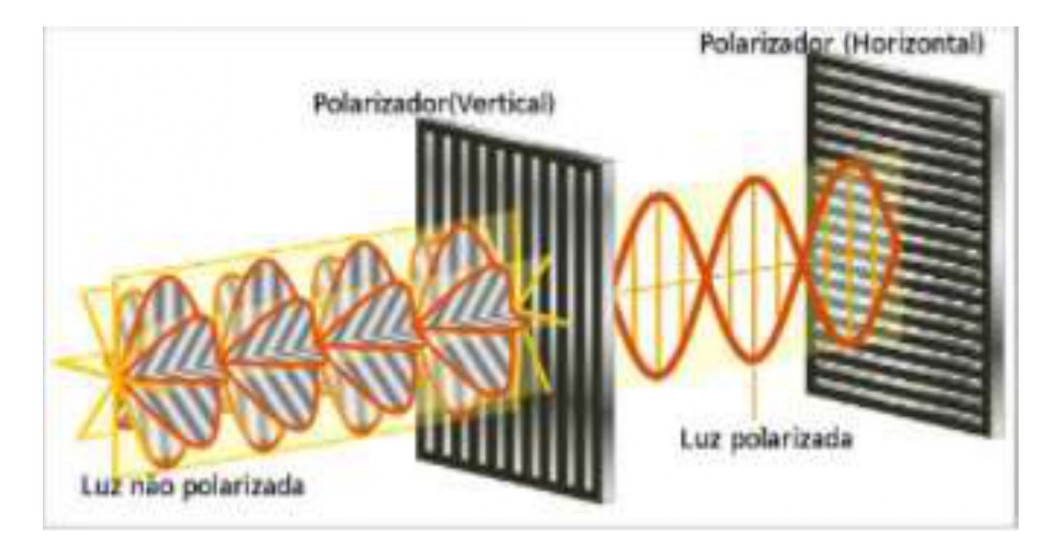

# Fenômenos ondulatórios **Difração**

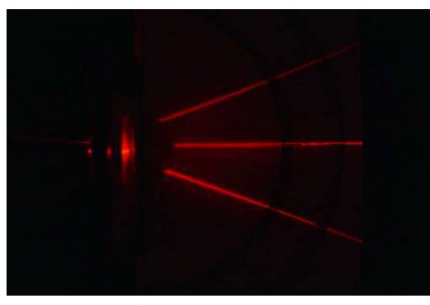

Imagem: Autor Barakitty / GNU Free Documentation License

Capacidade que as ondas têm de contornar obstáculos que possuem a mesma ordem de grandeza de seu comprimento de onda, modificando sua direção de propagação.

# Fenômenos ondulatórios **Interferência**

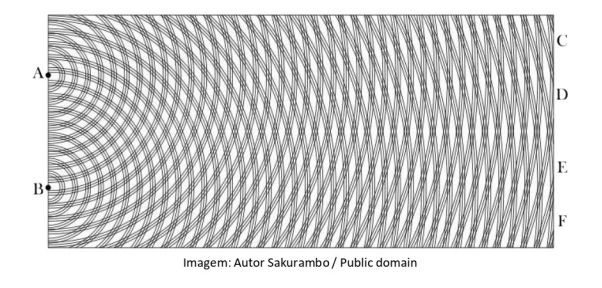

Quando duas ou mais ondas que se propagam num meio se superpõem, havendo uma "soma" de suas amplitudes.

# Interferência

1. Quando ocorre o encontro de duas cristas, ambas aumentam sua amplitude.

2. Quando dois vales se encontram sua amplitude é igualmente aumentada e os dois abaixam naquele ponto.

3. Quando um vale e uma crista se encontram, ambos irão querer puxar cada elevação para o seu lado. Se as amplitudes forem iguais, elas se cancelam  $(A = 0)$ . Se diferentes, elas se subtraem.

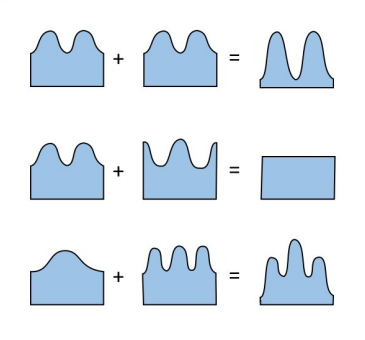

## **Velocidade da Onda**

A velocidade de uma onda é a distância percorrida por uma onda por unidade de tempo. É a velocidade com que uma perturbação se propaga num determinado meio.

$$
\boxed{v = \lambda \cdot f} \qquad \qquad v = \frac{\lambda}{T}
$$

 $\bigl(v \equiv Veloci dade da on da (m/s \rightarrow metros por segundos)$  $\int \lambda \equiv$  Comprimento de onda (m  $\rightarrow$  metros)  $f \equiv Frequ\hat{e}ncia da onda (Hz \rightarrow hertz)$  $T \equiv Período da onda (s \rightarrow segundos)$ 

### **Ondas Eletromagnéticas**

 $\boldsymbol{onde}$ 

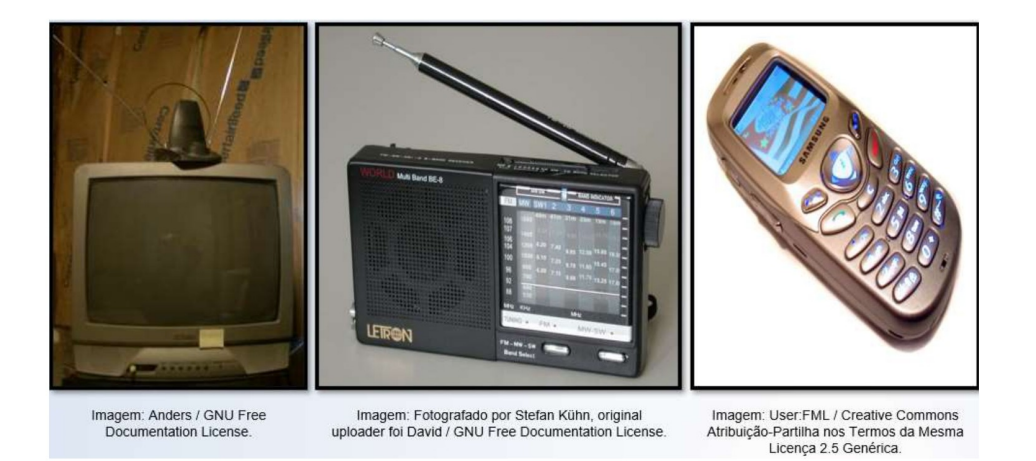

Isaac Newton desenvolveu sua teoria baseada no fato da luz ser composta por partículas pequeninas que não poderiam ser vistas em sua unidade. Ele chamou essas partículas de corpúsculos de luz.

A luz branca, que vinha do Sol, seria formada por diferentes corpúsculos de cores diferentes que, ao atravessarem um prisma, seriam desviados por forças diferentes separando-as.

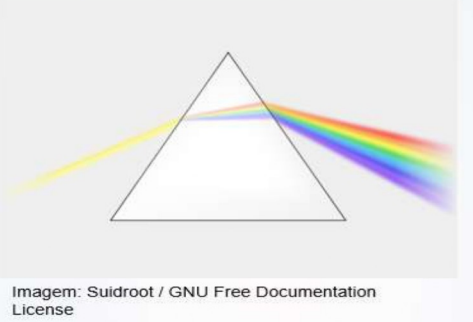

Durante o século XVII, um contemporâneo de Isaac Newton, Huygens, observou que dois feixes de luz, ao se cruzarem, não sofriam desvios. Mas, se a luz era formada de partículas, como é que elas não sofriam colisões durante o cruzamento dos seus feixes?

Para explicar este fato, Huygens propôs que a luz seria constituída de perturbações do meio entre a fonte e o observador. A luz seria então uma onda.

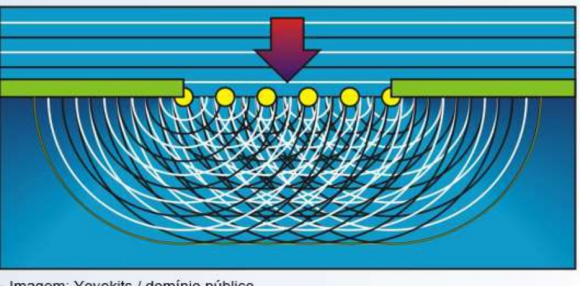

Imagem: Yoyokits / domínio público

Mas o que vem a ser energia radiante? Energia Radiante são ondas eletromagnéticas.

#### Segundo Maxwell

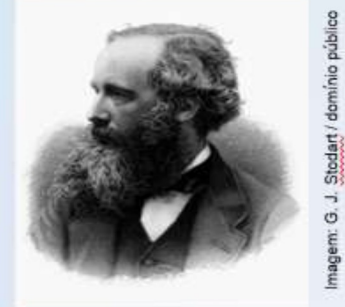

Sempre que uma carga elétrica é acelerada, ela emite ou irradia uma onda eletromagnética, isto é, campos elétricos e magnéticos oscilantes, que se propagam no espaço, apresentando todas as propriedades de um movimento ondulatório."

James Clerk Maxwell (1831-1879)

Com essa hipótese, Maxwell, generalizou, matematicamente, os princípios da eletricidade. A verificação experimental de sua teoria só foi possível quando se passou a considerar um novo tipo de onda, a chamada onda eletromagnética. Essa onda surge como consequência de dois efeitos: um campo magnético variável produz um campo elétrico, e um campo elétrico variável produz um campo magnético. Esses dois campos em constantes e recíprocas induções propagam-se no vácuo.

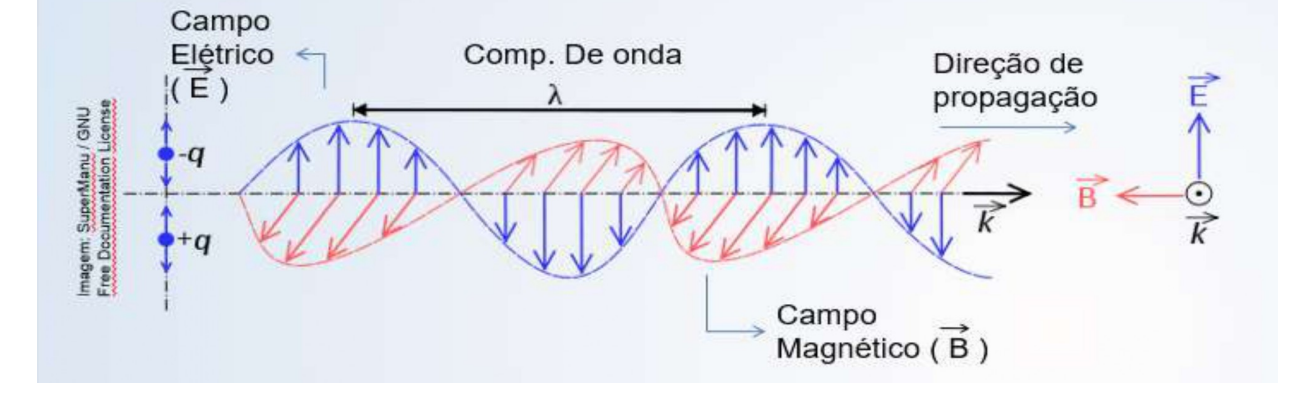

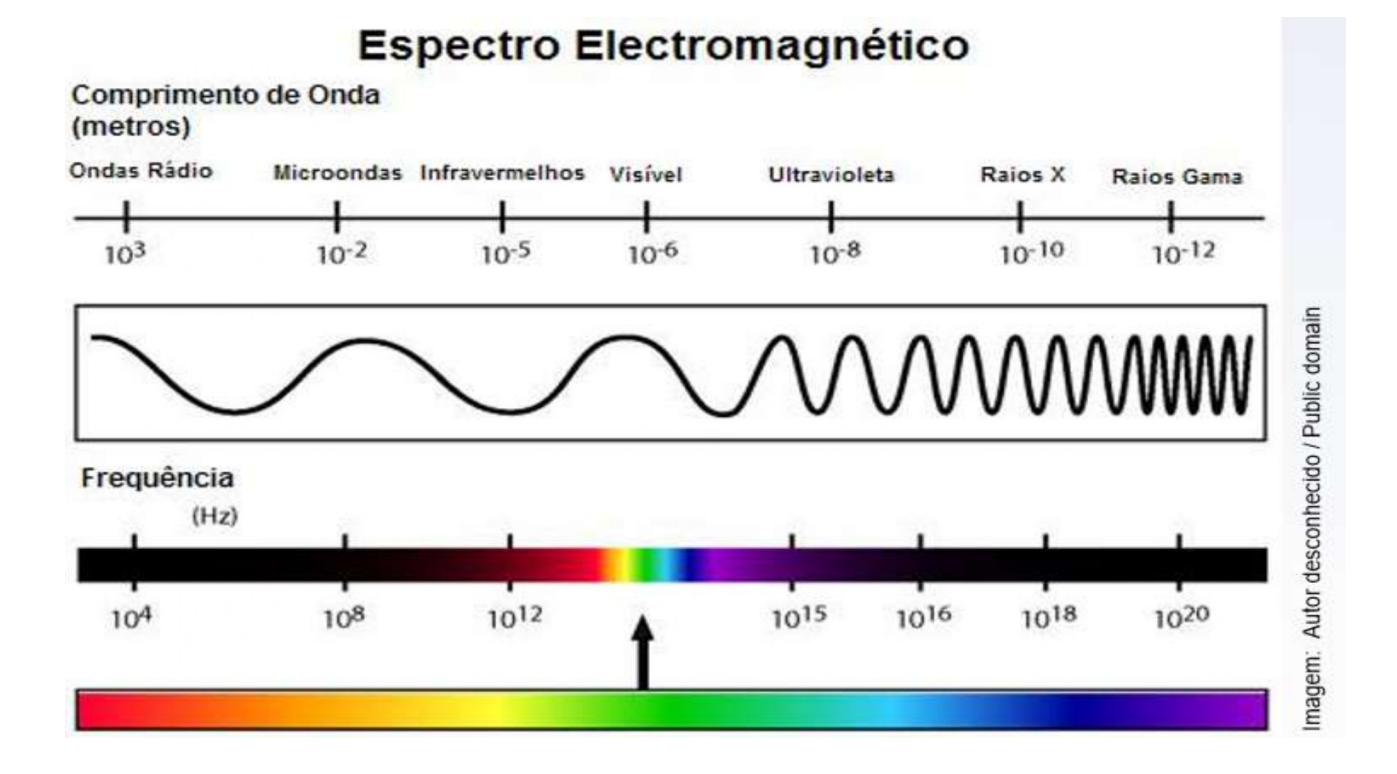

Transparência da atmosfera

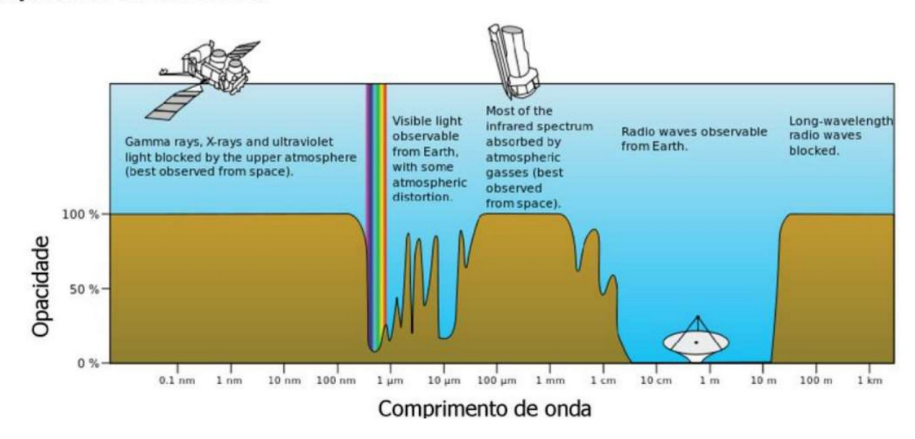

### RESOLUÇÃO ANGULAR

- 
- θ= Resolução angular<br>• λ=Comprimento de onda = comprimento de ondas de rádio<br>• D= Diâmetro do espelho<br>• teremos então:
- 
- 
- 
- 
- 
- Telescópio<br>• θ=7.10<sup>-6</sup><br>• D= 1 metro (lente do telescópio)<br>• λ=700 nm em luz visível (7.10<sup>-6</sup> metros).
- 
- 
- Radiotelescópio<br>• θ=7.10<sup>-6</sup><br>• D= 14,285 metros<br>• λ=1cm em ondas de rádio (10<sup>-2</sup> metros).

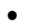

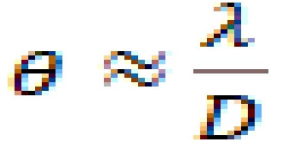

#### **Anexo 3 : Aula de antenas**

#### RADIOTELESCÓPIOS PROFISSIONAIS e ANTENAS PARA RADIOASTRONOMIA AMADORA

Os radiotelescópios profissionais têm contribuído de forma concreta durante vários anos. A cada ano que passa, novos receptores são desenvolvidos, e se aprimora as técnicas observacionais, trazendo novos dados que antes não tínhamos acesso e com eles novas descobertas.

Grandes complexos de radiotelescópios têm sido construídos para que tenhamos acesso ao desconhecido do universo revelando seus segredos. São muitos os observatórios e diversas as antenas com os mais variados fins. É interessante saber que o nome Array, que pode ser traduzido com arranjo, citado junto a antenas na radioastronomia indica que temos um grupo com várias antenas de rádio observando juntas (interferometria), o que apresenta imagens como se fosse apenas um radiotelescópio mas com um diâmetro grande. Entre vários observatórios existentes no mundo escolhemos alguns nesse trabalho para apresentar como exemplo.

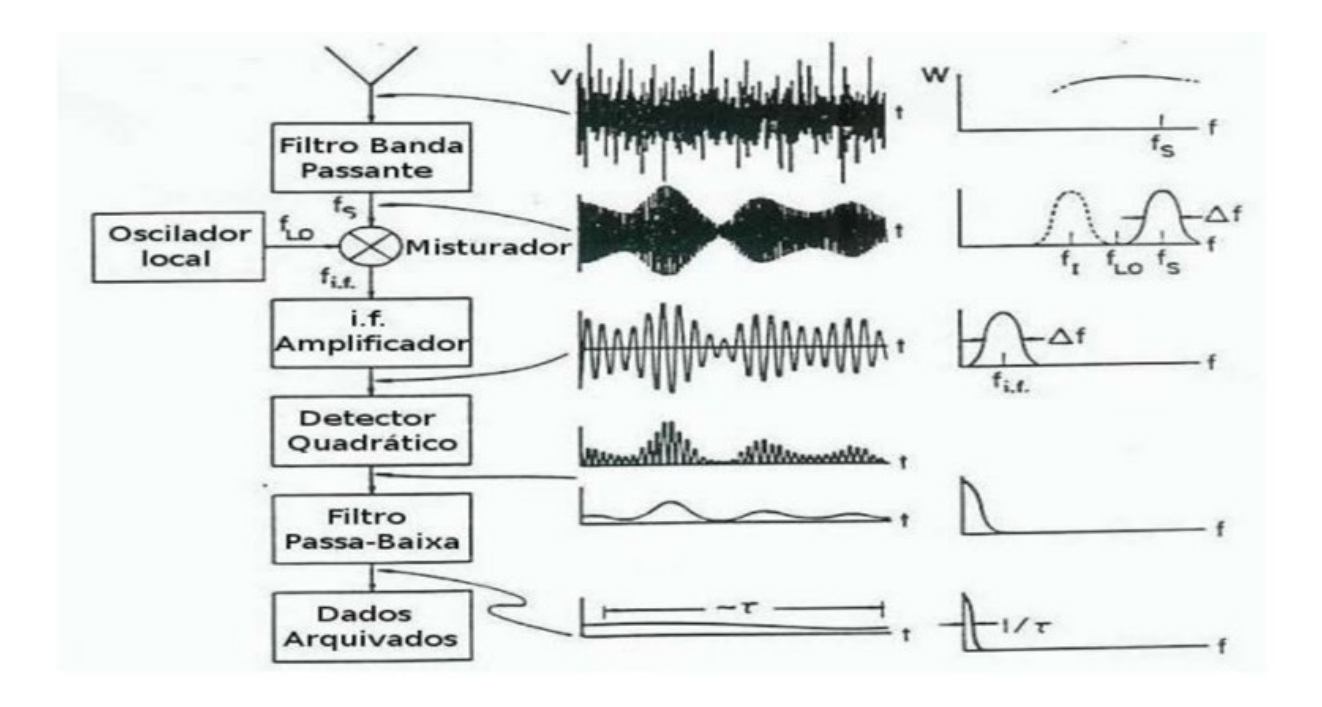

### Telescópios profissionais:

Alma Chile Cumprimentos de onda menores que 5cm Maior altitude devido a atenuação Frequências 91 e 950 GHz Resolução angular 0,2 a 0,004 segundos de arco

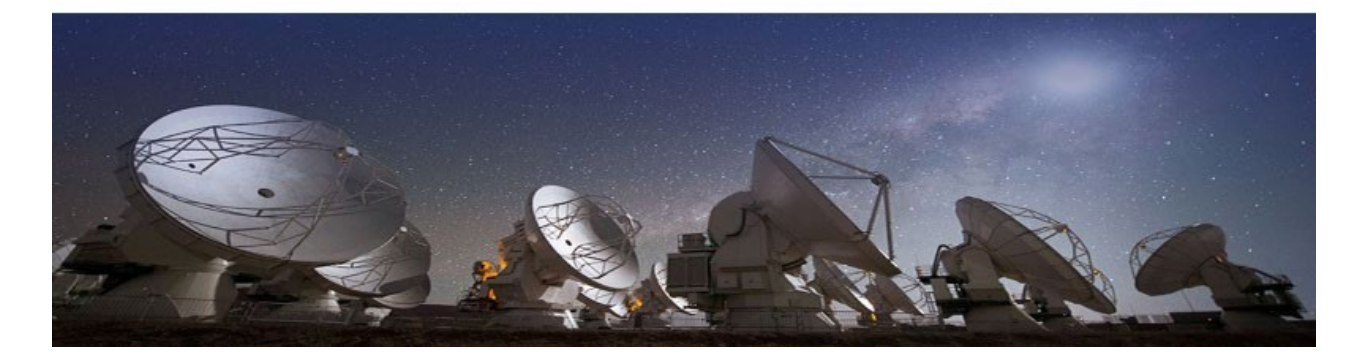

### VLA- Very Large Array

Novo México (EUA Comprimento de onda: 6mm a 3 cm Resolução angular: 0,2 " a 0,04" Frequências de 1 a 50 GHz

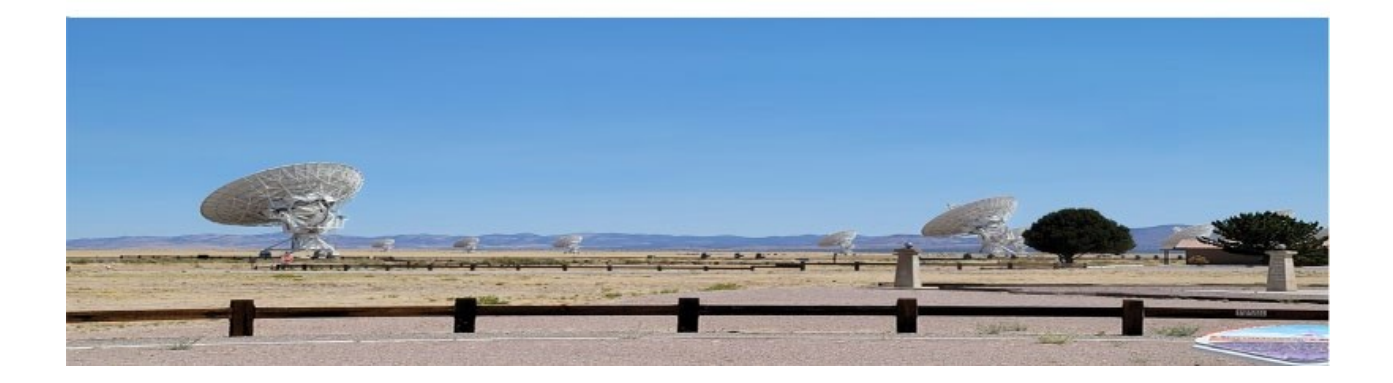

### (VLBA) Very Long Baseline Array -

Estados Unidos (St. Croix - Ilhas Virgens Americanas, Hancock - New Hampshire, North Liberty - Iowa, Fort Davis - Texas, Los Alamos - Novo México, Pie Town - Novo México, Kitt Peak - Arizona, Owens Valley -Califórnia, Brewster - Washington, Mauna Kea - Havaí). Frequencia 0,3 a 43 GHz comprimento de onda 90cm a 7 mm

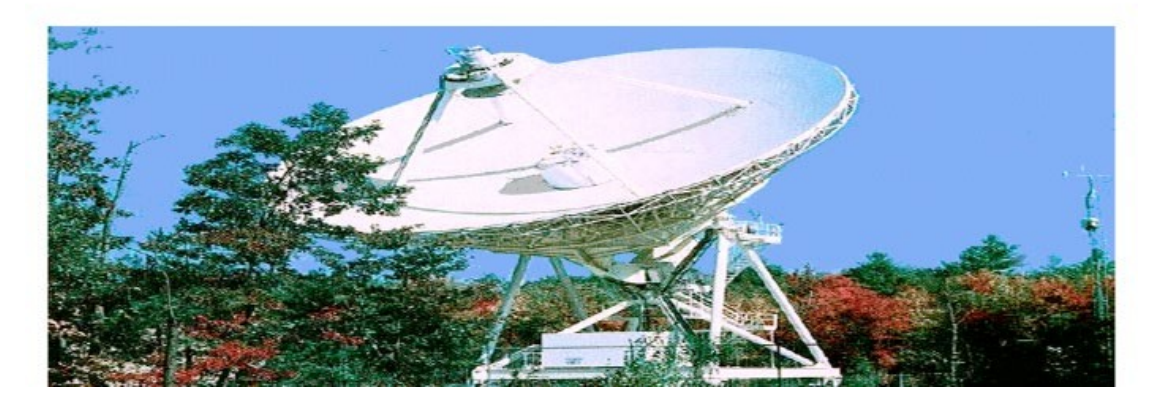

**NOEMA (Northern Extended Millimeter Array)** Alpes Franceses<br>Comprimento de onda : 0,8 e 3mm Resolução angular de 0,5' Altidude de 750 m

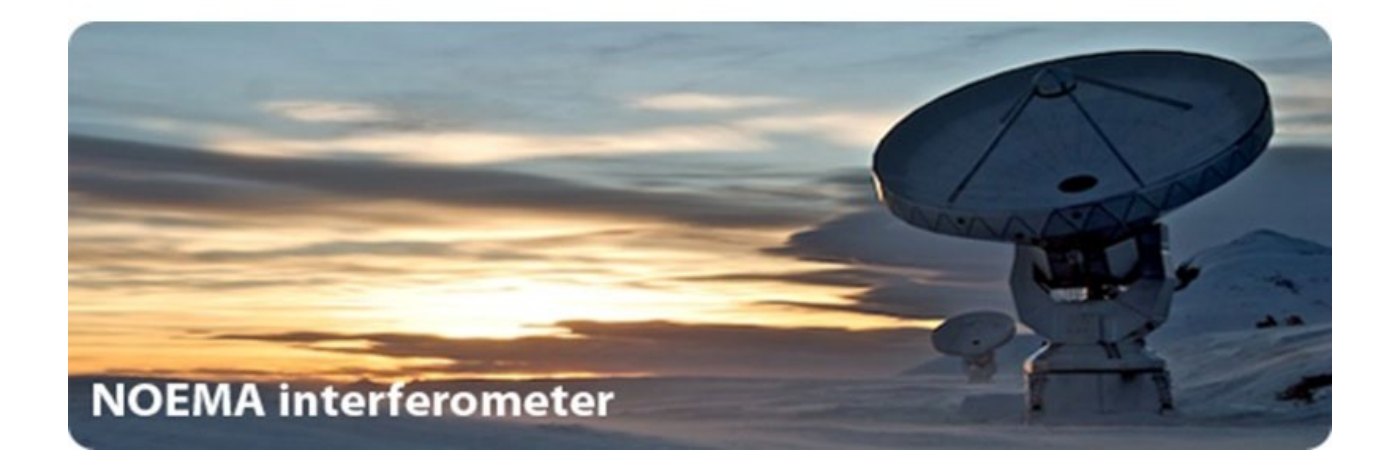

ATCA (Australia Telescope Compact Array)-<br>Austrália<br>Comprimento de onda 3mm a 20 cm<br>Atitude de 2550m

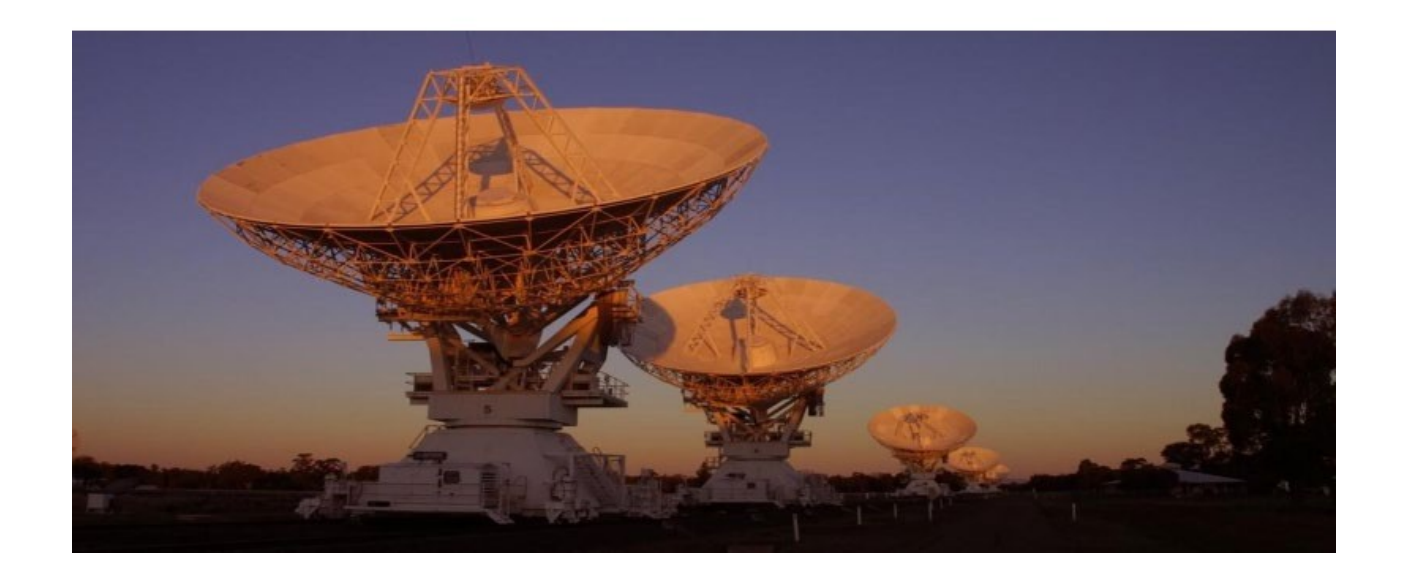

Arecibo (Observatório de Arecibo)-<br>Porto Rico comprimento de onda de 1 a 3 metros<br>Um dos maiores do mundo Descoberta do pulsar PSR B1257+12 que mais tarde se interpretou a partir da variação do período que<br>haveriam 3 planetas orbitando esse pulsar , esses foram os três primeiros planetas extra solares descobertos.

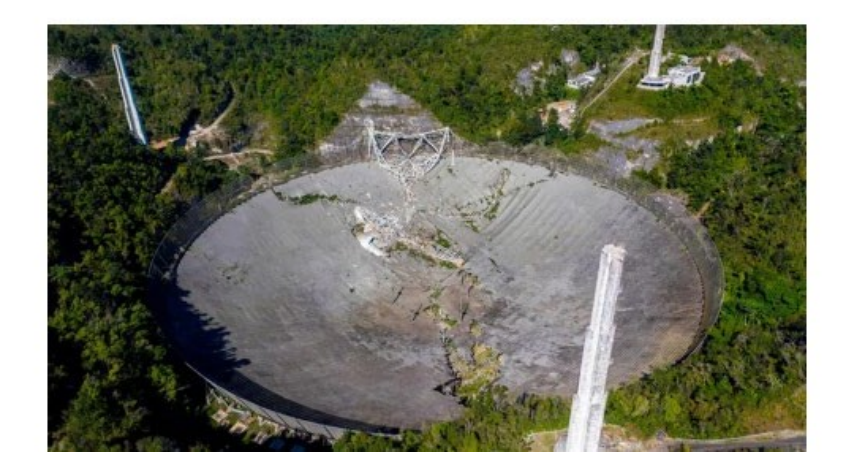

FAST (Five-hundred-meter Aperture Spherical Telescope) -Telescópio chines) –<br>Detectou 114 novos pulsares Comprimentos de onda entre 0,1 a 4,3 m

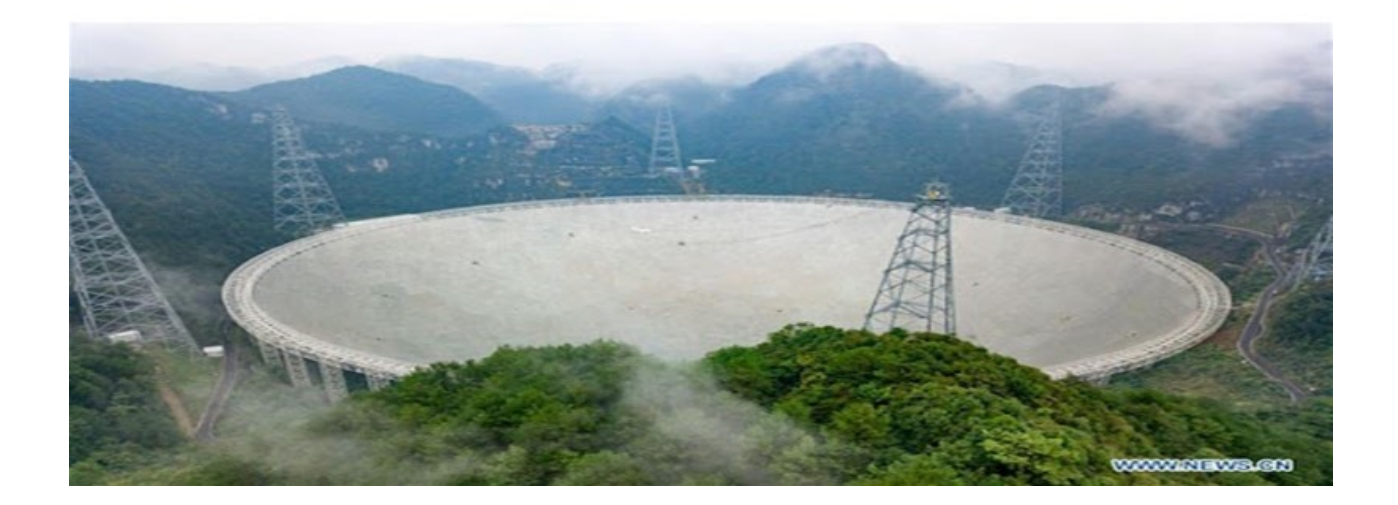

**LOFAR (Low Frequency Array - Europeu)** Holanda Resolução angular de 6"de arco Comprimento de onda na linha de 21 cm Rede de sensores Não trabalha com interferometria mas sim com transferência de dados detecção de galáxias supermassivas, raios cósmicos, gás intergaláctico, campos magnéticos,

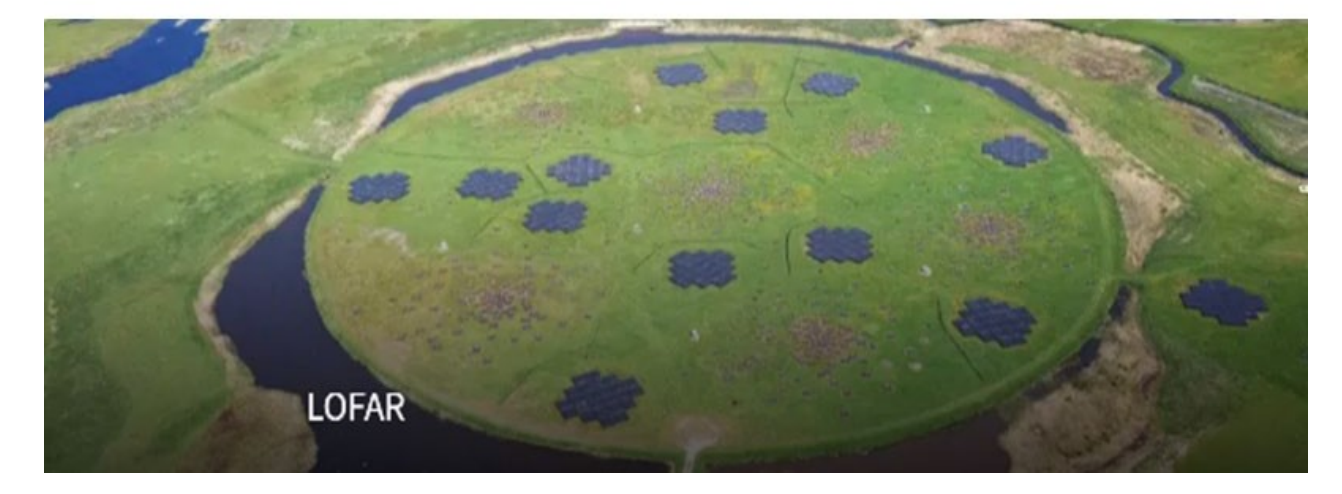

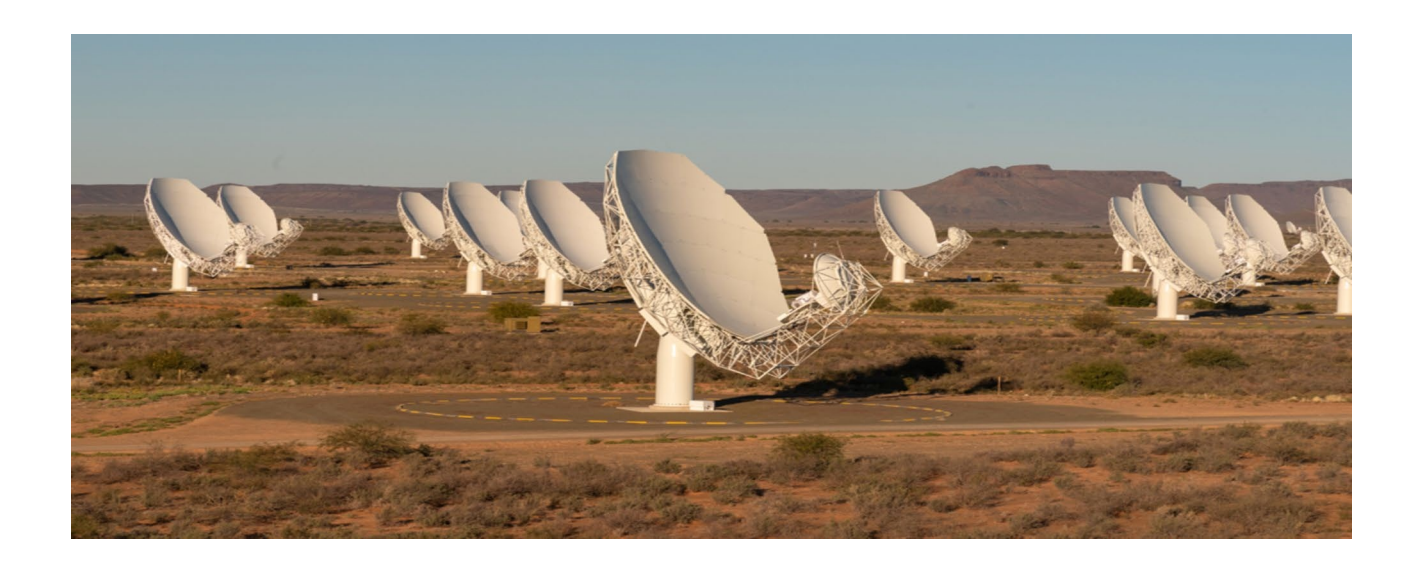

**Projeto Bingo<br>Será Instalado no sertão da Paraíba**<br>(Oscilações Acústicas Bariônicas em Observações Integradas de gás Neutro,<br>Comprimento de onda na faixa de 21 cm

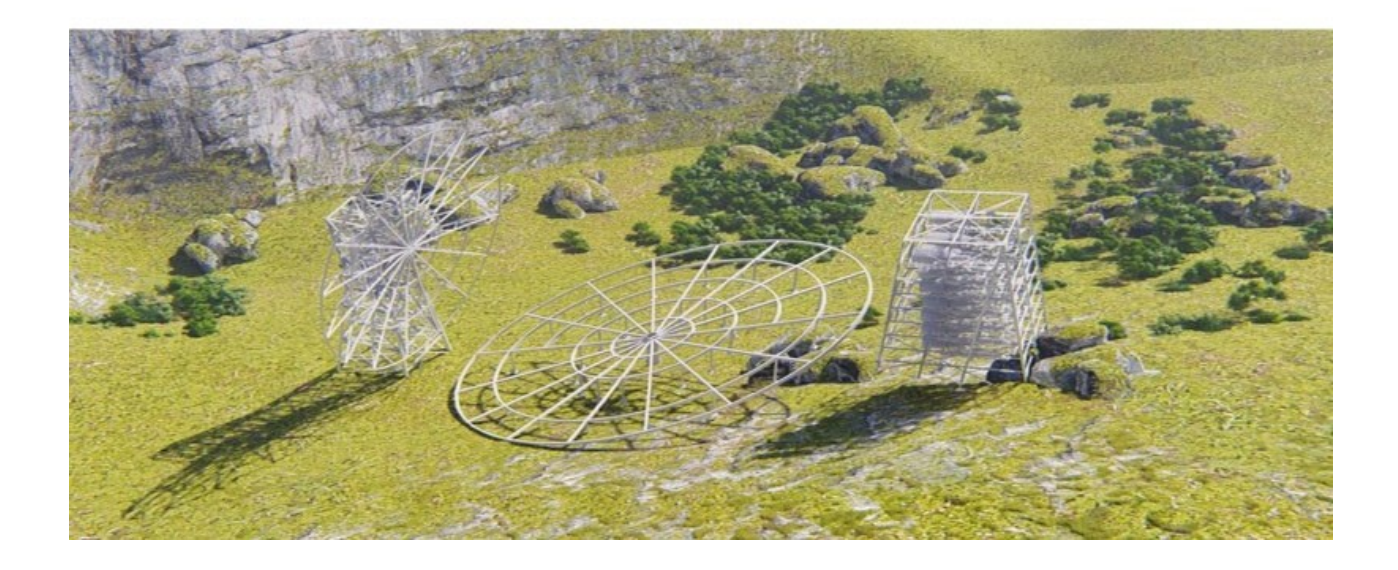

# Radiotelescopios e a primeira imagem de um buraco negro<br>Resolução angular 0,000025" e 0,000160".<br>A frequência de observação foi de 231 GHz.

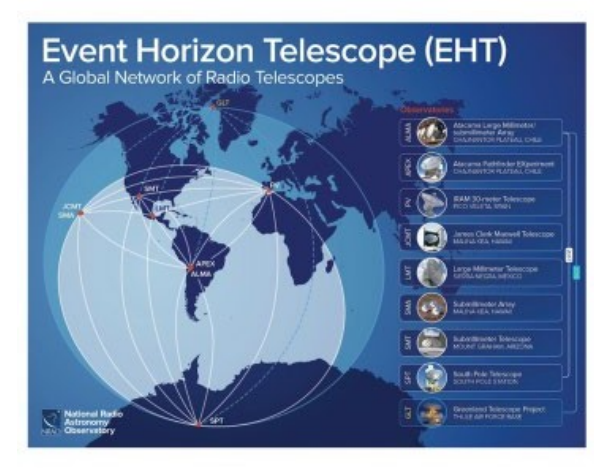

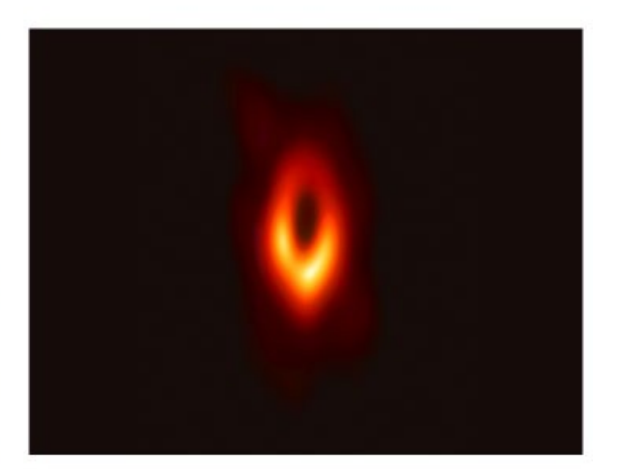

# Radioastronomia amadora

### Antena Monopolo

Transmissão, antenas monopólo 5/8 = 0,625 comprimento de onda de comprimento

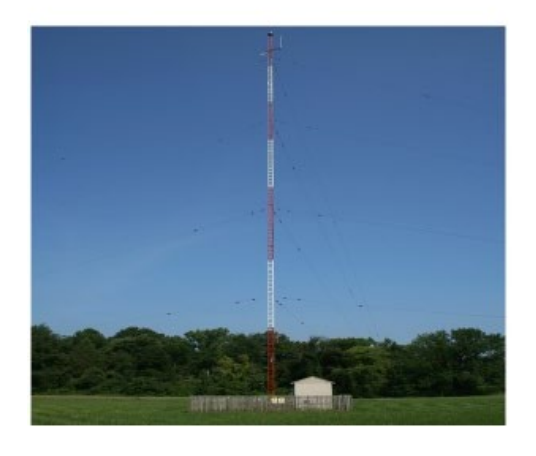

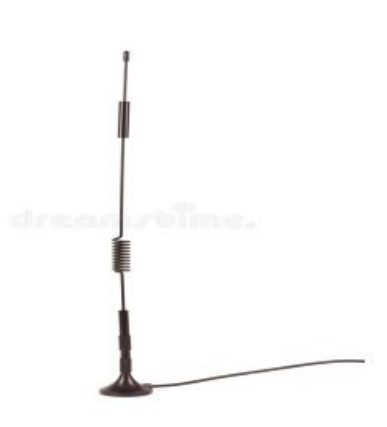
# Antena dipólo

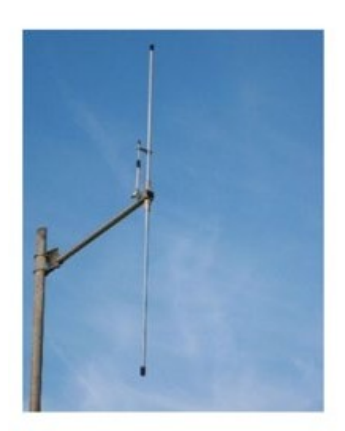

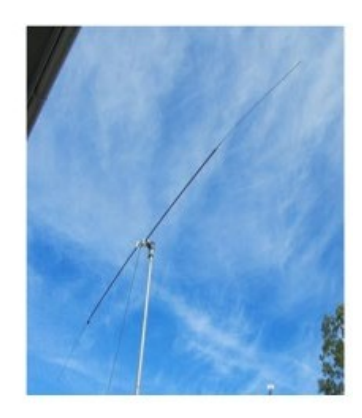

### Antena Parasita: Yagi-Uda

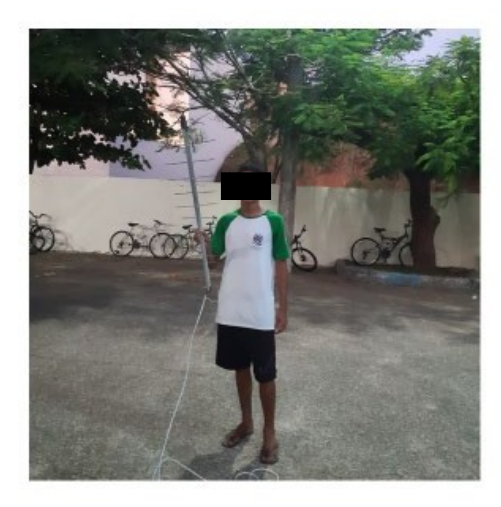

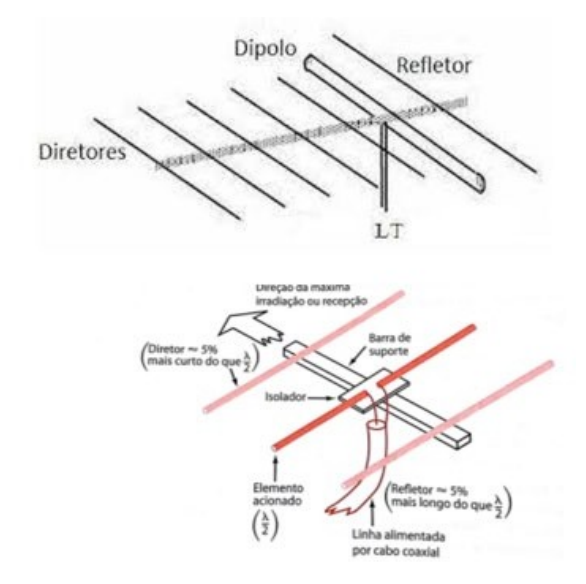

## Antenas Parabólicas

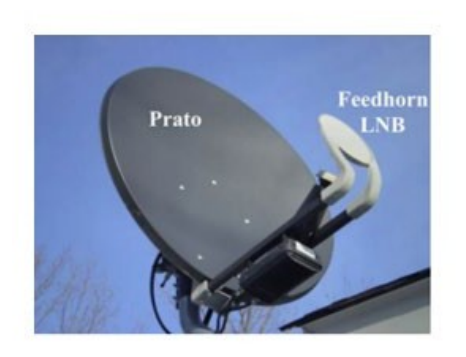

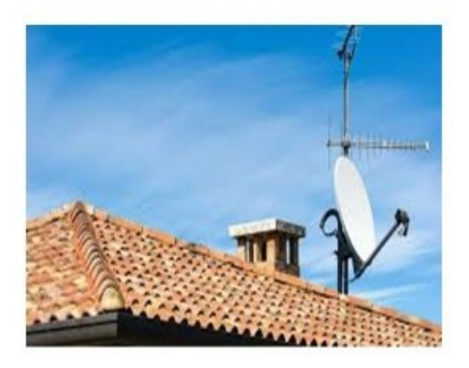

## Antena Loop

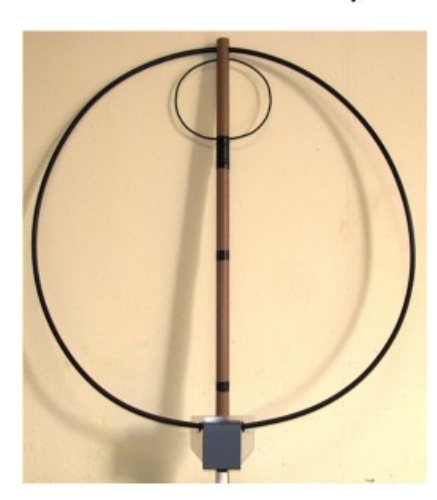

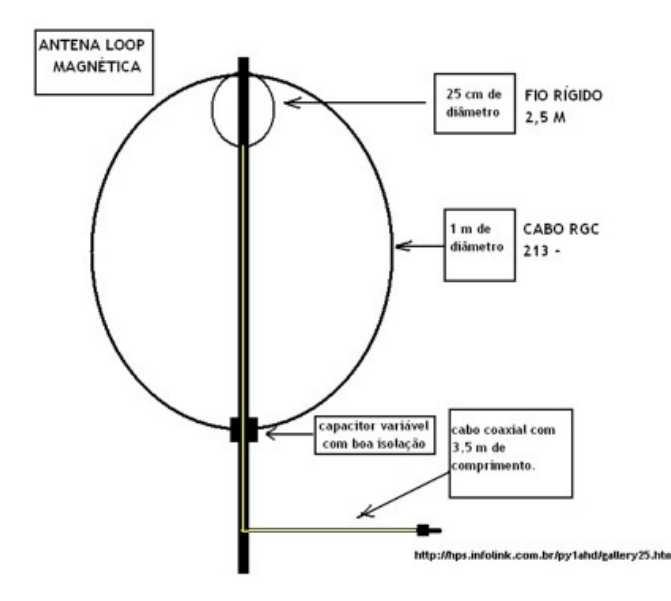

#### **Anexo 4**

#### Antena loop magnética montada em sala de aula

(baseado no material do site Astronomia na prática. Acesso à página em: [http://www.astronomiapratica.com.br/experimentos/ouvindo-o-ceu-construindo-um-radiotelescopio/\)](http://www.astronomiapratica.com.br/experimentos/ouvindo-o-ceu-construindo-um-radiotelescopio/))

### **O instrumento foi montado com a seguinte lista de materiais:**

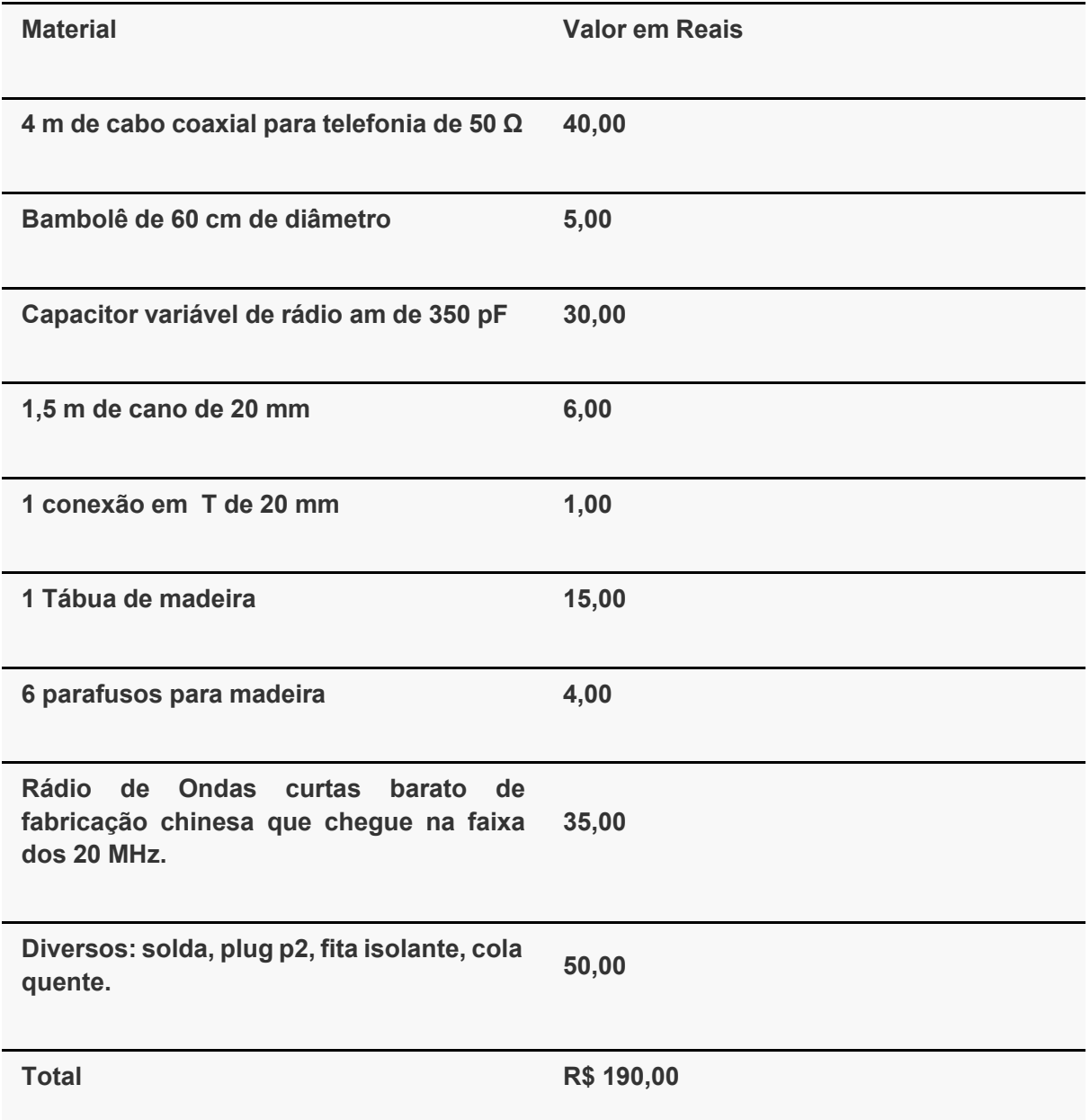

### **Material e ferramentas utilizados na antena:**

**4 metros de cabo coaxial de 50 Ohms;**

**Um bambolê (ou eletroduto de PVC de 20mm);**

**1,5 m de cano e PVC de 20 mm**

**Capacitor variável de 360pf (encontrado em rádios AM);**

**Uma tabuinha de madeira 17×9 cm (ou tamanho aproximado);**

**2 Parafusos para madeira de 2,5×10 mm (ou tamanho aproximado); 2 Parafusos para madeira de 2,5×15 mm (ou tamanho aproximado); 1 Parafusos para madeira de 2,5×5 mm (ou tamanho aproximado); Tampinha de frasco de vitaminas com aproximadamente 4 cm de diâmetro. Plug P2 mono (opcional); Jack P2 mono (opcional); Fita isolante; 20 cm de Cabinho flexível; Chave de fenda e alicate; Pistola de cola quente; Cola quente Ferro de soldar; Solda; Rádio de ondas curtas que tenha a faixa dos 20Mhz.**

**Figura 1: Materiais utilizados**

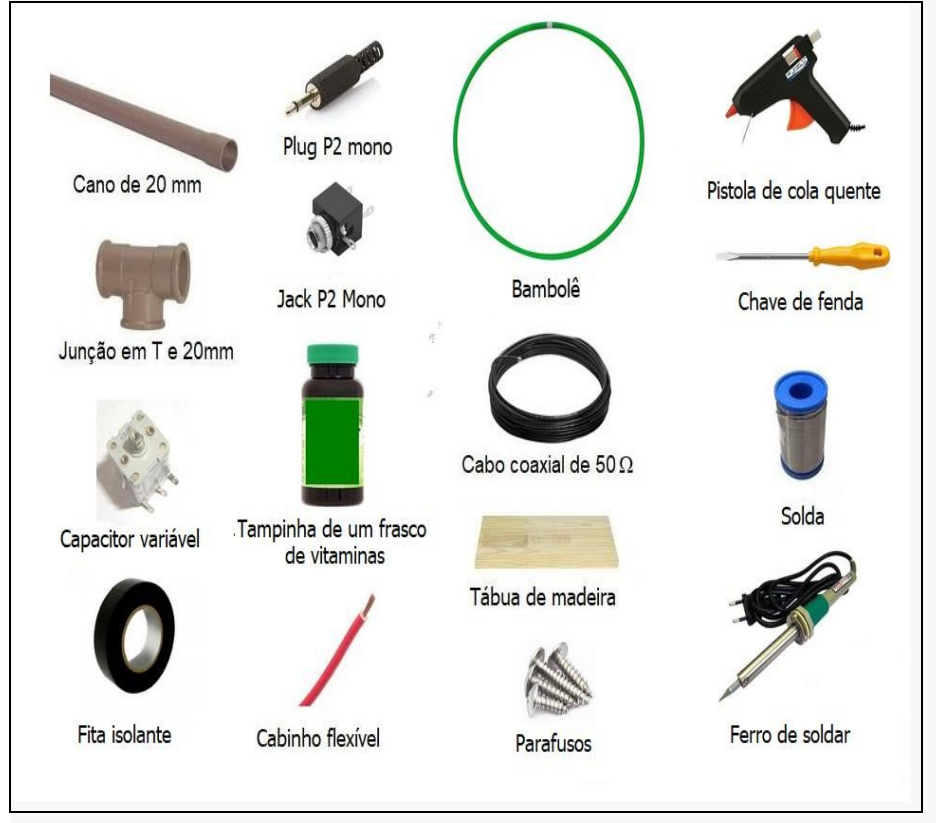

#### **Confecção, passo a passo:**

### **1. Corte o bambolê na sua emenda.**

Figura 2: Corte o bambolê na emenda

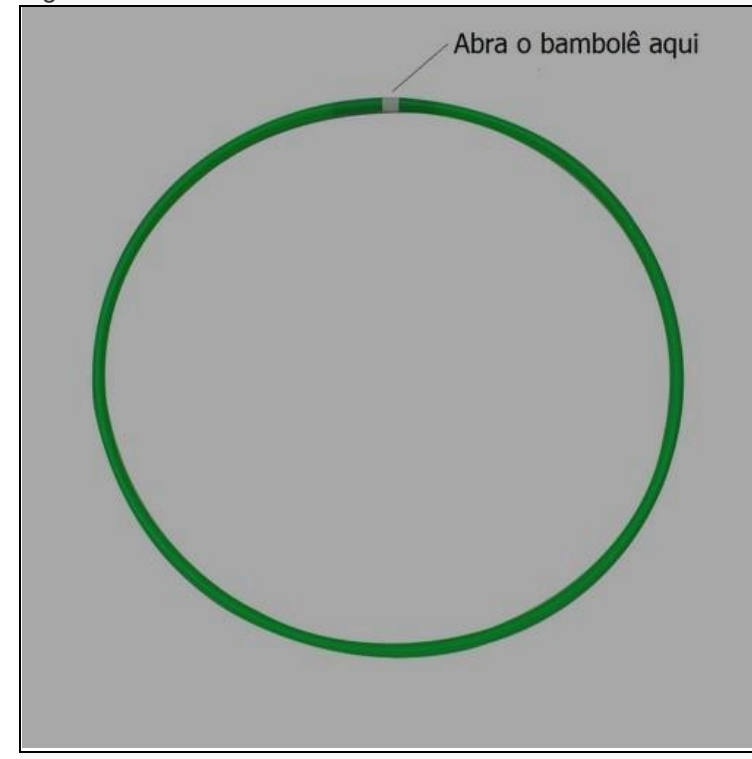

2. Corte um pedaço de fio coaxial com 10 ou 12 centímetros a mais do que o comprimento do bambolê. Por exemplo: se o bambolê tiver um diâmetro D = 60 cm seu comprimento será de C =πxD = πx60 = 3,14×60 = 188,4 cm. Então corte o cabo coaxial com 2 m de comprimento aproximadamente.

3. Descasque as pontas do cabo coaxial cortado e emende, em cada ponta separadamente, a malha com o cabo interno. Após isso feito faça uma soldagem em ambas as extremidades.

Figura 3: Corte do fio

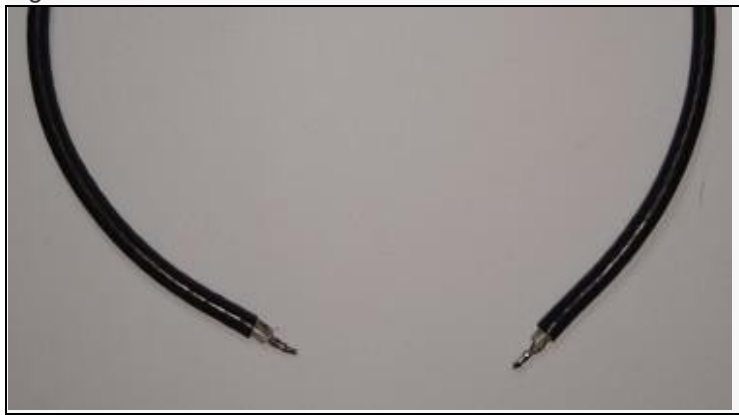

4. Passe o cabo coaxial preparado nos itens anteriores por dentro do bambolê aberto deixando as pontas do cabo axial para fora do bambolê.

Figura 4: Pontas do cabo axial fora do bambolê

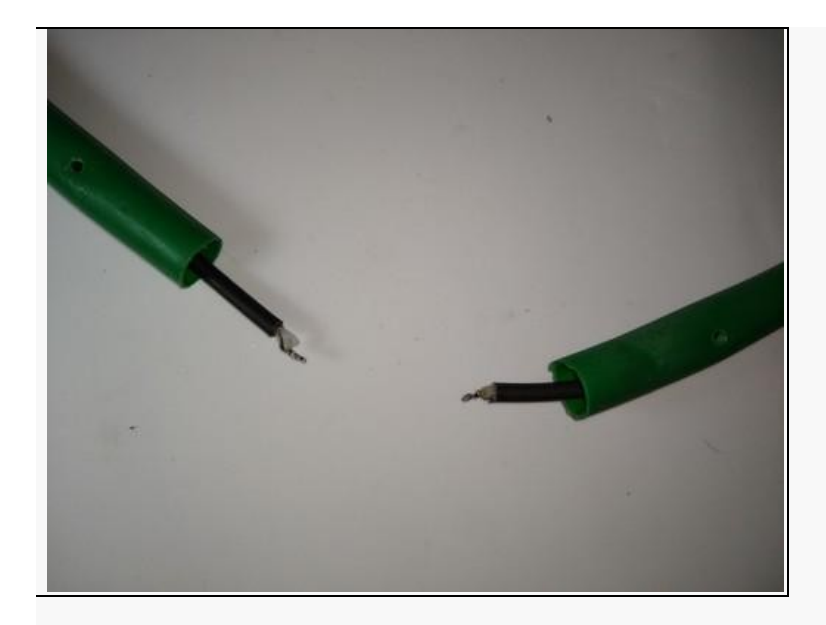

5. Com a pistola de cola quente fixe o capacitor variável no centro da tábua de madeira.

Figura 5: capacitor fixada no pedaço de madeira com cola quente

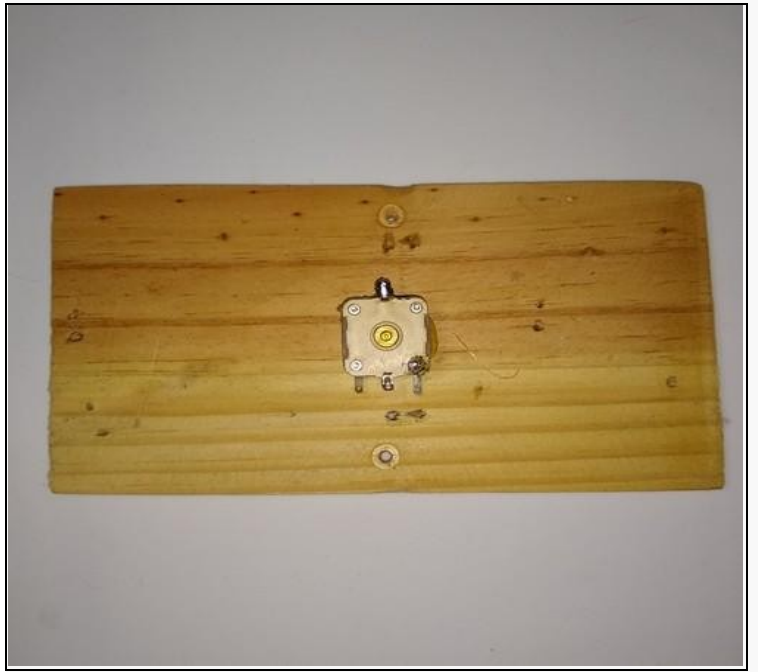

6. Passe o bambolê por dentro da junção em T de PVC até que a junção fique no centro do comprimento do bambolê como na figura abaixo.

Figura 6: Colocação da junção em T

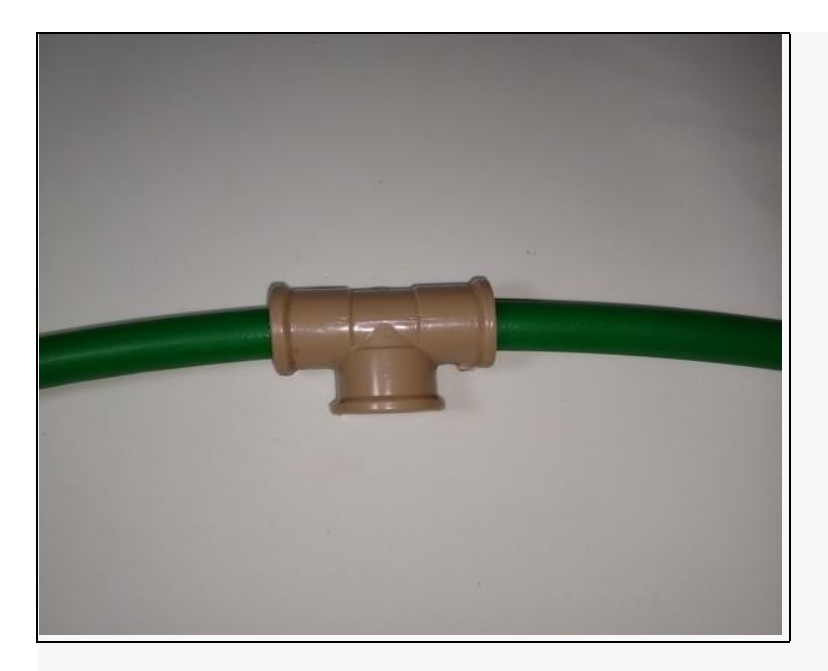

7. Utilize o cano de 20 mm com 1,5 m de comprimento e fixe-o na junção em T.

Figura 7: Cano de 20 mm fixado na junção em T.

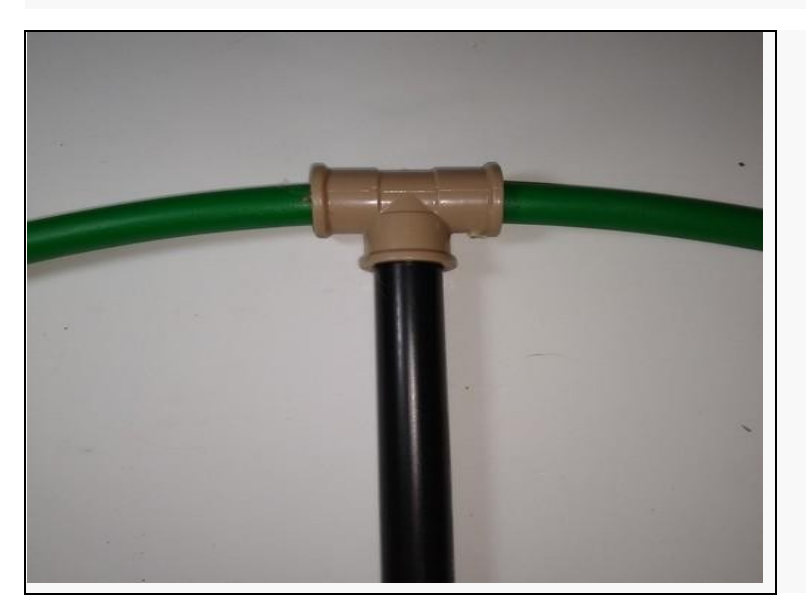

8. Prenda, com os parafusos, a tábua e o capacitor variável sobre o cano. Antes de afixar procure uma posição que permita o bambolê ser fixado na tábua de forma que fique mais próxima de uma figura circular possível. Logo em seguida, soldar as extremidades do cabo coaxial no capacitor. Veja na figura 8 os pontos que devem ser soldados no capacitor.

Figura 08: Bambolê fixado à tábua e a soldagem do cabo coaxial no capacitor.

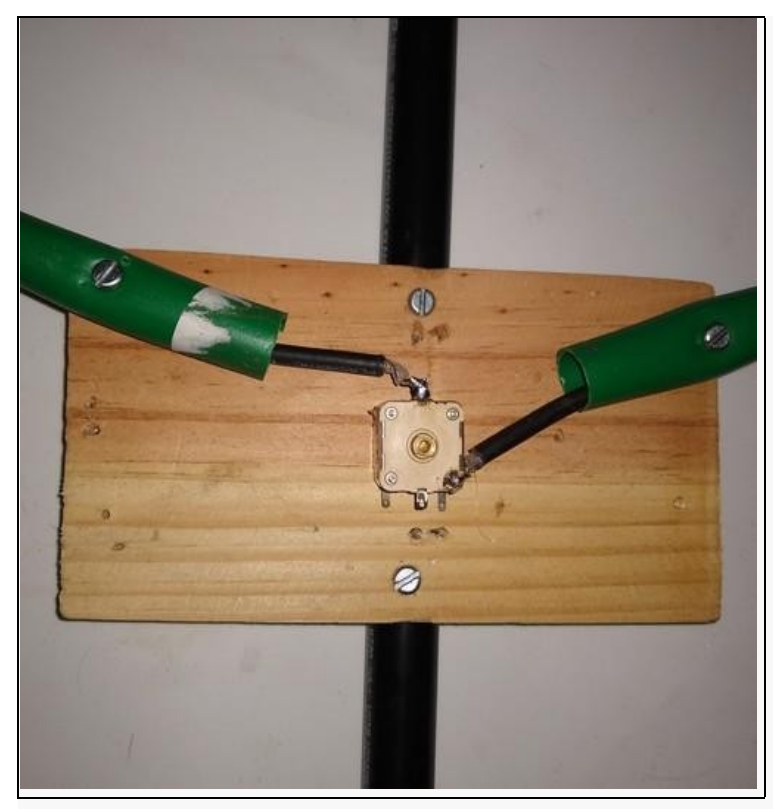

9. Tome a tampa de frasco de vitamina e faça um furo fino bem no centro da mesma. O furo deve ser feito na bitola do parafuso que é fixado no eixo do capacitor variável. A tampa será o botão de sintonia da antena.

Figura 9: Tampa de vitaminas com um furo no centro.

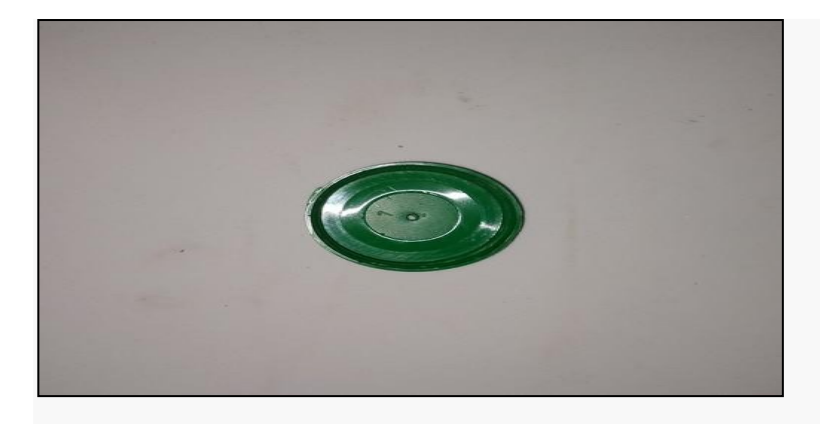

10.Em seguida fixe a tampa no eixo do capacitor.

Figura 10: Tampa fixada no eixo do capacitor.

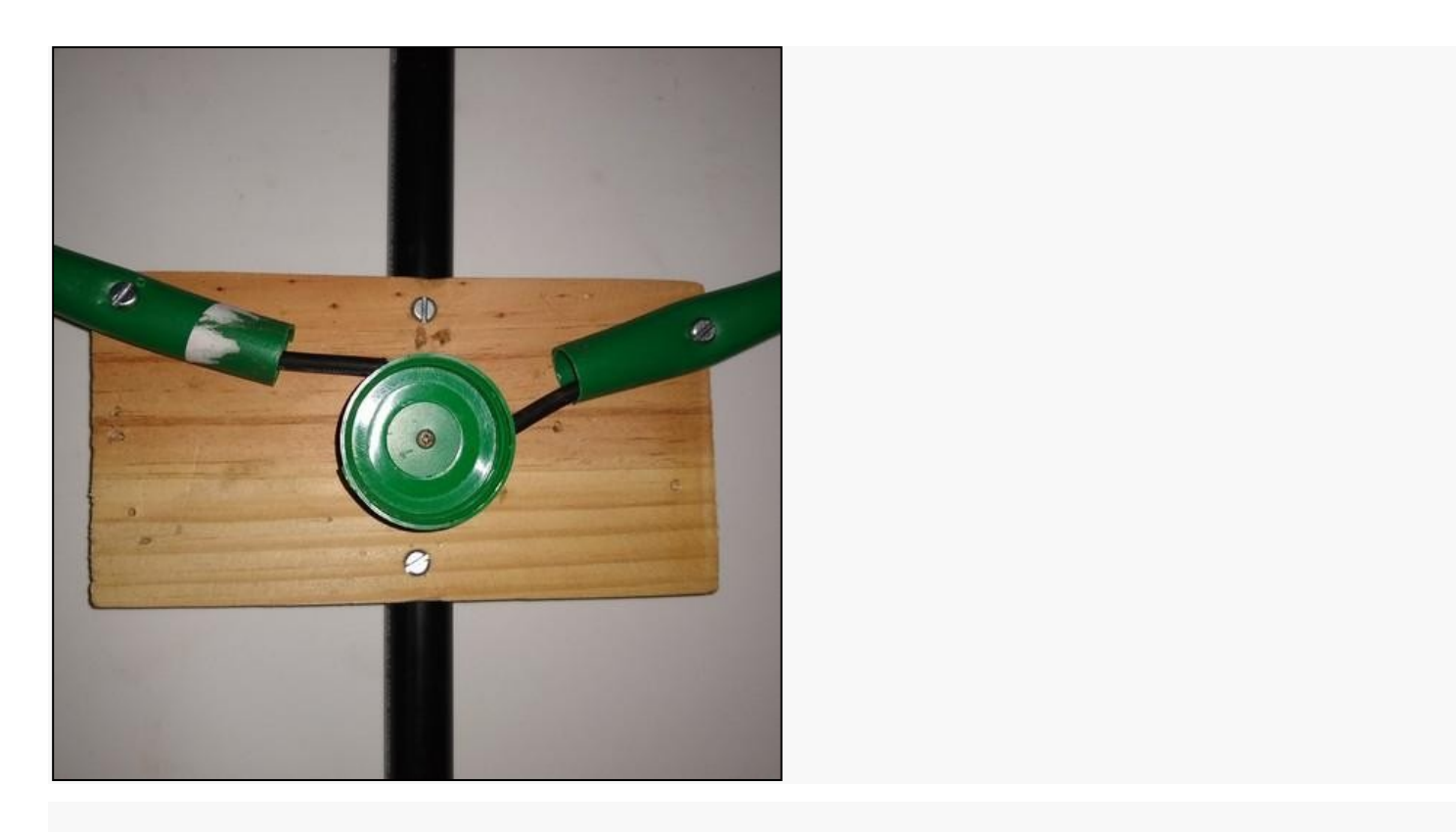

11. Construção do loop interno: O loop deverá ter um diâmetro de aproximadamente 1/4 do diâmetro do loop externo. O loop interno será conectado ao rádio de ondas curtas por um cabo coaxial. O loop externo deverá ter um diâmetro de 60 cm e o loop interno deverá ter 15 cm. Tome um cabo coaxial de comprimento  $C = 3,14 \times 15 = 50$  cm, corte as pontas, descasque as pontas do cabo coaxial e emende nas pontas separadamente, a malha com o cabo interno. Após feito isso, faça uma soldagem nas duas extremidades. solde o restante do cabo coaxial, que sobrou em torno de 1,5 m, nas extremidades do loop interno. Neste caso a malha será soldada numa extremidade e o cabo interno na outra extremidade.

Figura 11: Loop externo soldado ao cabo coaxial que será ligado ao rádio

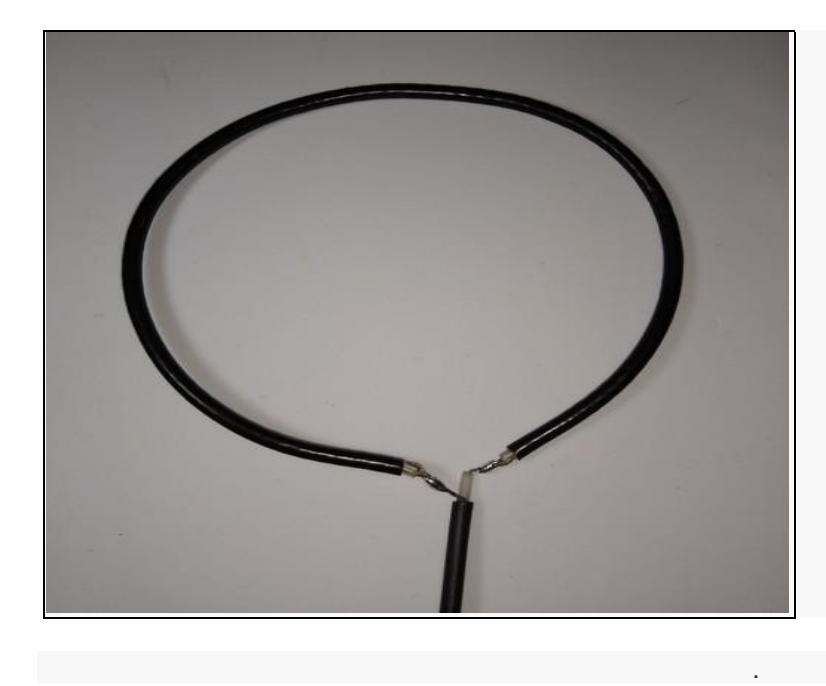

Obs: Opcionalmente pode-se proteger as emendas do cabo coaxial com o loop interno com fita isolante.

12. Fixe, usando a fita isolante, o loop interno ao cano de 20 mm na parte superior do loop externo, sobre a junção em T. O cabo coaxial poderá ser fixado ao longo do cano de 20 mm com fita isolante.

Figura 12: Loop interno fixado

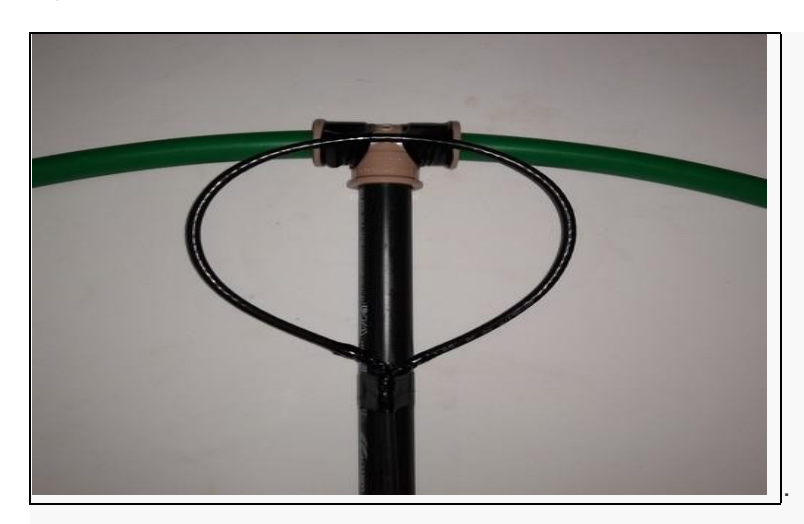

13. Ligue a antena ao rádio- Alguns aparelhos de rádios de ondas curtas possuem entrada para antena externa. Caso o rádio não tenha, é possível improvisar uma (opcionalmente), se o rádio tiver a entrada não é necessário realizar essa parte da atividade. Para os rádios que não tem a entrada de antena externa, faça um furo na lateral da caixa do rádio (ou onde for possível) e prenda o jack neste furo. Antes de fazer o furo no local desejado, verifique se o jack cabe no local quando o rádio estiver fechado. A antena será ligada ao jack de forma que quando o plugue p2 for inserido no jack ele desligará a antena interna e conectará a antena externa ao rádio. O negativo do jack deverá ser ligado ao polo negativo da fonte de energia do rádio. Esta soldagem do fio negativo pode ser feita na solda da mola da caixa de pilhas. Faça as ligações conforme mostrado na figura 13.

Figura 13: Ligação de um jack para conexão da antena externa.

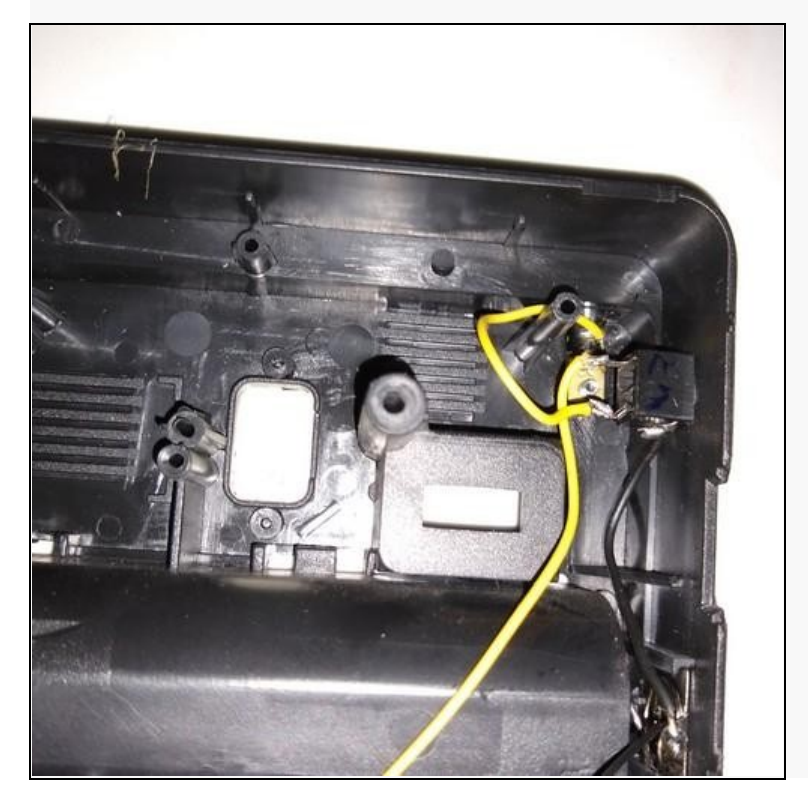

Figura 14: Jack para antena externa instalado.

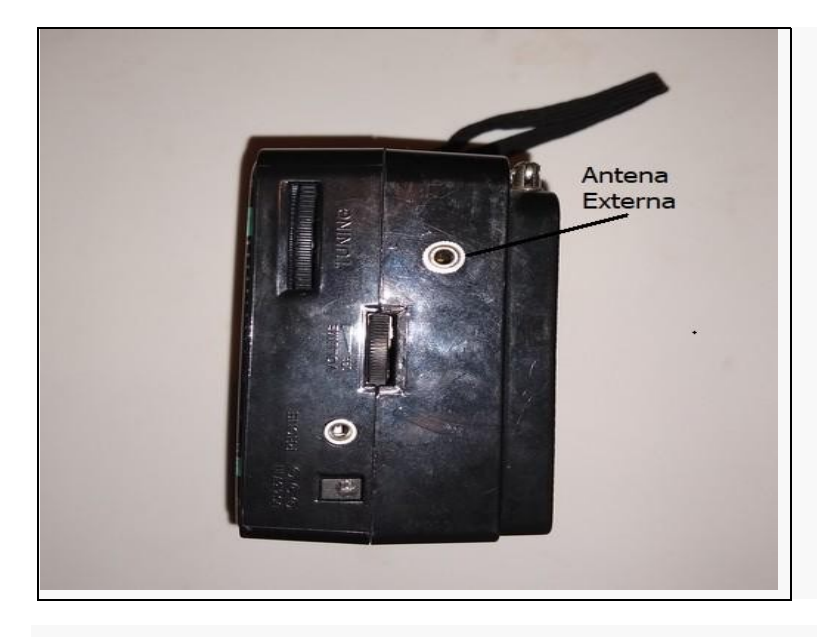

Solde o cabo da antena em um plug P2 (opcional) conforme a figura 20. A malha do cabo coaxial deve ser solada no negativo do plug (terminal maior).

Figura 15:Plug p2 soldado ao cabo da antena.

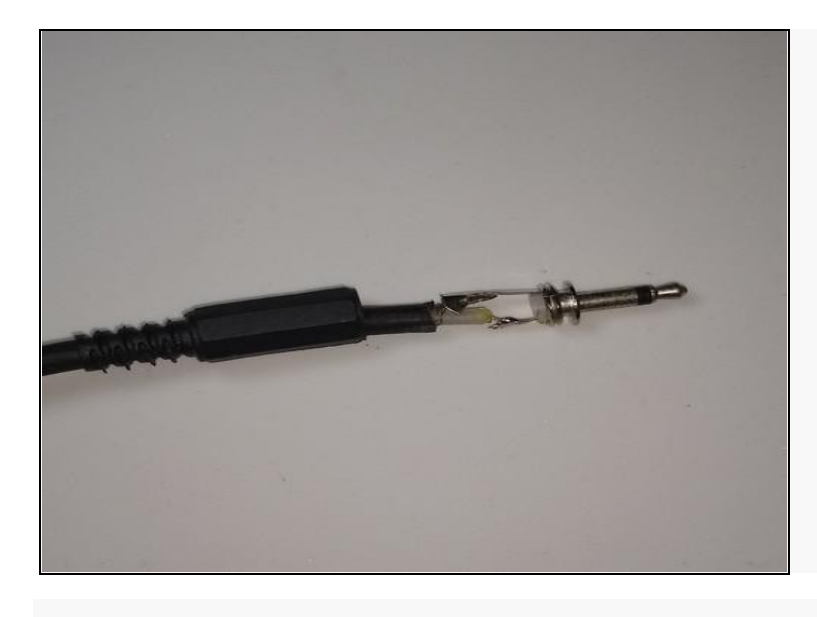

Outra alternativa para quem não consiga instalar o Jack ou não queira é conectar sua antena conforme mostram as figuras 16 e 17. Conecte o cabo negativo na mola da caixa de pilhas. Para isso pode ser preciso fazer um furo na tampa da caixa de pilhas para passar o fio.

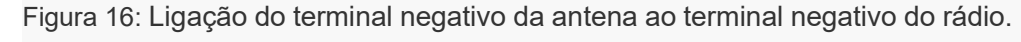

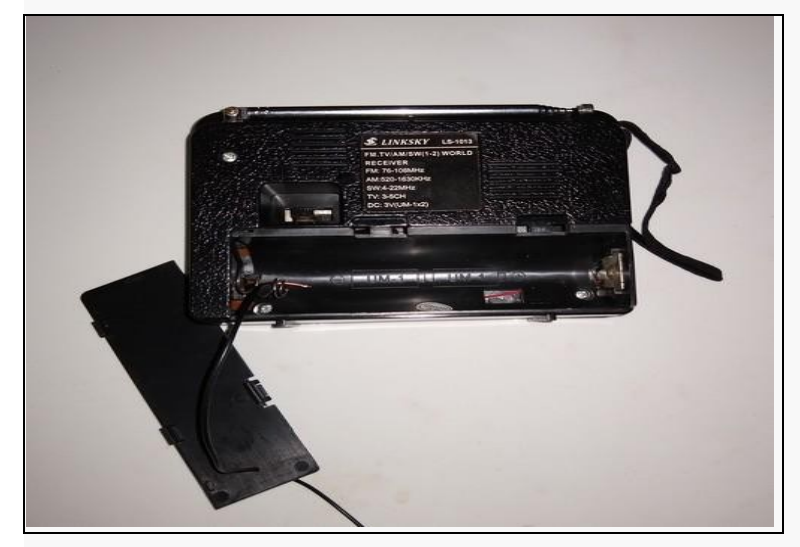

Depois ligue o terminal positivo da antena externa à antena telescópica do rádio. Melhor o quanto forem mais curtas essas ligações.

Figura 17: Finalização da ligação da antena ao rádio.

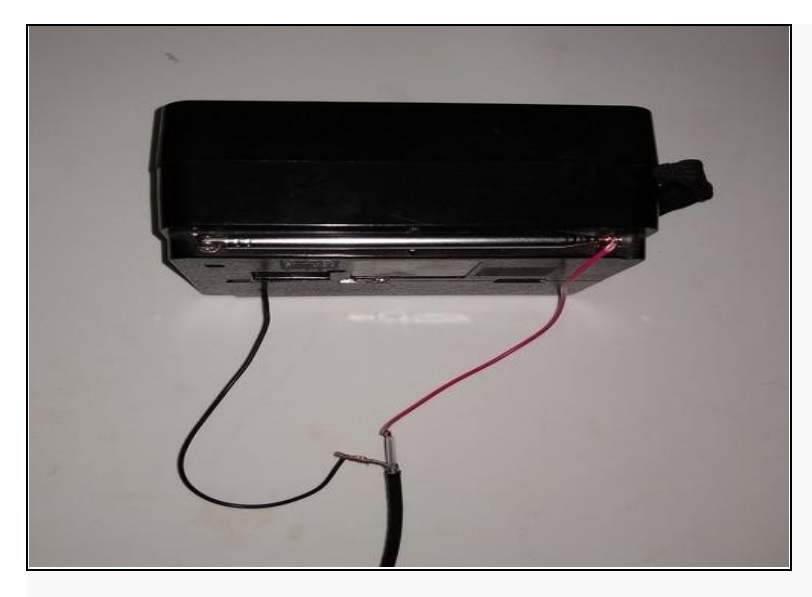

Figura 18: Antena pronta

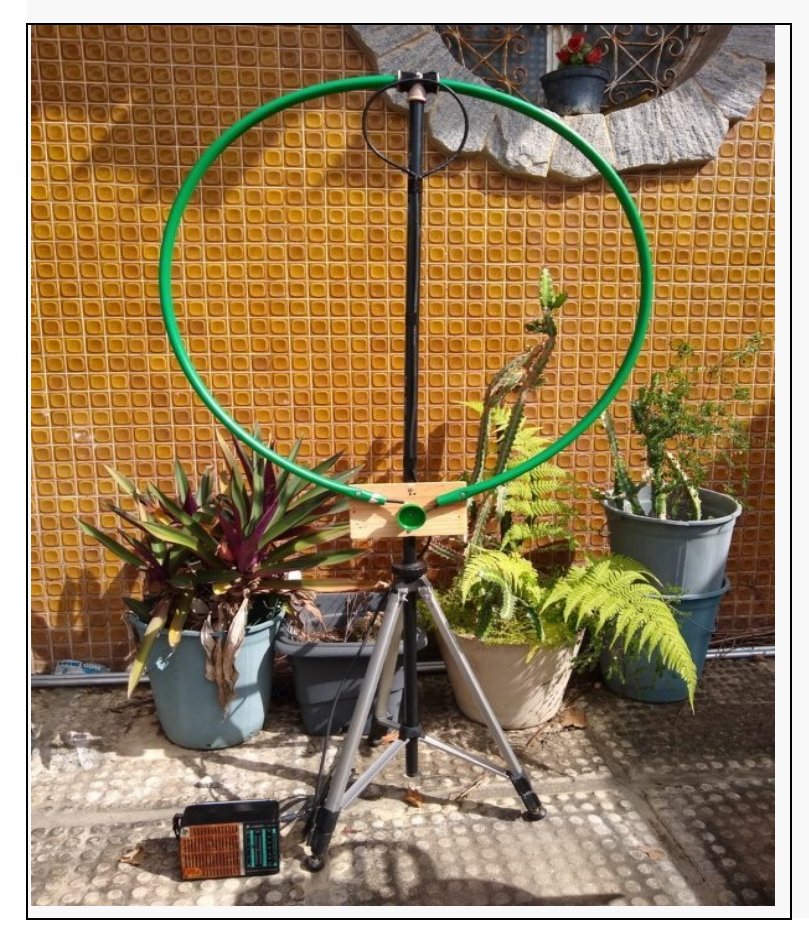

#### **Dicas e sugestões**

1 – Na sequencia didática a antena foi usada com o Dong RTL-SDR mas pode ser utilizada também com um pequeno rádio avulso. Utilizamos um rádio comum que capte ondas AM/FM. Como o rádio sugerido possui um dial (mostrador de frequências) analógico, muitas vezes a frequência desejada

não está posicionada corretamente no mostrador. Assim é importante que se saiba onde ficam as frequências que se quer monitorar.

Figura 19: Bancada do autor com instrumentos para a calibração do dial do rádio.

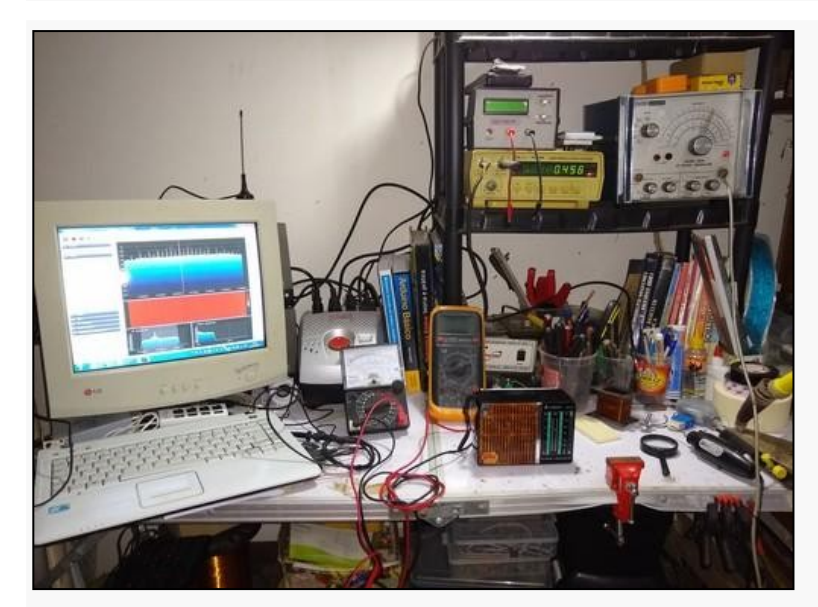

Assim sugerimos que procure um técnico (se você não for um técnico) em eletrônica que possua um gerador de sinais de RF e peça para que ele mostre onde fica a frequência de 20.1 MHz no dial do seu rádio e faça uma marcação nessa posição.

Figura 20: Marcação no dial do rádio indicando a frequência de 20.1 Mhz. Veja como o valor real dessa frequência está defasado com relação ao mostrador do rádio.

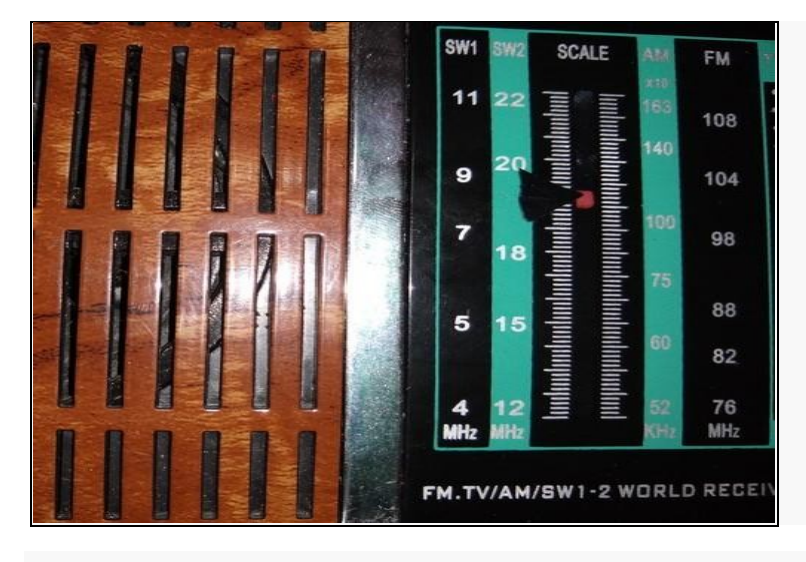

2. Tripé feito em pvc- O tripé da antena pode ser feito em pvc ou mesmo adaptar um tripé comprado pronto conforme a figura 21.

Figura 21: Exemplo de uma base de PVC

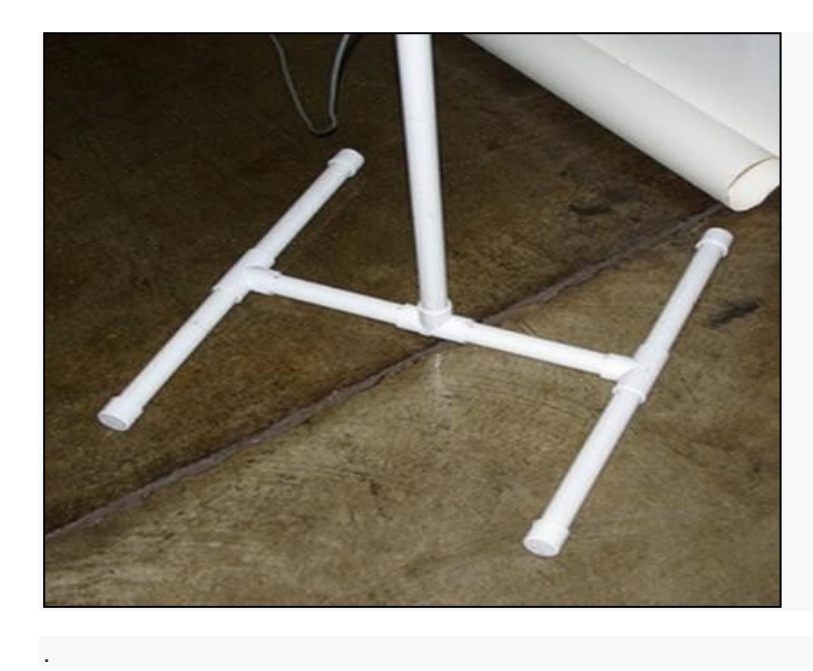

Como já foi dito, pode interferir nas captações, o ruído produzido por aparelhos elétricos abundantes nas grandes cidades. As interferências são muito intensas nas cidades grandes, sendo de tal modo que em alguns lugares se torna praticamente impossível ouvir alguma coisa que não os próprios ruídos. Assim, para realizarmos nossas experiências com o nosso radiotelescópio, apesar da antena loop reduzir muito a quantidade de ruído devido a sua alta seletividade e estreita largura de banda, é interessante que você procure um lugar que tenha o mínimo de interferência. Ir para o campo ou mesmo para um bairro mais afastado apresentará condições mais propícias à recepção.

A antena loop é direcional, ou seja, ela precisa estar apontada para a direção da rádio fonte para que haja uma boa recepção. É necessário buscar a posição do objeto emissor de ondas de rádio onde poderemos direcionar a antena da melhor maneira. Buscamos esse objeto utilizando o aplicativo Cartas du ciel (windows), mas também podemos utilizar outros aplicativos como: Stellarium (Windows ou Android), Sky Map (Android) ou SkyView (IOS), para localizar a rádio fonte e apontar a sua antena.

**Figura 22:** Programa Sky Chart (ou Cartes du Ciel) usado para localizar Júpiter.

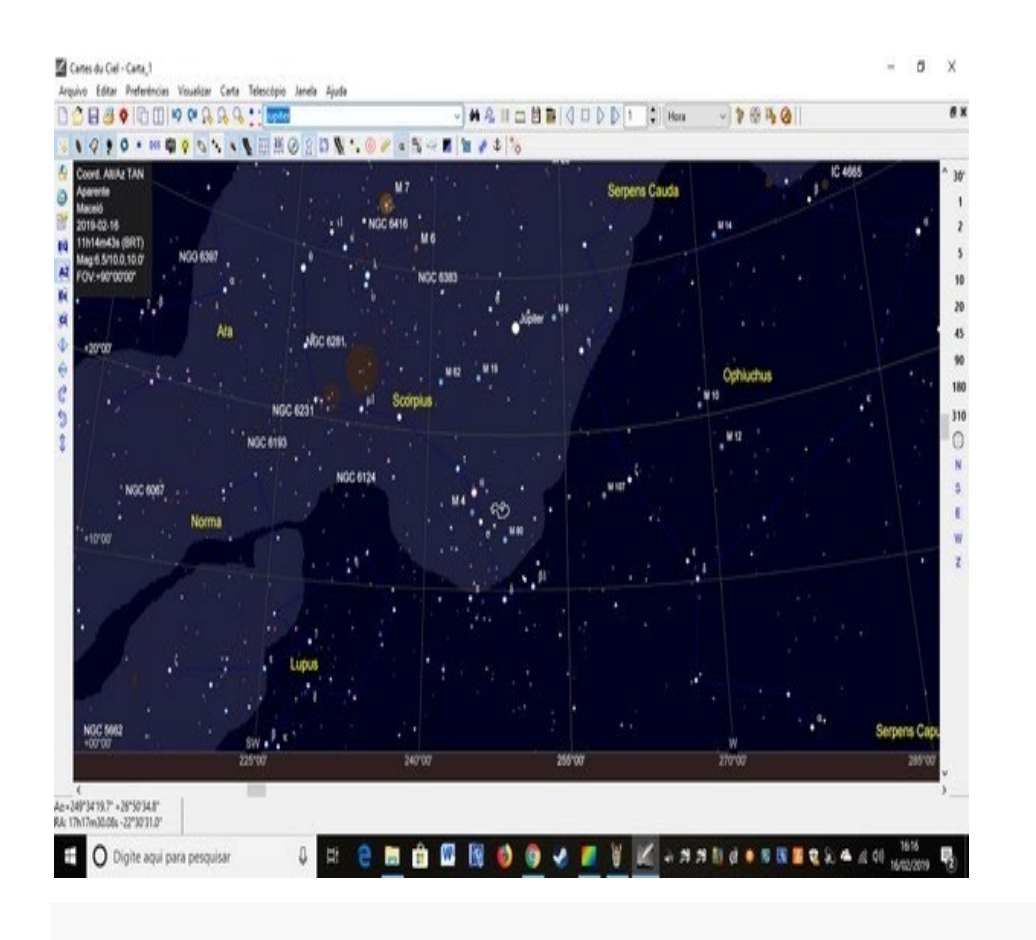

Figura 23:Direcionalidade da antena loop

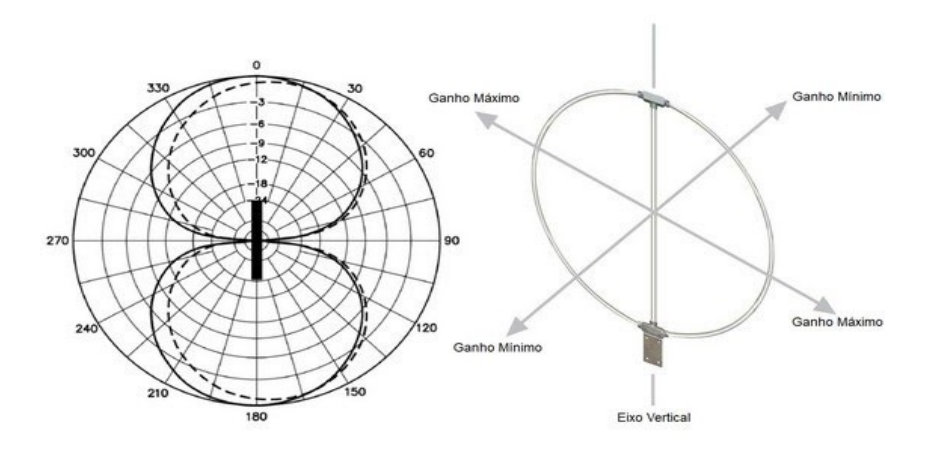

Para apontar a antena para a radiofonte, direcione o eixo de ganho máximo conforme a figura 23 .

Devido à alta refletividade das ondas eletromagnéticas entre 10 a 15 MHz sugerimos neste trabalho, buscar as emissões na faixa dos 20.1 MHz. Muitas emissões de Júpiter são captadas nessa frequência.

Para captarmos os sinais vindos de Júpiter, na frequência de nosso interesse, é necessário também, sabermos o momento certo para isso, não basta apenas apontarmos a antena para ele. O momento certo ocorrerá quando o planeta Júpiter estiver passando no zênite onde apontaremos a antena.

Figura 24: Trânsito de Io. Fonte:https:/[/www.jpl.nasa.gov/spaceimages/details.php?id=PIA02860](http://www.jpl.nasa.gov/spaceimages/details.php?id=PIA02860)

Quando Júpiter estiver no zênite e a antena estiver apontada na região de trânsito do planeta, receberemos as perturbações eletromagnéticas provocadas pelo campo magnético de Júpiter. Então para sabermos o momento em que ocorrerá tais trânsitos, pode-se recorrer às efemérides ou usar um software como o Júpiter 2.0, disponível em:

Figura 25: Software Júpiter 2.0

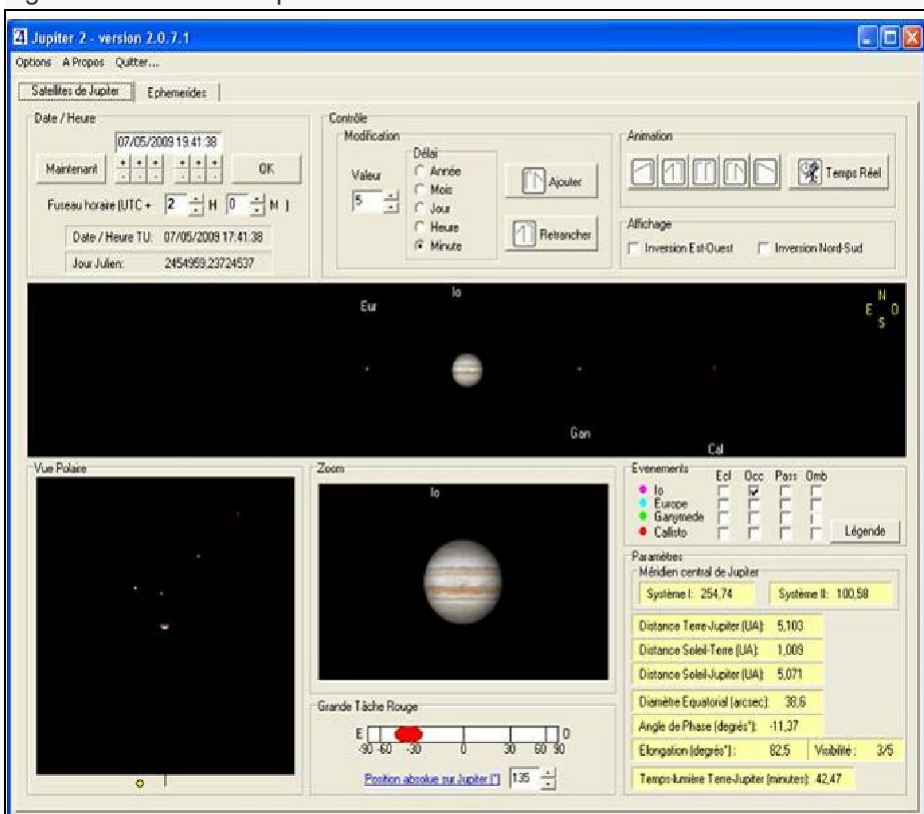

Com esse software pode-se fazer previsões sobre o trânsito do planeta (e dos outros três satélites galileanos) e sabermos o momento certo, dia e hora, para operarmos o instrumento. No site indicado no link anterior pode-se baixar o programa gratuitamente, também tem as instruções de utilização no mesmo local.

As gravações das captações feitas podem ser feitas tanto em celular, tablet ou notebook. Para isto é só conectar um cabo na saída de fones do rádio e na entrada de microfone do dispositivo de gravação e acionar o software de gravação de áudio de sua preferência. Existem muitos softwares de gravação de áudio gratuitos para PC (Windows e Linux), Android e IOS.

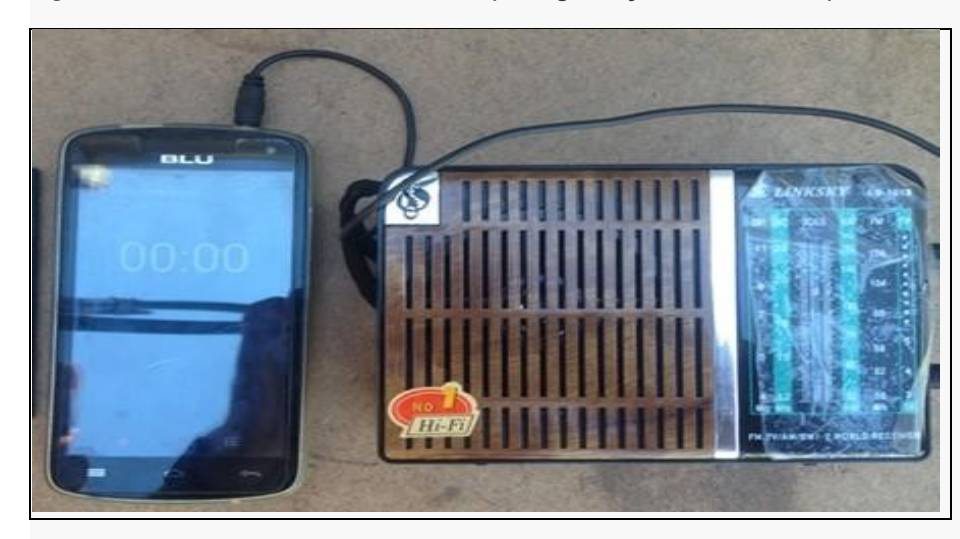

Figura 26: Celular conectado ao rádio para gravação dos sons captados.

Rua Dom Manoel de Medeiros, s/n – Dois Irmãos, Recife/PE, Brasil

E-mail[: coordenacao.eea@ufrpe.br](mailto:coordenacao.eea@ufrpe.br) <http://www.ead.ufrpe.br/espec/astronomia>

#### Anexo 5

Laboratório de Radioastronomia do CASP (cedido gentilmente pela CASP)

Neste experimento, vamos analisar as linhas espectrais de diversa fontes de sinais eletromagnéticos disponíveis em nossas casas.

Para começar, você vai precisar de um simples programa de análise de Espectros, chamado Spectran (link fornecido no grupo), seu computador com acesso a placa de son, plugue de áudio compatível, cabos e acessórios conforme achar interessante incrementar o experimento.

A instalação do programa é muito simples. Em C:/ abra uma NOVA PASTA com o nome de Espectro e nela, instale o seu programa, que foi distribuído compactado.

Nesta pasta, execute o Programa.exe que se chama Spectran:

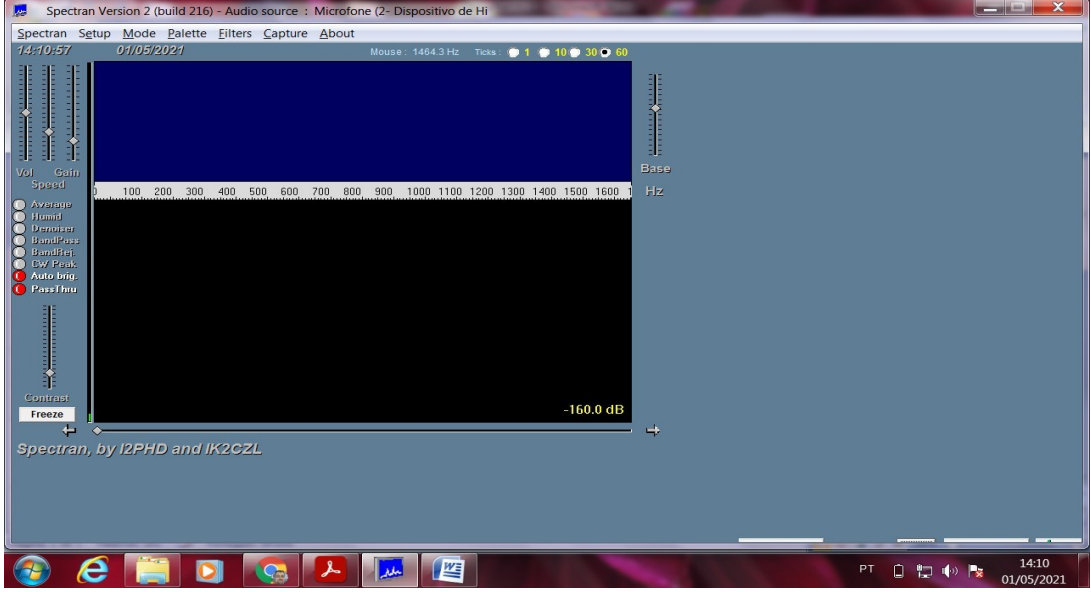

Nesta tela inicial, temos os principais comandos que um analisador de espectros possui:

Spectran - Iniciar Start ou sair

Setup: escolher a placa de som do seu computador:Select Input: Ajustar os níveis de áudio da entrada de som; Adjust Output: ajustar a saída, caso a sua placa de som seja padrão Soundblaster antiga;

PC Speed: marcar quanto do desempenho do PC quer que seja empenhado para o experimento.

Deixe em FAST; Recording Source: defina que é para ele escutar o áudio do seu microfone;

Depois que você fizer todos os ajustes de níecsid e áudio, velocidades etc, ele pode salvar essas configurações para um outro momento, Na opção Save Settings as, marque o nome do seu experimento, e ele irá memorizar as configurações técnicas de áudio e velocidade; Quando quiser rever, basta usar o item abaixo, Load settings;

Nos índices de GANHO em decibéis, deixe em analisar 0db ADC Full Scale.

Mode: Nos itens iniciais, não usaremos as modalidades preset disponíveis, porque são itens de uso em telecomunicações.

Show Moon é um planisfério automático que indica onde a LUA está neste instante. Isso é usado para radioamadores que usam transmissões de rádio e usam a Lua como refletor de seus sinais para falar como outro lado do Planeta Terra. Sim, ISS existe, e se chama Earth-Moon- Earth (EME) e é uma modalidade do radioamadorismo.

Autolimit: deixe em ON, e ele sozinho sabe o que definir como métrica de análise. DeHum, é o indicador de qual é a freqüência que a Energia de Corrente Alternada é fornecida na sua rede elétrica. Nas Américas, a energia é 11º ou 220 volts e essa alteração acontece na taxa de 60 hertz por segundo.

Pallete: é a definição plástica das imagens. Deixe como ficar mais agradável entre cor e contraste.

Absolute Mapping: o programa vai registrar exatamente os níveis em elétron-volt/bias de áudio conforme o sinal chegar no computador;

Relative Mapping: ele vai analisar e registrar uma métrica média. Não são críticos, brinque quanto quiser;

Filters: Deixe sempre no modo SHOW. Ao passar o ponteiro no áudio, o programa informa qual é a freqüência recebida na tela de cima, e na debaixo, a intensidade em decibéis dB:

Capture: É uma tela que você pode usar para Registrar um momento, um instante ou evento que você tenha recebido e queira analisar depois. Basta clicar em Capture e o programa abre a tela abaixo. Salve em seu PC a imagem, que poderá ser gerada em JPEG, BMP ou GIF. Muito usado em estudos de quedas de Meteoros para conferir as efemérides das quedas; este Modo possui Iniciar e Encerrar as Capturas.

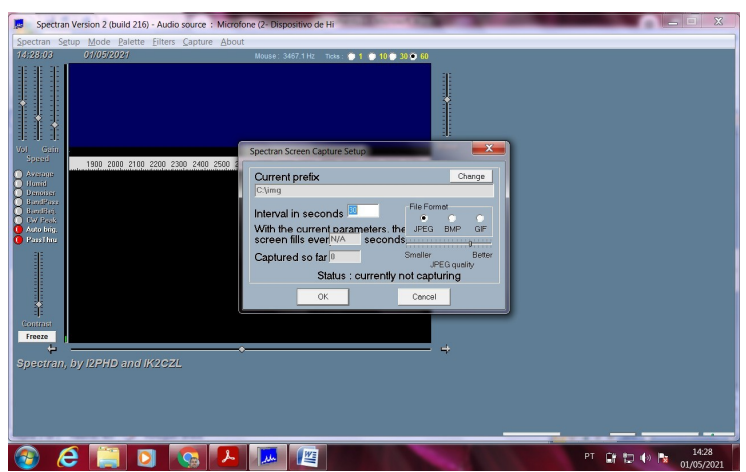

Na Tela:

Vol: Controle de Volume;

Speed: a velocidade que você planeja observar o espectro passar pela tela em tempo real.

Gain: é o nível de sensibilidade que a sua escuta será feita. Não deixe muito alto para não saturar, mas também não deixe tão baixo que não consiga perceber eventos;

Filtros:

Average: Média. Deixe habilitado para que a análise aconteça sempre em tempo real;

Humid: Ponto de umidade do ambiente neste dia. Água conduz energia quando em contato com o solo. Logo,ondas de rádio podem ser refletidas e interferir nas suas captações. Ruído pode estar sempre mais alto nessas ocasiões. Neste caso,use este filtro para reduzir estes efeitos.

Denoiser: redutor de ruídos para cortar estáticas da atmosfera;

bandPass: garante que freqüências altas e seus harmônicos acima dos 5500 hertz não interfiram em nossa recepção; Band Reje: define que queremos rejeitar excessos de sinais em tempo real (não usado no nosso caso);

CW Peak: Tipo de modulação de sinais telegráficos (não usamos em nossas aplicações);

AutoBrig: Brilho automático em relação a sinal x ruído;

Pass Thru: Filtrode passagem de sinais verdadeiros (não usado no nosso experimento.

Contrast: aumentar o reduzir o nível de percepção do contraste do waterfal.

Ticks: Taxa de amostragem. Define a velocidade que você planeja fazer o circuito realizar uma varredura. 1,10, 30 ou 60 minutos.

#### Dicas Técnicas:

Os cabos de áudio atuais usam plugue P2 de 4 polos. Nestes, a ligação é feita entre carcaça do chassi e o primeiro pólo de sinal de entrada, não na ponta como nos mais antigos.

No cabo de áudio convencional, a entrada do seu microfone deverá ser no pólo da PONTA do plugue P2, na extremidade, que neste caso, é o pólo central de entrada de áudio do microfone.

A sua antena externa, será ligada neste local. Faça testes. Cada placa de áudio, notebook e Pc, possuem configurações diferentes para a mesma finalidade.

#### Das antenas externas testadas:

Você poderá ligar a seu analisador de espectros, uma infinidade de antenas externas que possam te trazer sinais de radio-frequencias distintas. Não exagere. Estamos apenas orientando como detectar Ondas de Rádio. A imagem a seguir foi propositalmente colocada, para demonstrar que existem muitos experimentos no VLF, mas nas cidades, não são aplicáveis, porque quanto maiores as antenas, mais ruídos elétricos você vai captar.

Se você esticar uma antena externa, tenha certeza que ela não tenha mais que 5 metros de comprimento e 4 de altura. Mais que isso, você só vai se prejudicar.

SE, e SOMENTE SE, você tiver experiência com eletrônica, você pode fazer uma ligação de

amortecedor de RF, antes de ligar no microfone do rádio.

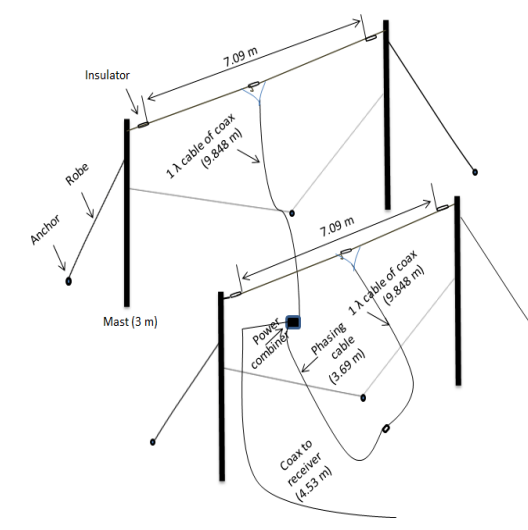

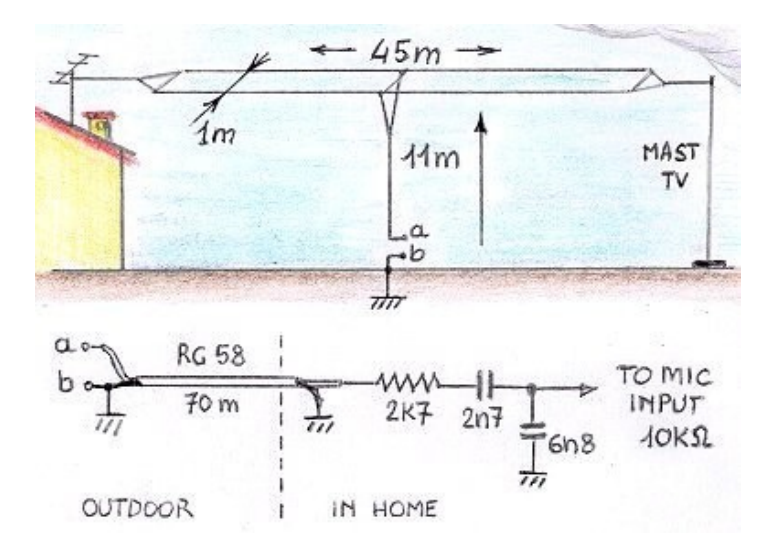

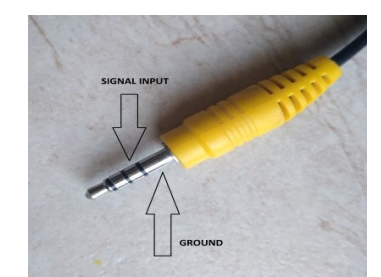

Antenas Externas: No futuro, quando você estiver com bastante prática, iremos fazer antenas realmente grandes, com filtros e grande ganho. Não tenha pressa em analisar sinais sem métrica. Não queremos apenas escutar ruídos, queremos entender como eles funcionam. Na hora certa, você vai saber tirar proveito destas experiências.

Vamos montar muitos sistemas de antenas para

Jeiros, s/n – Dois Irmãos, Recife/PE, Brasil  $:$ oordenacao.eea $@$ ufrpe.br ead.ufrpe.br/espec/astronomia

outros experimentos.

NUNCA deixe suas antenas externas ligadas ao rádio em tempo de chuva, sem uso e sem necessidade. A eletricidade estática poderá queimar a sua placa de som, computador de forma irreversível.